# Anwendung des Lernverfahrens RDT auf eine relationale Datenbank

Guido Lindner

betreut von Prof. Dr. Katharina Morik und Dr. Joachim Hertzberg

August 1994

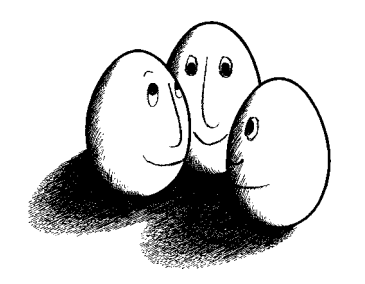

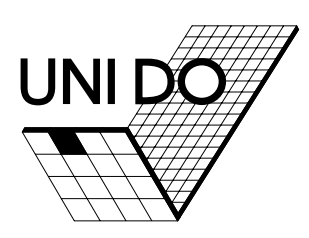

Diplomarbeit am Fachbereich Informatik an der

## Zusammenfassung

Die Verbindung maschinellen Lernenverfahren mit relationalen Datenbanken ist für verschiedene Bereiche wie knowledge discovery in databases, deduktiven Datenbanken und maschinellen Lernen selbst von steigendem Interesse. Diese Arbeit beschreibt die Anwendung des logikorientierten Lernverfahrens RDT auf relationale Datenbanken. Nach einer Einfuhrung in den Aufbau re lationaler Datenbanken und der Beschreibung des Verfahrens RDT wird die Frage der Reprasentation von Datenbank fur das logikbasierte Lernen dis kutiert. Weiterhin wird gezeigt, wie bestimmte Datenbankeigenschaften fur die Einschränkung des Hypothesenraums ausgenutzt werden können. Abschließend wird RDT, angewand auf relationale Datenbanken (RDT/DB), in experimentellen Tests über dem im maschinellen Lernen bekannten Sachbereich KRK und einer Anwendung aus dem Bereich der Roboternavigation getestet.

## Danksagung

An erster Stelle danke ich Katharina Morik, daß sie mich im Laufe meines Studiums an die Thematik dieser Arbeit herangefuhrt hat und mein In teresse für das Gebiet des maschinellen Lernens geweckt hat. Weiterhin gilt mein besonderer Dank Joachim Hertzberg und Siegfried Bell, die immer ein offenes Ohr für mich hatten. Insbesondere möchte ich noch Volker Klingspor sehr danken, mit dem ich zu jeder Zeit interessante Diskussionen fuhren konnte.

# Inhaltsverzeichnis

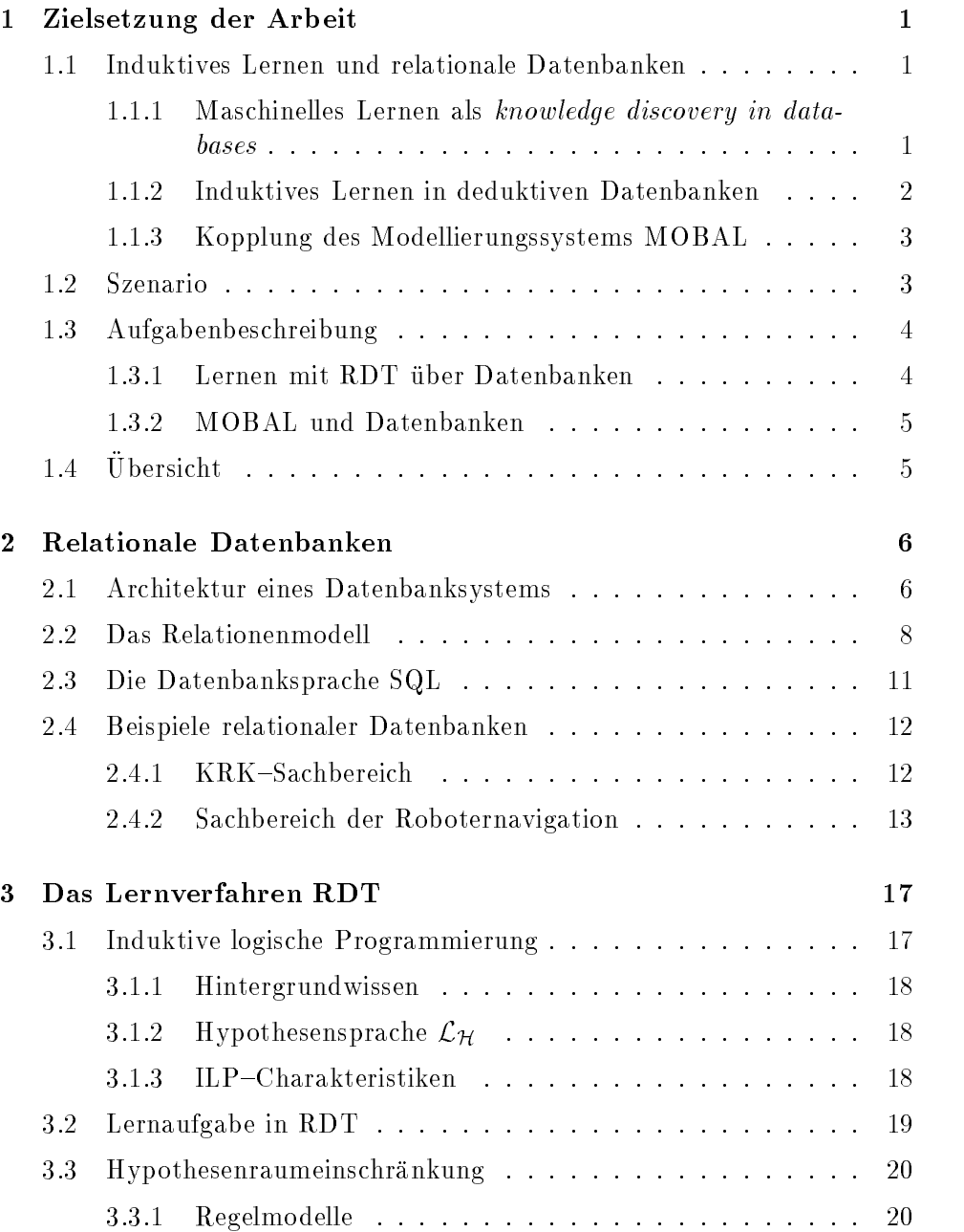

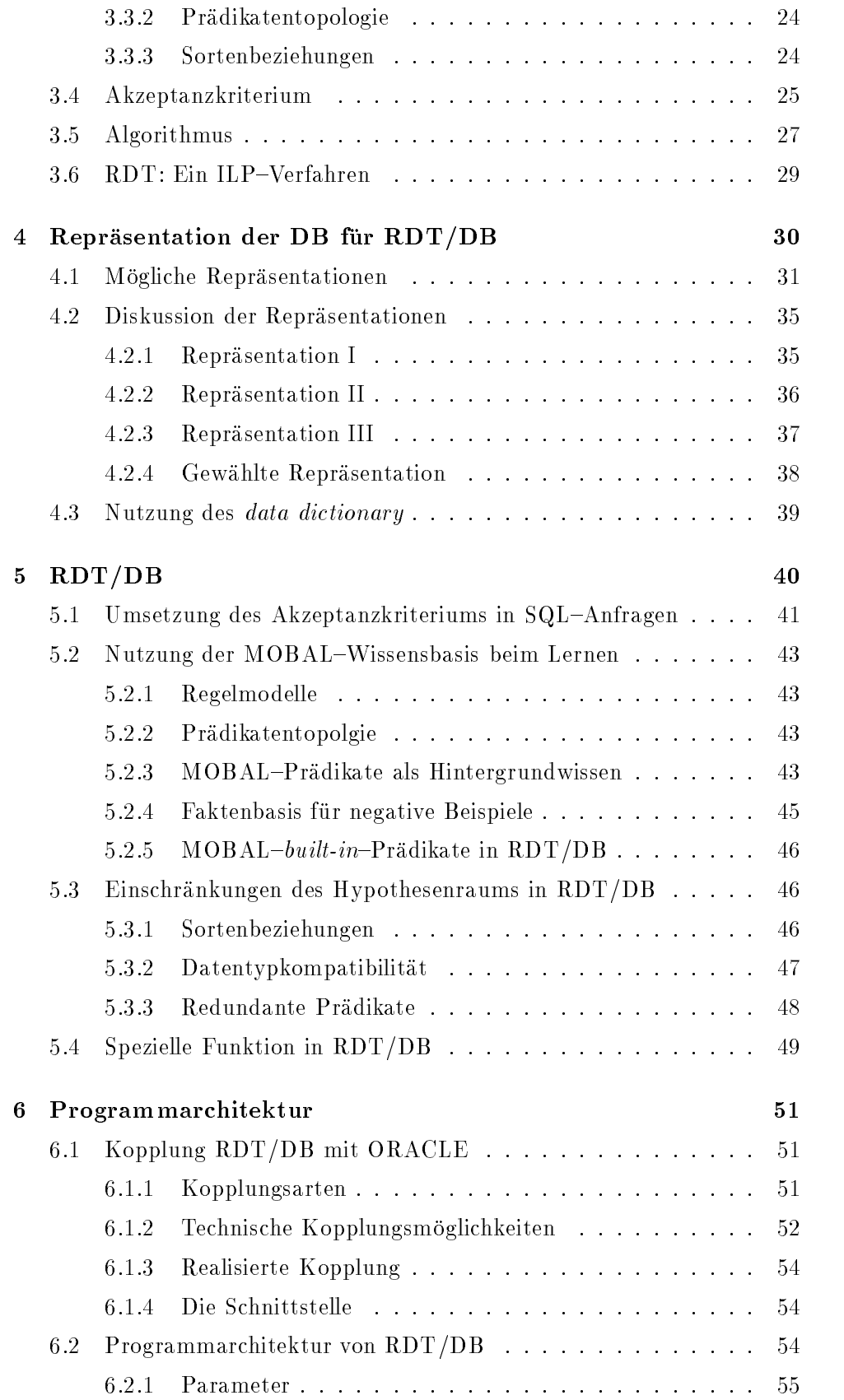

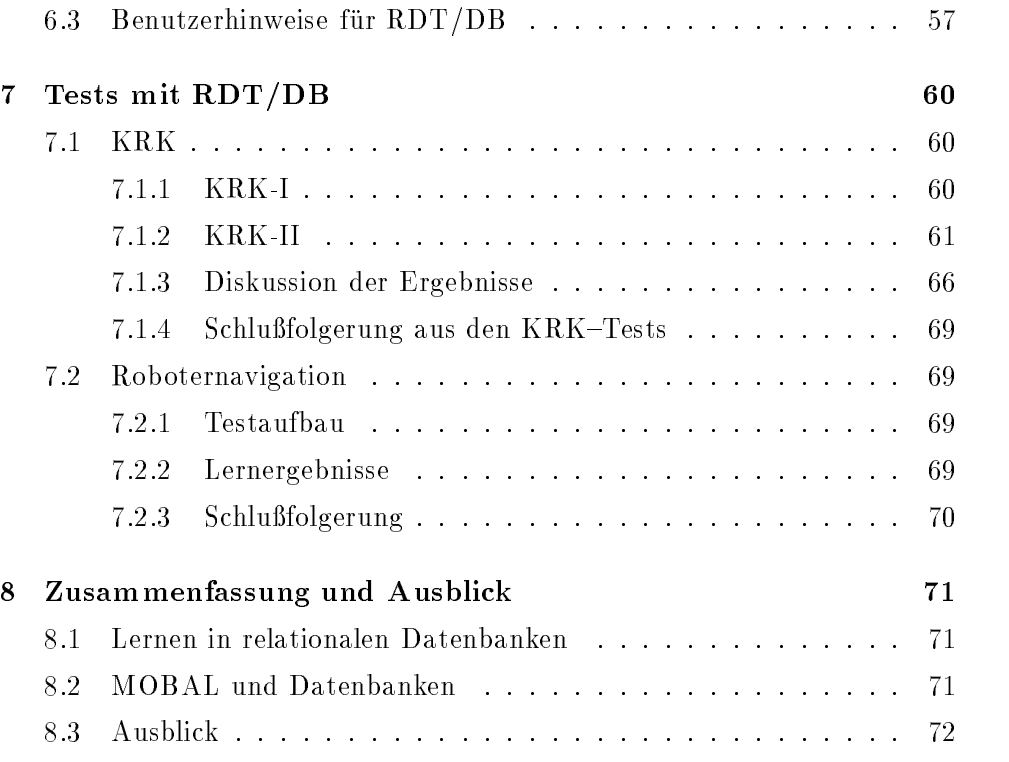

# Tabellenverzeichnis

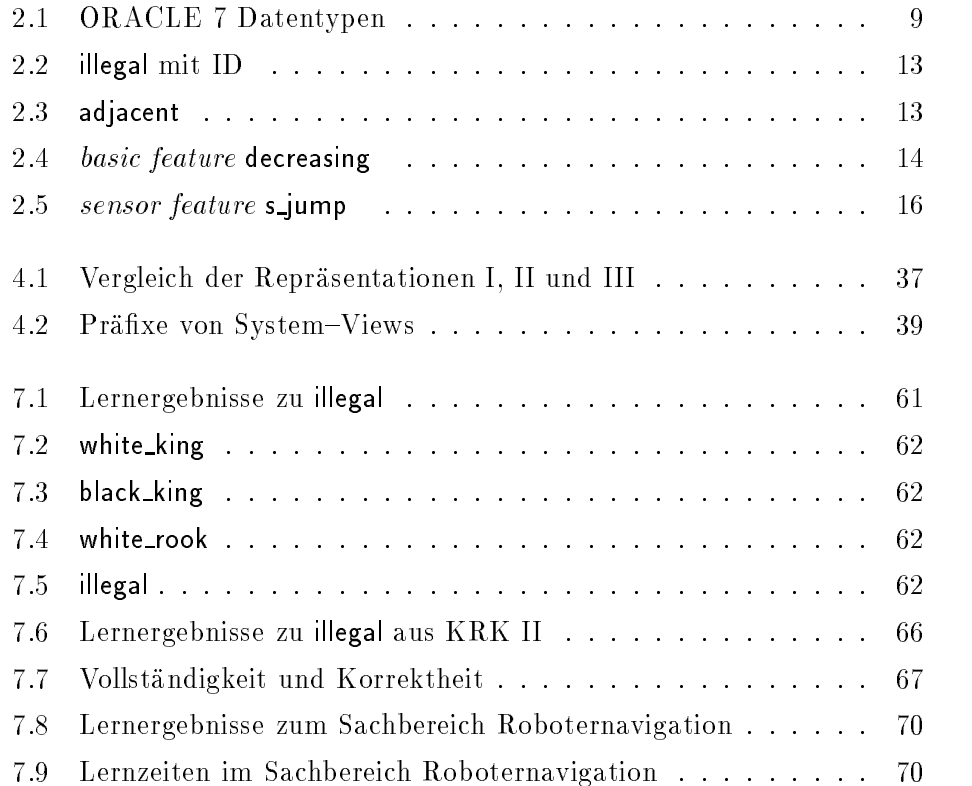

# Abbildungsverzeichnis

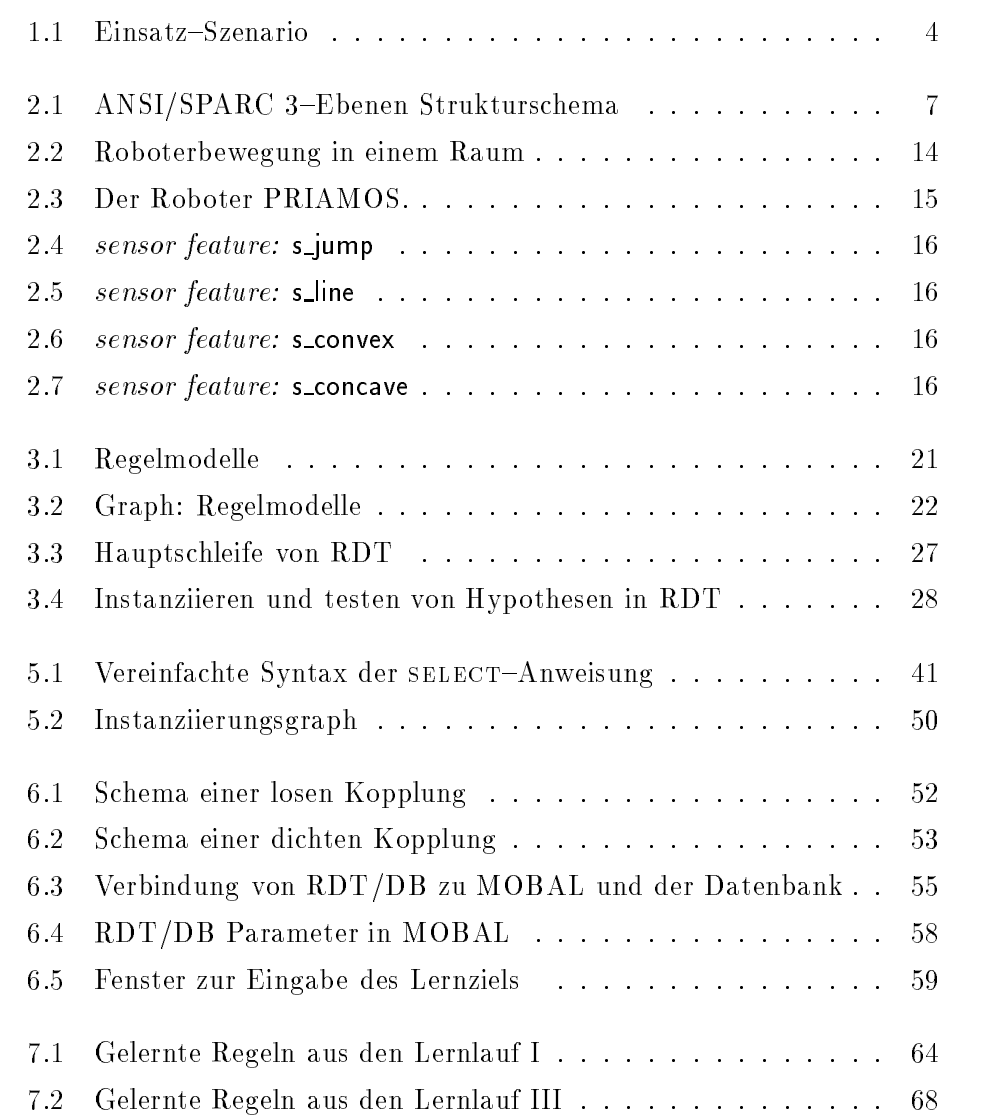

## Kapitel 1

# Zielsetzung der Arbeit

In dem ersten Abschnitt dieses Kapitels wird die Motivation zu der folgenden Arbeit gegeben. Der Abschnitt 1.2 beschreibt dann das Szenario, in das diese Arbeit einzuordnen ist. Im folgenden Abschnitt wird dann die Aufgabenstellung der Arbeit konkretisiert. Der letzten Abschnitt dieses Kapitels gibt einen Überblick über den weiteren Aufbau der vorliegenden Arbeit.

## 1.1 Induktives Lernen und relationale Datenbanken

### **1.1.1** Maschinelles Lernen als knowledge discovery in databases

Im Rahmen des knowledge discovery in databases (KDD) erhält das maschinelle Lernen (ML) eine immer größere Bedeutung. KDD ist das Entdecken von potentiell nützlichen Informationen aus Daten. Aus der Definition für KDD von Frawley, Piatetsky–Shapiro und Matheus wird die Ahnlichkeit der beiden Gebiete deutlich [Frawley et al., 1991].

### **Definition** 1 (knowledge discovery in databases)

Gegeben seien eine Sprache L, eine Menge von Fakten  $\mathcal{F} \subseteq \mathcal{L}$ , und ein Kriterium C. Konstantinist das Problem, eine Aussage S. C.C. an Julian, so dage S eine Faktenmenge  $\mathcal{F}_{\mathcal{S}} \subseteq \mathcal{F}$  beschreibt,  $\mathcal{S} \neq \mathcal{F}_{\mathcal{S}}$ , und S dem Kriterium C  $\mathbf{d}$ 

 $\alpha$ uch im maschinellem  $\alpha$ bung der Hypothese und einer Menge von Beispielen (Fakten) aus. Das Ergebnis eines maschinellen Lernvorganges ist eine Hypothese, die den Kriterien des Benutzers genügt. Diese Hypothese entspricht der Aussage  $\mathcal S$ aus der Definition des KDD's. In diesem Sinne bezeichnen Matheus, Chan und Piatetsky-Shapiro KDD als eine Teilmenge des maschinellen Lernens [Matheus et al., 1993].

## Definition 2 (Lernen aus Beispielen)

Lernen aus Beispielen ist die Suche nach einer Beschreibung eines Begriffs C, zu dem man eine end liche Anzahl an Beispielen gegeben hat.

 $S$  sei einer Sprache  $N$  sei einer Sprache L $B$ , einer Sprache L $B$ , eine Sprache L $B$  $\mathcal{L}_H$  zur Beschreibung des zu lernenden Begriffs (Hypothesensprache) und ein Kriterium zur Akzeptanz einer Hypothese. Eine Aussage  $H \in \mathcal{L}_H$ , die dem Akzeptanzkriterium genügt, ist eine Beschreibung des Begriffs C.

Lernen als Suche zu definieren, wurde erstmals von Mitchell 1982 vorgestellt [Mitchell, 1982]. In dieser Form des Lernens schließt man vom "Einzelfall"<sup>1</sup> auf eine allgemeine Beschreibung. Diese Art des logischen Schließens bezeichnet man als induktiven Schluß. Aus diesem Grund spricht man hier vom induktiven Lernen.

Aufgrund der Ähnlichkeit der zwei Forschungsbereiche entstand die Idee, Verfahren des induktiven Lernens im Rahmen des KDD einzusetzen. Bisher wurden schon einige induktive Lernverfahren im Rahmen des KDD eingesetzt. Holsheimer und Siebes [Holsheimer und Siebes, 1993] beschreiben den Einsatz verschiedener induktiver Verfahren im KDD, z.B. von ID3 [Quinlan, 1986], AQ15 [Michalski et al., 1986] und CN2 [Clark und Niblett, 1989].

Die Bedeutung von KDD in unserem Zeitalter kann man leicht an der Tatsache erkennen, daß sich das Datenaufkommen in der Welt alle 20 Monate verdoppelt [Frawley et al., 1991]. Dieses Potential an Informationen kann von Menschen alleine nicht mehr gesichtet und bewertet werden, so daß eine maschinelle Unterstützung dringend erforderlich ist. So existieren zum Beispiel bei der amerikanischen Raumfahrtbehorde NASA Datenbank voll mit Meßwerten von Raumsonden, von denen bis heute nicht klar ist, wann sie einmal ausgewertet werden können.

## 1.1.2 Induktives Lernen in deduktiven Datenbanken

Eine weitere Motivation, ein Verfahren des induktiven Lernens auf relationale Datenbanken anzuwenden, ist die Moglichkeit, diese Verfahren als induktive Komponente in deduktiven Datenbanken einzusetzen. Deduktive Datenbanken bestehen aus expliziten Daten und impliziten Daten in Form von Regeln. Eine solche induktive Komponente könnte beim Aufbau und der P
ege einer deduktiven Datenbank durch das Entdecken von bisher nicht bekannten Abhängigkeiten hilfreich sein. So beschreiben Džeroski und Lavrač den Einsatz von LINUS [Lavrač und Džeroski, 1992] zum Entdecken von virtuellen Relationen in deduktiven Datenbanken [Džeroski und Lavrač, 1993].

Bei den bisher in den Abschnitten 1.1.1 und 1.1.2 genannten Verfahren handelt es sich ausschließlich um Attributwerte–orientierte–Verfahren. Hier ist es nun von Interesse, ein Verfahren des logikbasierten Lernens wie RDT, das als Hypothesensprache eingeschrankte Pradikatenlogik 1. Stufe hat, in

<sup>&</sup>quot; In Anfuhrungszeichen, da es meist doch eine Menge von Beispielen handelt.

Zusammenhang mit relationalen Datenbanken einzusetzen.

## 1.1.3 Kopplung des Modellierungssystems MOBAL

Ein weiterer Motivationspunkt ist, Erfahrungen mit einem anderen Speicherkonzept für das Modellierungssystem MOBAL |Morik et al., 1993| zu sammeln. In einem ersten Schritt sollte eine der vielen Systemkomponenten von MOBAL Anwendung auf relationale Datenbanken nden. Aufgrund der in den Abschnitten 1.1.1 und 1.1.2 schon beschriebenen Einsatzmoglichkeiten von Lernverfahren in relationalen Datenbanken wurde die Lernkomponente RDT von MOBAL ausgewahlt.

Das Modellierungssystem MOBAL ist nach dem sloppy modeling Prinzip [Morik, 1989] aufgebaut. Aufgabe des Systems ist, den manuellen Proze der Wissensakquisition, der von unvollkommenem und anderbarem Wissen gekennzeichnet ist, durch Kontrolle der Wissensbasis auf Inkonsistenz zu unterstützen und so dem Benutzer eine Prüfung der Wissensbasis zu ermöglichen. Weiterhin werden in MOBAL durch die verschiedenen eingebundenen Lernverfahren dem Anwender nicht bekannte Zusammenhange aufgezeigt.

Das Szenario setzt sich aus einem Anwender, einer relationalen Datenbank und dem System MOBAL zusammen. Ziel ist, Begriffsdefinitionen für Relationen oder einzelne Attribute von Relationen aus der Datenbank zu lernen. In der Abbildung 1.1 ist das Szenario graphisch dargestellt.

RDT angewandt auf relationale Datenbanken nutzt drei verschiedene Informationsquellen:

- 1. den Benutzer,
- 2. die relationale Datenbank und
- 3. das Sachbereichswissen aus der MOBAL{Wissensbasis

Der Benutzer übt in dem angestrebten System eine kontrollierende Funktion aus. Er bestimmt die Parameter für die einzelnen Lernläufe und entscheidet, ob gelernte Zusammenhänge in das Sachbereichswissen übernommen werden sollen.

Die relationale Datenbank dient in diesem System als Faktenbasis zum Lernen. Weitere Informationen stehen dem Lernverfahren durch das Sachbereichswissen aus der MOBAL–Wissensbasis zur Verfügung.

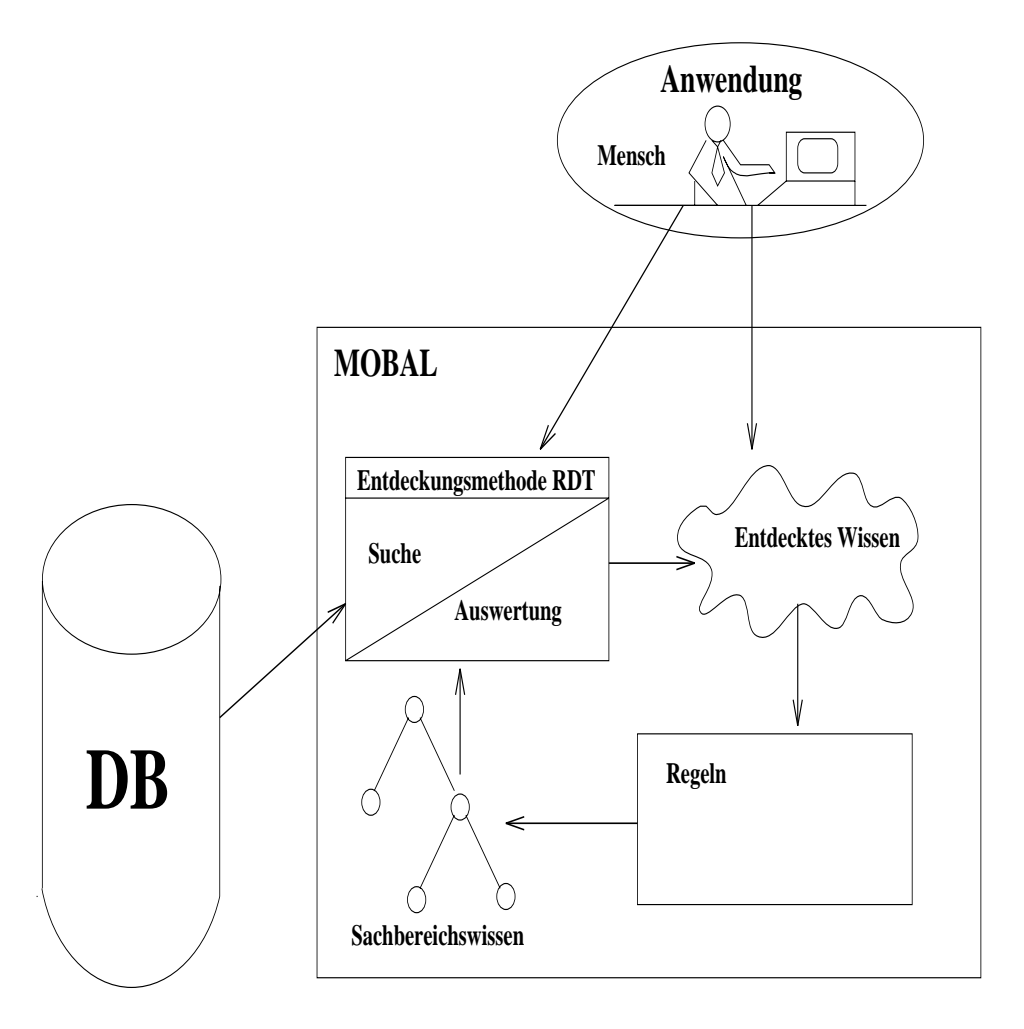

Abbildung 1.1: Einsatz-Szenario

## 1.3 Aufgabenbeschreibung

## 1.3.1 Lernen mit RDT über Datenbanken

In dieser Arbeit soll das Lernverfahren RDT (rule discovery tool) [Kietz und Wrobel, 1992] auf relationale Datenbanken angewendet und in das bestehende Wissensakquisitionssystem MOBAL als externes Tool integriert werden (RDT/DB). Ziel ist es, den Inhalt des Datenbanksystems als Beispielmenge für das logikbasierte Lernverfahren zugänglich zu machen.

Hierbei ist für das Sachbereichswissen zu prüfen, welche Arten von Informationen, die das System MOBAL zur Verfügung stellt, für das Lernen über relationale Datenbanken genutzt werden können.

## 1.3.2 MOBAL und Datenbanken

Weiterhin soll die Frage, ob die Anbindung einer Komponente von Mobal (RDT) an eine Datenbank sinnvoll ist, beantwortet werden, oder ob der Aufwand durch die Kommunikation über ein Netz und der Verwaltung der Daten in einem Datenbank-Managementsystem zu groß ist. Durch eine solche Anbindung soll versucht werden, Erkenntnisse für eine spätere Nutzung einer relationalen Datenbank als Wissensbasis zu erzielen.

## $1.4$  Ubersicht

In den folgenden Kapitel wird eine Einfuhrung in die Thematik der rela tionalen Datenbanken gegeben und zwei Beispieldatenbanken vorgestellt, an denen in den folgenden Kapiteln verschiedene Sachverhalte veranschaulicht werden. Im Kapitel 3 wird dann das Lernverfahren RDT und die Verbindung zur induktiven logischen Programmierung beschrieben. Nach den theoretischen Grundlagen werden in Kapitel 4 verschiedene Reprasentationsmoglichkeiten vorgestellt, relationale Datenbanken in eine fur RDT geeignete Prädikatendarstellung zu überführen. Das Kapitel 5, RDT/DB. enthalt die Diskussion, welche Teile der MOBAL{Wissensbasis zum Lernen mit RDT/DB ausgenutzt werden können und welche datenbankspezifischen Eigenschaften von RDT/DB zur Hypothesenraumeinschrankung ausgenutzt werden. Zum Abschluß des Kapitels 5 wird noch eine Idee vorgestellt, die das Laufzeitverhalten von RDT/DB wesentlich verbessert. Im anschließenden Kapitel 6 werden technische Details von RDT/DB vorgestellt, sowie Hinweise zur Nutzung von RDT/DB gegeben. In Kapitel 7 werden die Tests, die mit RDT/DB durchgeführt wurden, vorgestellt und analysiert. Hierzu werden die in Kapitel 2 vorgestellten Sachbereiche benutzt. Im abschliessenden Kapitel 8, Zusammenfassung und Ausblick, werden die Ziele dieser Arbeit den Lösungen gegenübergestellt und ein Ausblick zu dem bearbeiteten Themengebiet gegeben.

## Kapitel 2

# Relationale Datenbanken

Dieses Kapitel gibt eine Einfuhrung in die Thematik der relationalen Da tenbanken. Der erste Abschnitt beschreibt die Architektur eines solchen Datenbanksystems und der Abschnitt 2.2 das logische Modell der relationalen Datenbanken. Im Abschnitt 2.3 wird eine Charakterisierung der Datenbanksprache SQL gegeben, die auch zur Realisierung der vorliegenden Arbeit verwendet wurde. Abschließend wird der Leser mit zwei Beispieldatenbanken vertraut gemacht, an denen im weiteren Verlauf bestimmte Sachverhalte veranschaulicht werden und die der spateren Evaluierung dienen werden.

#### $2.1$ 2.1 Architektur eines Datenbanksystems

Ein Datenbanksystem besteht aus zwei Komponenten, einer Datenbank und einem Datenbank-Managementsystem (DBMS).

## Definition 3 (Datenbank)

Eine Ansammlung von Daten, die allen Anwendern eines Bereiches als gemeinsame Basis aktueller Informationen dient und entsprechend ihrer natürlichen Zusammenhänge strukturiert ist, bezeichnet man als Datenbank (DB) [Schlageter und Stucky, 1983, S.4].

Durch die Integration der Daten, die bisher meist nur einzelnen Anwendergruppen zuganglich waren, ist es notwendig, anwenderspezische Sichten auf Teile der Datenbank zu ermöglichen. Jede Anwendergruppe soll nur Zugriff auf die Daten haben, die sie benotigt oder nutzen darf.

Hierzu wurde 1975 von der ANSI/X3/SPARC Study Group on Database Management Systems das 3-Ebenen-Strukturschema als Architektur für DBMS in relationalen Datenbanken vorgeschlagen, das auch in ORACLE 7 Anwendung findet (siehe Abbildung 2.1).

Externe Ebene: In der externen Ebene werden die einzelnen Sichtweisen der Anwendergruppen beschrieben.

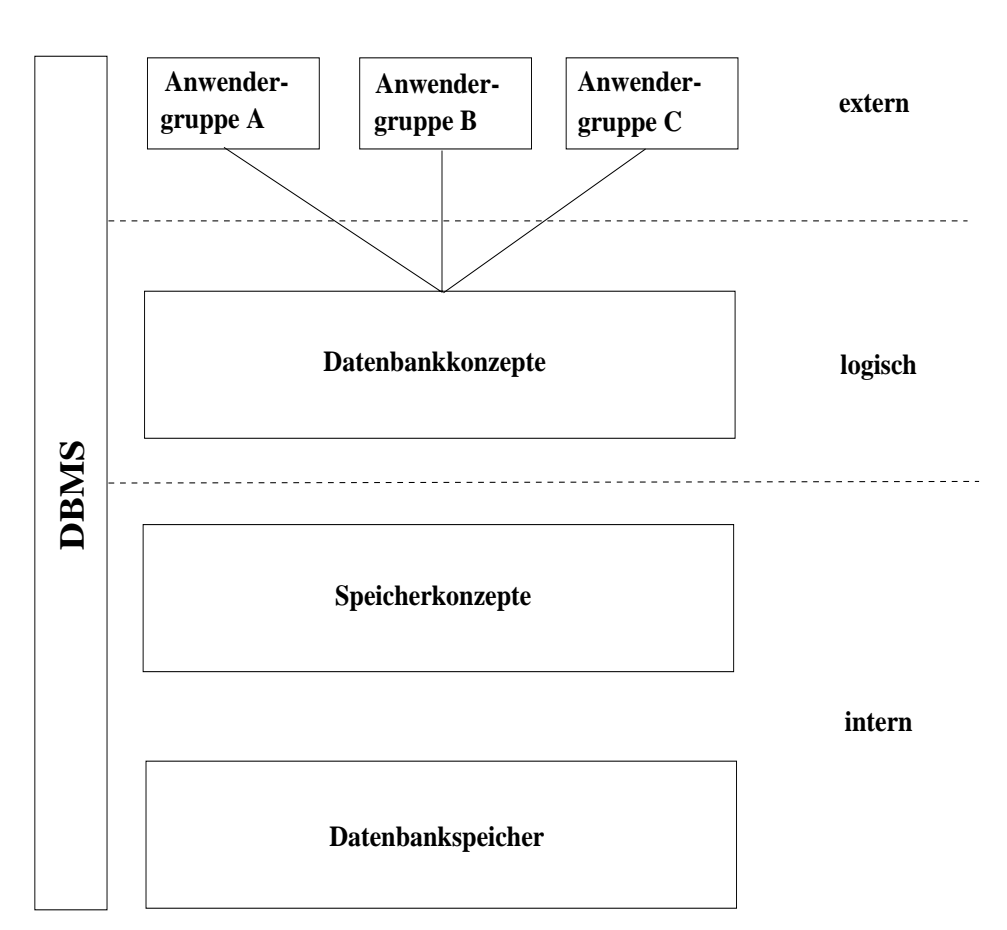

**Ebenen**

Abbildung 2.1: ANSI/SPARC 3-Ebenen Strukturschema

- Logische Ebene: Die logische oder konzeptionelle Ebene beschreibt das Datenmodell, in dem die Ob jekte einheitlich und eindeutig beschrieben sind.
- Interne Ebene: Auf der internen Ebene ist die physikalische Speicherstruktur aller Ob jekte konzipiert.

Auf die externe und interne Ebene wird hier nicht naher eingangen. Von wesentlicherer Bedeutung ist die logische Ebene, hier stehen die Informationen, die später für die Anwendung von RDT auf die Datenbank benötigt werden.

Die logische Ebene in ORACLE 7 wird durch das data dictionary beschrieben. Das data dictionary ist wie alle Datenbankinformationen in dem relationalen Modell dargestellt. Auf die im data dictionary enthaltenen Informationen hat der Benutzer im allgemeinen nur Leserechte. Diese Tabellen heißen in ORACLE 7 auch Systemtabellen. Sie bestehen aus Basistabellen und dem Benutzer verfugbaren Views <sup>1</sup> [Bobrowski, 1993].

Die Basistabellen basieren auf einer Gruppe von Tabellen, in denen Informationen über die zugeordnete Datenbank gespeichert sind. Diese Tabellen können nur von ORACLE 7 gelesen und geschrieben werden. Beispiele für Tabellen in relationalen Datenbanken sind in Abschnitt 2.4 dargestellt.

Die dem Benutzer verfügbaren Views, auch System–Views genannt, dienen der Zusammenfassung und übersichtlichen Darstellung der Informationen aus den Basistabellen. Die System{Views wandeln die Informationen in den Basistabellen in nutzbare Informationen.

Das data dictionary stellt beispielsweise folgende Informationen zur Verfugung:

- die Namen der Benutzer,
- Zugriffsberechtigungen, die jedem Benutzer zugeteilt wurden und
- Informationen über Integritätsbedingungen.

#### $2.2$ Das Relationenmodell

Das Relationenmodell wurde 1970 erstmals von Edgar F. Codd vorgestellt. Es ist heute Grundlage der meisten Datenbanksysteme, die kommerziell erhaltlich sind. Hierzu zahlt auch das Datenbanksystem ORACLE 7, das fur diese Arbeit eingesetzt wurde.

Das mathematische Konzept, das dem relationalem Datenbankmodell zugrunde liegt, ist die Mengentheorie über Relationen, welche eine endliche Teilmenge des kartesischen Produkts über Wertebereiche ist [Ullmann, 1988, S.  $43{-}65$ .

Jede Relation beschreibt eine Beziehung zwischen verschiedenen Mengen, die durch einen eindeutigen Namen gekennzeichnet ist. Diese Mengen sind durch Wertebereiche definiert. So ist zum Beispiel die Menge der ganzen Zahlen ein Wertebereich oder der Menge der Wochentage, die ein Wertebereich bestehend aus sieben einzelnen, festgelegten Werten ist. Werte durfen nur atomar sein. Die in dem Datenbanksystem ORACLE 7 erlaubten Wertebereiche sind in Tabelle 2.1 aufgelistet.

### Definition 4 (Relation)

Das kartesische Produkt der Wertemengen  $D_1, \ldots, D_k$  ist die Menge von k-Tupeln  $(v_1, \ldots, v_k)$ , für die gilt,  $\forall v_i : v_i \in D_i, 1 \leq i \leq k$ . Eine Teilmenge dieses Produkts ist eine Relation. Ein Element einer Relation heißt Tupel.

<sup>&</sup>lt;sup>1</sup>Views sind virtuelle Ausschnitte aus einer oder mehren Tabellen, die wiederum auch Views sein können.

| Datentyp               | Beschreibung                     | Bemerkung             |  |
|------------------------|----------------------------------|-----------------------|--|
| $\mathbf{CHAR}(L)$     | Zeichenkette der festen Länge    |                       |  |
|                        | L                                |                       |  |
| $\mathbf{VARCHAR2}(L)$ | Zeichenkette mit max. Länge      |                       |  |
|                        | L                                |                       |  |
| $\textbf{NUMBER}(P,S)$ | Numerische Daten variabler       | S ist Optional        |  |
|                        | Max. Stelligkeit P<br>Länge.     |                       |  |
|                        | und $S$ Nachkommastellen.        |                       |  |
| <b>DATE</b>            | Datumsangaben fester Länge       |                       |  |
| <b>LONG</b>            | Zeichenketten variabler Länge    | LONG-Daten<br>sind    |  |
|                        |                                  | Textdaten, die<br>bei |  |
|                        |                                  | Portierungen konver-  |  |
|                        |                                  | tiert werden müssen.  |  |
| $\mathbf{RAW}(L)$      | Binäre Daten mit max. Länge      | Die Daten werden      |  |
|                        | L                                | nicht von ORACLE      |  |
|                        |                                  | 7 interpretiert.      |  |
| <b>LONG RAW</b>        | Binäre Daten variabler Länge     | Dient zum speichern   |  |
|                        |                                  | von Grafiken, Ton,    |  |
| <b>ROWID</b>           | Binäre Daten,<br>die<br>Zeilen-  | Interner Datentyp     |  |
|                        | adressen darstellen              |                       |  |
| <b>MLSLABEL</b>        | Binäre Daten variabler Länge,    | Interner Datentyp     |  |
|                        | Betriebssy-<br>die<br>Labels des |                       |  |
|                        | stems darstellen.                |                       |  |

Tabelle 2.1: ORACLE 7 Datentypen

Eine anschauliche Darstellung ist die Sichtweise, Relationen als Tabellen zu betrachten, bei der jede Zeile ein Tupel und jede Spalte eine entsprechende Komponente der Relation ist. Die Spalten der Tabelle haben Namen, die eindeutig bzgl. der Relation sind, und heißen Attribute. Diese Terminologie wird von nun an verwendet, wenn von Relationen in einer Datenbank gesprochen wird. An dieser Stelle sei erwähnt, daß die Ausdrücke Relation und Tabelle im eigentlichen Sinne nicht synonym sind. Der Begriff der Relation kommt aus der Mathematik, und im Relationenmodell ist es eine spezielle Menge.

Da Relationen als Mengen definiert sind, kann in einer Relation auch kein Tupel mehrfach auftreten. Jedes Tupel der Relation ist eindeutig zu unterscheiden. Ein Tupel kann durch die gesamte Wertekombination der Attribute oder durch eine geeignete Teilmenge beschrieben werden, diese Beziehungen bezeichnet man als funktionale Abhängigkeiten (vgl. Definition 5). Eine solche Kombination von Attributen nennt man Relationenschlüssel oder Schlüsselkandidat (vgl. [Date, 1990, S. 276], [Finkenzeller *et al.*, 1989]).

### Definition 5 (Funktional Abhängig)

 $\overline{Y}$  ist funktional abhängig von  $\overline{X}$   $(X \to Y)$ , wenn jedem  $\overline{X}$  ein  $\overline{Y}$  eindeutig zugeordnet werden kann.

Von diesen Schlüsselkandidaten gibt es wiederum ausgezeichnete Elemente, die Primärschlüssel.

## Definition 6 (Primärschlüssel)

Sei R eine Relation mit den Attributen  $(A_1, \ldots, A_k)$  und  $(A_j, \ldots, A_l)$  eine minimale Attributkombination.  $(A_i, \ldots, A_l)$  ist Primärschlüssel von R,  $\mathcal{S}$  is the contract of  $\mathcal{S}$  is the contract of  $\mathcal{S}$ .

## Definition 7 (Fremdschlüssel)

 $Sei (A<sub>i</sub>,...,A<sub>s</sub>)$  eine Attributkombination einer Relation R2, die gleichzeitig Primärschlüssel einer Relation R1 ist.  $(A_i, \ldots, A_s)$  heißt dann Fremdschlüssel der Relation R2.

Weiterhin gehoren zu einem relationalen Modell noch eine Reihe von Integritatsbedingungen:

Entitäts-Integrität: Jede Relation besitzt einen Primärschlüssel.

### Referentielle Integritat:

Jeder Fremdschlüssel verweist auf einen Primärschlüssel einer anderen Relation.

 ${\bf B}$ enutzerdefinierte–Integrität: Der Benutzer kann einzelne Wertebereiche definieren.

Diese theoretisch vorgeschriebenen Integritatsvorschriften werden bisher von fast keinem Datenbank{Managementsystem (DBMS) in vollem Umfang realisiert [Finkenzeller et al., 1989, S.46].

Auch die aktuelle Version des Datenbanksystems ORACLE 7 erfullt diese In tegritätsvorschriften nicht vollständig. Beispielsweise überprüft das DBMS von ORACLE 7 nicht die Definition eines Primärschlüssels bei der Erstellung einer Tabelle, d.h. es können Tabellen ohne Primärschlüssel erstellt werden.

Aus diesem Grunde hat Codd 1983 die Anforderungen an ein minimales relationales Datenbanksystem aufgestellt, welches die folgenden Eigenschaften erfüllt muß [Lockemann und Schmidt, 1987]:

- 1. Alle Informationen sind durch Werte reprasentiert, die in Form von Tabellen dargestellt werden können.
- 2. Der Benutzer kennt keine Verweisstrukturen zwischen den einzelnen Tabellen.

3. Es sind wenigstens die Operatoren zur Selektion, Pro jektion und Verbindung von Tabelleneinträgen definiert.

Ein vollständiges relationales Datenbanksystem muß nach Codd noch die schon beschriebenen Integritatsbedingungen automatisch kontrollieren und weitere Operatoren zur Datenanderung bereitstellen.

## 2.3 Die Datenbanksprache SQL

SQL ist die von ORACLE 7 verwendete Datenbanksprache. Dieser Abschnitt soll und kann keine Einführung in die Datenbanksprache SQL geben. Hier soll dem Leser, der nicht mit SQL vertraut ist, eine Charakterisierung der Datenbanksprache gegeben werden.

SQL (Standard Query Language) wurde 1986 erstmal von dem ANSI<sup>2</sup> als ein Standard für relationale Datenbanksprachen definiert und 1987 von der ISO<sup>3</sup> ubernommen [Date, 1990, S. 28].

Dieser Standard wurde 1989 in der ISO 9075:1989 erweitert, trotzdem fehlten noch wichtige Eigenschaften, wie sie von Codd fur ein relationales Sy stem gefordert wurden. Eine wesentlich erweiterte Fassung der ISO 9075 wurde 1992 festgelegt [Weber, 1993]. Das in ORACLE 7 implementierte SQL erfullt diesen Standard.

Allgemein unterscheidet man bei relationalen Datenbanksprachen zwischen:

- Prädikatenkalkülsprachen beschreiben eine Ergebnisrelation durch Eigenschaften (Pradikate), die die Elemente der Ergebnisrelation erfullen muß.
- Algebraische Sprachen beschreiben eine Ergebnisrelation als Resultat von Mengenoperationen auf den Relationen der Datenbank.

 $\operatorname{SQL}$  ist eine tupelorientierte Prädikatenkalkülsprache, die aber auch algebraische Elemente enthält [Lockemann und Schmidt, 1987, S. 605–606]. SQL ist somit nichtprozedural und mengenorientiert.

SQL läßt sich in drei Sprachteile aufteilen:

- 1. Eine Sprache für die Definition von Objekten (Data Definition  $\textbf{L}$ anquage (DDL))
- 2. Eine Sprache zur Manipulation der Objekte (Data Manipulation  $\textbf{L}$ anguage (DML))
- 3. Eine Sprache zur Kontrolle der Privilegien (Data Control Language  $(DCL)$

<sup>2</sup>American National Standard Institute, Dokument X3.135-1986

<sup>3</sup> International Organization for Standardization, Dokument ISO/TC97/SC21/WG3 N117

## 2.4 Beispiele relationaler Datenbanken

An dieser Stelle werden zwei Beispiele relationaler Datenbanken vorstellen. Diese zwei Beispiele sollen im weiteren Verlauf der Arbeit zur Veranschaulichung verschiedener Sachverhalte dienen und spater auch die Szenarien fur die Tests mit RDT/DB sein. Als erstes wird in Abschnitt 2.4.1 der aus dem maschinellem Lernen bekannte KRK-Sachbereich vorgestellt. Dieser Sachbereich wurde aufgrund seiner Überschaubarkeit und relativen Einfachheit ausgewahlt. Weiterhin ist dieser Sachbereich ein oft verwendetes Testszenario im maschinellen Lernen, so daß man Vergleiche mit anderen Verfahren anstellen kann. So wurde der KRK–Sachbereich zu Vergleichtests der Lernverfahren LINUS und FOIL [Lavrac und Dzeroski, 1992] und RDT und FOIL [Lindner und Robers, 1994] verwendet.

Aus der Sicht des knowledge discovery in databases ist diese Anwendung allerdings nicht akzeptabel, denn hier wird besonderer Wert auf die zweites Beispiel aus dem Bereich der Roboternavigation (siehe Abschnitt reale"Anwendung gelegt. Um diesem Punkt gerecht zu werden wurde ein 2.4.2) ausgewahlt.

## 2.4.1 KRK-Sachbereich

Die KRK-Schachendspielsituation wurde als Beispiel für das maschinelle Lernen zuerst von Quinlan beschrieben [Quinlan, 1983]. KRK steht fur king-rook versus king, d.h. es spielen der weiße König und der weiße Turm gegen den schwarzen Konig. Das Lernproblem besteht darin, die illegalen Stellungen der drei Figuren auf dem Schachbrett von den legalen abzugrenzen, d.h. der Begriff illegal soll gelernt werden. Es existieren insgesamt 04" (=202 144) mogliche Stellungen, von denen (unter der Annahme, dab Weiß am Zug ist) ca.  $33\%$  als illegal zu klassifizieren sind.

Man kann drei Arten illegaler Stellungen unterscheiden:

- 1. Ein Feld ist mit mehr als einer Figur belegt.
- 2. Die beiden Könige sind unmittelbar benachbart.
- 3. Der schwarze König steht im Schach, d.h. er steht entweder auf derselben Spalte oder derselben Zeile wie der weiße Turm, wobei der weiße König nicht zwischen den beiden steht.

### KRK in einer relationalen Datenbank

Der KRK–Sachbereich ist in der Datenbank durch die Relation ill**ega**l (siehe Tabelle 2.2) mit ca. 3500 Eintragen reprasentiert. Das Schachbrett ist hierfür in ein numerisches Koordinatensystem eingeteilt. Das Attribut ID ist ein künstlicher Primärschlüssel, der zur eindeutigen Identifizierung der einzelnen Beispiele eingefügt wurde.

| white    |          | white   white   white   black   black                                  |          |          |          |          |
|----------|----------|------------------------------------------------------------------------|----------|----------|----------|----------|
|          |          | $\left \frac{1}{2}x\right $ king y   rook x   rook y   king x   king y |          |          |          |          |
|          |          |                                                                        |          |          |          | 452224   |
| $\cdots$ | $\cdots$ | $\cdots$                                                               | $\cdots$ | $\cdots$ | $\cdots$ | $\cdots$ |

Tabelle 2.2: illegal mit ID

| Ž |          |  |
|---|----------|--|
|   |          |  |
|   | ٠        |  |
| ı | . .<br>٠ |  |

Tabelle 2.3: adjacent

Weiterhin ist in der Datenbank als Hintergrundwissen die Relation adjacent (siehe Tabelle 2.3) enthalten. Die Relation adjacent beschreibt, daß zwei Felder benachbart sind, und ist in der Datenbank vollinstanziiert.

## 2.4.2 Sachbereich der Roboternavigation

Das Beispiel zur Roboternavigation ist aus dem aktuellen Forschungspro jekt B-Learn II<sup>4</sup> übernommen. In dem Szenario geht es um die Bewegung eines Roboters in einem einfachen Raum (siehe Bild 2.2), in dem er sich durch die Messungen seiner 24 Distanzultraschallsensoren orientieren soll. Hierzu werden die Messungen auf verschiedenen Ebenen zu Definitionen von Begriffen abstrahiert. Eine genaue Beschreibung der verschiedenen Abstraktionsebenen geben Katharina Morik und Anke Rieger in [Morik und Rieger, 1993].

Von den 24 Sensoren des Roboters (siehe Abbildung 2.3) sind jeweils drei auf jeder Seite und jeder Ecke beangebracht.

Jede Messung liefert für jeden Sensor die Distanz zu dem ihm am nächst gelegensten Objekt. Für den Gesamtzeitraum werden die Messungen der einzelnen Sensoren in Intervalle unterteilt, in denen sich die Mewerte linear ändern. Diese Intervalle werden *basic features* genannt. Das Faktum decreasing(t24,0r,s5,14,15,-22) beschreibt z.B., daß im Pfad mit der Kennzeichnung t24 der Sensor s5 mit der Orientierung Or von dem Zeitpunkt 14 bis zum Zeitpunkt 15 die Distanz zu dem nachsten Ob jekt linear mit der Steigung -22 kleiner geworden ist. Für den Trace 24 und den in Fahrtrichtung auf der linken Seite bendlichen Sensor 5 erhalt man folgende Sequenz von basic features (siehe [Klingspor, 1994]).

- $\bullet$  no measurement(t24,Or,s5,1,14,)
- $\bullet$  decreasing  $(t24,0r,s5,14,15,-22)$

<sup>4</sup>Das Projekt B-Learn II (P7274) wird von der EG und dem Forschungsministerium von NRW finanziert.

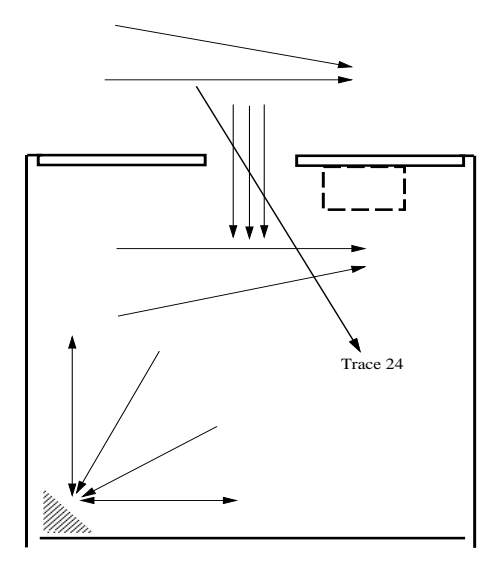

Abbildung 2.2: Roboterbewegung in einem Raum

| trace    | s orientation | sensor   | start_time | end_time | grad     |
|----------|---------------|----------|------------|----------|----------|
| t24      | 33            | SЭ       | 14         | LЭ       | -22      |
| t24      | 33            | s5       | 22         | 26       | $-30$    |
| t9       | 321           | s20      | 3          | Ð        | $-33$    |
| t9       | 336           | s21      |            |          | $-36$    |
| $\cdots$ | $\cdots$      | $\cdots$ | $\cdots$   | $\cdots$ | $\cdots$ |

Tabelle 2.4: basic feature decreasing

- incr\_peak (t24,Or,s5,15,16,47)
- $\bullet$  decreasing  $(t24,0r,s5,16,18,-30)$
- $no\_measurement(t24,0r,s5,18,22, ...)$
- decreasing (t24,Or,s5,22,26,-30)

Die *oasic jearures* haben als Argumente die Tracenummer<sup>-</sup>, die Orientierung des Sensors, die Sensorbezeichnung, Start- und Endzeit der Messung und den Gradienten (siehe auch Tabelle 2.4). Jedes basic feature ist als Relation in der Datenbank repräsentiert, insgesamt gibt es 9 verschiedene basic features. Neben den basic features gibt es noch sensor features, die eine von einem Sensor gemessene Kantenkonstellation des Raums beschreiben.

Spateres Lernziel wird es sein, Abfolgen von basic features zu lernen, die ein sensor feature beschreiben. D.h. ein sensor feature beschreibt das Verhalten

 $5$ Schlüsselattribute sind unterstrichen.

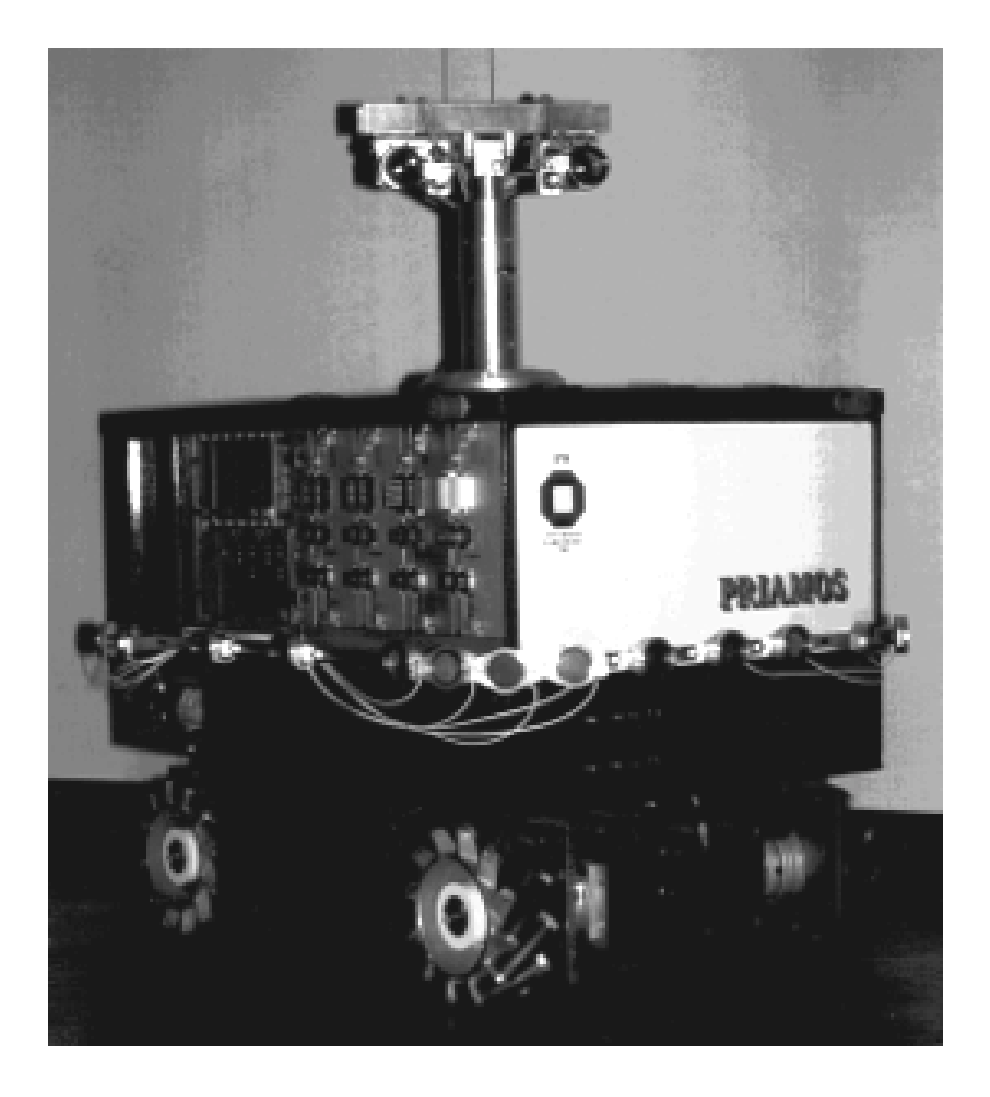

Abbildung 2.3: Der Roboter PRIAMOS.

eines Sensors vom Zeitpunkt t1 bis tn. Insgesamt gibt es folgende vier sensor features.

- 1. s jump
- 2. <sup>s</sup> line
- 3. s convex
- 4. <sup>s</sup> concave

In den Abbildungen  $2.4 - 2.7$  sind Beispiele für die einzelnen Kantenkonstellationen, die die verschiedenen sensor features beschreiben, dargestellt. Die Tabelle 2.5 zeigt wie die sensor features, hier am Beispiel s-jump, in der Datenbank reprasentiert sind. Die Argumente der sensor features sind die

| <u>trace</u> | sensor   | start_time | end_time | m_orientation |
|--------------|----------|------------|----------|---------------|
| t24          | s23      |            | 21       | diagonal      |
| t24          | s3       | 11         | 17       | diagonal      |
| t9           | s16      |            | 26       | parallel      |
| t9           | s20      |            | 26       | parallel      |
| $\cdots$     | $\cdots$ | $\cdots$   | $\cdots$ | .             |

Tabelle 2.5: sensor feature s jump

Tracenummer, die Sensorbezeichnung, die Start- und Endzeit der Abfolge und die Bewegungsrichtung in Bezug zu der Kantenkonstellation.

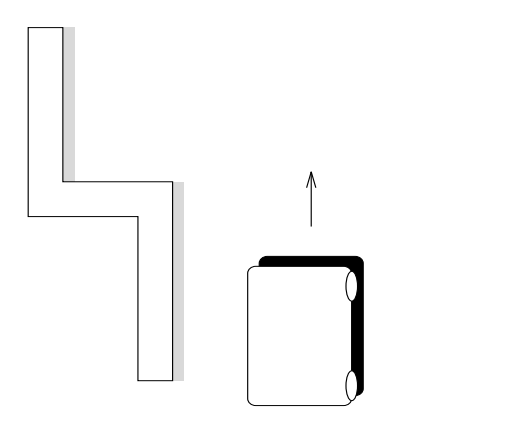

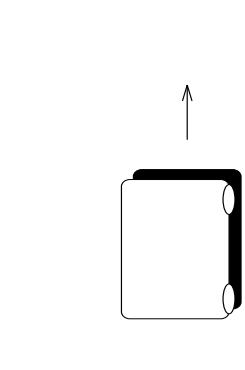

Abbildung 2.4: sensor feature: s jump

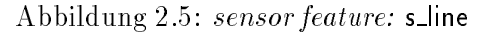

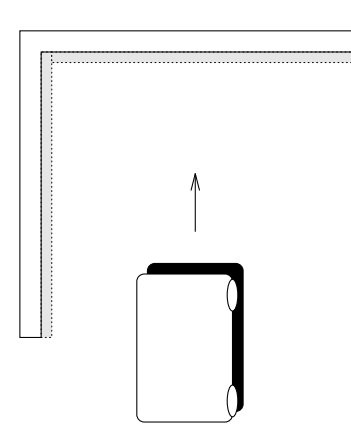

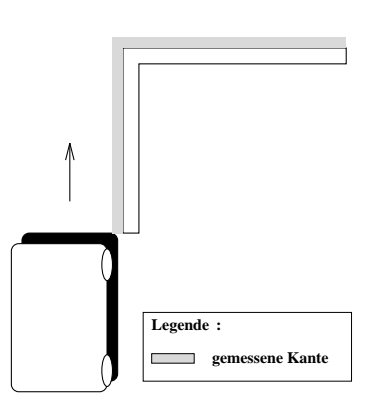

Abbildung 2.6: sensor feature: s\_convex

Abbildung 2.7: sensor feature: s\_concave

## Kapitel 3

# Das Lernverfahren RDT

Bevor auf die Besonderheiten beim Lernen mit RDT über relationale Datenbanken eingangen wird, soll in diesem Abschnitt das Verfahren RDT aus der Sicht des maschinellen Lernens charakterisiert und beschrieben werden. Im Abschnitt 3.1 wird eine Einführung in die induktive logische Programmierung gegeben, damit in dem folgenden Abschnitt gezeigt werden kann, da RDT ein Verfahren der induktiven logischen Programmierung ist. Im Abschnitt 3.3, Hypothesenraumeinschrankungen, werden dann die Ideen von RDT beschrieben. Abschließend wird der Algorithmus von RDT beschrieben und RDT nach den Punkten aus Abschnitt 3.1.3 beurteilt.

## 3.1 Induktive logische Programmierung

Stephen Muggleton beschreibt das Gebiet induktive logische Programmierung1 als die Schnittmenge zwischen logischer Programmierung und maschinellem Lernen [Muggleton, 1992, S. 3-21]. Die Zielsetzung des induktiven logischen Programmierens kommt aus dem induktiven maschinellen Lernen. Informell kann ILP wie folgt beschrieben werden: Ziel ist es, mittels Induktion eine Theorie in einer eingeschrankten Pradikatenlogik 1.Stufe, ausgehend von Beispielen und Hintergrundwissen, zu lernen.

Die zwei zentralen Punkte im ILP sind die Verwendung von Hintergrundwissen und der Tatsache, daß das Lernergebnis in einer eingeschränkten Prädikatenlogik 1. Stufe vorliegt [Lavrač und Džeroski, 1994, S.13].

Formal wird ILP folgendermaßen definiert:

## Definition 8 (ILP)

 $\mathcal{G} = \mathcal{G}$  seien eine  $\mathcal{G}$  sprache  $\mathcal{G}$  positive  $\mathcal{G}$ spiele,  $\mathcal{E}^+ \cup \mathcal{E}^- = \mathcal{E}$ , eine Hypothesensprache  $\mathcal{L}_{\mathcal{H}}$  in einer eingeschränkten spiele,  $\varepsilon \cdot \cup \varepsilon = \varepsilon$ , eine Hypothesensprache  $L_{\mathcal{H}}$  in einer eingeschrankten<br>Prädikatenlogik 1.Stufe und Hintergrundwissen B, B  $\not\models \varepsilon^+$ .

*aarkatentogik 1.5tuje una Hintergrunawissen b, b*  $\neq$  *c* .<br><sup>1</sup> In dieser Arbeit steht induktive logische Programmierung immer für den Forschungsbereich und die Abkürzung ILP für die technische Betrachtung des Bereichs.

 $\sum_{i=1}^{n}$  is defined to  $\sum_{i=1}^{n}$  and  $\sum_{i=1}^{n}$   $\sum_{i=1}^{n}$   $\sum_{i=1}^{n}$  and  $\sum_{i=1}^{n}$  and  $\sum_{i=1}^{n}$ 

- $\mathcal{L} \cup \mathcal{L}$  : B  $\mathcal{L}$
- 2. Vollständigkeit:  $\mathcal{B} \wedge \mathcal{H} \models \mathcal{E}^+$
- 3. Korrektheit :  $\mathcal{B} \wedge \mathcal{H} \not\models \mathcal{E}^{-}$

## 3.1.1 Hintergrundwissen

Lernen mit Hintergrundwissen ähnelt der natürlichen Lernsituation. Mit bereits bekanntem Wissen und aktuellen Beispielen für einen Sachverhalt versucht man, eine Theorie zu diesem Sachverhalt zu finden. Für die einzelnen Lernverfahren ist es deshalb von zentraler Bedeutung, in welcher Form und in welchem Umfang Hintergrundwissen zur Verfügung steht. Durch die  $\mathbf{H}$ , das Hintergrundwissen und die Beispiele wird die Beispiele wird die Beispiele wird die Beispiele wird die Beispiele wird die Beispiele wird die Beispiele wird die Beispiele wird die Beispiele wird die Beispiele Hypothesenraum beschrieben. Vom Hintergrundwissen ist es abhangig, wie leicht ein Begriff zu lernen ist. Durch zusätzliches Hintergrundwissen kann eine kürzere und verständlichere Beschreibung für den zu lernenden Begriff gefunden werden. Zu umfangreiches Hintergrundwissen kann allerdings auch hinderlich für den Lernvorgang sein, da zusätzliche Prädikate berücksichtigt werden müssen. Dadurch wird ein größerer Hypothesenraum beschrieben. In vielen ILP-Systemen wird die Repräsentation des Hintergrundwissens auf Grundfakten beschränkt [Lavrač und Džeroski, 1994, S.13].

## 3.1.2 Hypothesensprache  $\mathcal{L}_\mathcal{H}$

Aus dem Bereich der logischen Programmierung kommt der Reprasentationsformalismus für das Lernergebnis in der induktiven logischen Programmierung. Eine eingeschrankte Pradikatenlogik als Hypothesensprache zu verwenden, hat einige Vorteile. Neben der direkten Interpretierbarkeit des Lernergebnisses durch ein System, ist die Ausdrucksstarke im Vergleich zu Standardverfahren des maschinellen Lernens, wie den TDIDT<sup>2</sup>-Verfahren. ein Argument für die induktive logische Programmierung. ILP - Verfahren sind in der Lage, Relationen auszudrücken. Mit dem Repräsentationsformalismus konnten auch die Techniken aus dem Bereich der logischen Programmierung übernommen werden [Muggleton und De Raedt, 1993].

#### ILP-Charakteristiken  $3.1.3$

Die einzelnen Verfahren des ILP werden üblicherweise nach den folgenden Punkten charakterisiert (siehe [Muggleton und De Raedt, 1993; Lavrac und Dzeroski, 1994]) :

 $\lceil$  top $\lceil$  down induction of decision tree

## Inkrementell / empirisch

Hier wird nach der Vorgehensweise in der Behandlung der Beispiele unterschieden. Inkrementelle Verfahren bekommen von dem Benutzer Schritt für Schritt die Beispiele vorgeben, während bei empirischen Verfahren die Beispielmenge beim Start des Verfahrens vorgegeben ist und sich nicht mehr andert. Ein klassisches inkrementelles Verfahren ist MIS von Shapiro [Shapiro, 1981], wahrend FOIL [Quinlan, 1990] ein Beispiel für ein empirisches Verfahren ist.

### Single / Multipradikatslernen

Singlepradikat Lerner konnen in einem Lernlauf nur eine einzige Begriffsdefinition lernen, während beim Multiprädikatslernen die Menge der Zielbegriffe nicht beschränkt ist.

#### Deklarativer Bias: Syntaktischer / semantischer Bias

Der deklarative Bias deniert den Aufbau des Hypothesenraums, der von dem Lerner betrachtet wird. Beim deklarativen Bias unterscheidet man zwischen syntaktischem und semantischem Bias. Ein syntaktischer Bias beschrankt den Hypothesenraum in der Form der erlaubten Hypothesen. Als Gegenstück zum syntaktischen Bias bestimmt ein semantischer Bias den Aufbau der Hypothesen aufgrund der gegebenen Pradikate aus den Beispielen und dem Hintergrundwissen [Muggleton und De Raedt, 1993].

#### $3.2$ Lernaufgabe in RDT

RDT [Kietz und Wrobel, 1992] ist Bestandteil des Wissensakquisitionssystems MOBAL [Morik *et al.*, 1993] und wurde an der Gesellschaft für Mathematik und Datenverarbeitung (GMD) entwickelt.

Die Lernaufgabe von RDT wird wie folgt beschrieben |Morik *et al.*, 1993, S. 169 -191]:

- Gegeben: Hintergrundwissen B und eine Menge positiver und negativer Beispiele,  $\varepsilon^+ \cup \varepsilon^- = \varepsilon$ , fur einen zu lernenden Begrin C in einer funk-<br>tionsfreien Klausellogik. tionsfreien Klausellogik.
- $\mathcal{L}$ iel: Finde eine Hypothese H in funktionsfreier Klausellogik fur die gilt:
	- 1. die Hypothese  $H$ , das Hintergrundwissen  $\beta$  und die Menge der Beispiele E sind konsistent.
	- $2.$  Aus dem Hintergrundwissen B und der Hypothese H folgen die positiven Beispiele, aber keine negativen.
	- $\overline{\mathbf{3}}$ . Hence  $\overline{\mathbf{3}}$

Die Reprasentationssprache L fur RDT in MOBAL ist eine funktionsfreie Klausellogik-, d.h. die Beispielsprache  $\mathcal{LE},$  die Hypothesensprache  $\mathcal{LH}$  und die Sprache für das Hintergrundwissen haben denselben Repräsentationformalismus. Für den von RDT verwendeten Repräsentationsformalismus ist die logische Inferenz entscheidbar. Beim eigentlichen Lernvorgang berücksichtigt RDT allerdings nur Beispiele und Hintergrundwissen in Form von Grundfakten. Durch die Inferenzmaschine von MOBAL werden alle moglichen Grundfakten mit den gegebenen Regeln aus den bekannten Fakten abgeleitet, innerhalb der vorgegebenen Tiefenbeschrankung der Inferenzmaschine.

RDT erfüllt also die Anforderungen aus der Definition 8 und ist folglich ein ILP-Verfahren.

Trotz der Einschrankung der Hypothesensprache auf funktionsfreie Klausellogik, wird immer noch ein sehr als der Hypothesenraum durch LH beschrie- $\mathcal{L}_t$ ben, so daß weitere Einschränkungen gemacht werden müssen.

## 3.3 Hypothesenraumeinschränkung

Mit RDT wird der modellbasierte Ansatz im maschinellen Lernen verfolgt, d.h. es wird von RDT kein fester Hypothesenraum definiert. Stattdessen gibt der Benutzer zusätzliches Wissen über die Form der möglichen Hypothesen vor. Hier berücksichtigt RDT drei Arten von Modellwissen.

- 1. Regelmodelle
- 2. Pradikatentopologien
- 3. Sorten

Diese drei Arten von Modellwissen können von dem Benutzer explizit vorgegeben oder durch bestimmte Tools von MOBAL auf Basis des bekannten Sachbereichswissens berechnet werden.

### 3.3.1 Regelmodelle

Bei RDT wird der Hypothesenraum durch die Vorgabe von Schemata in Form von Regeln 2. Stufe eingeschrankt. Diese denieren die syntaktische Form der moglichen Regeln. Ein Regelmodell4 ist also eine Regel, die anstatt der Sachbereichspradikate Pradikatvariablen enthalt. Diese Regelmodelle können durch den Benutzer vorgegeben werden oder durch die Systemkomponente MAT (*model aquisition tool*) berechnet werden.

 $3$ Der genaue Repräsentationsfromalismus ist in [Morik et al., 1993, S. 27 - 69] beschrieben

<sup>4</sup> In MOBAL werden Regelmodelle Metapradikat genannt.

Beispiel: Um die Regel

tochter(A,B) & tochter(B,C) ! grossmutter(A,C)

mit RDT lernen zu können, muß das Regelmodell

 $mx(P1, Q): P1(A, B) & P1(B, C) --- Q(A, C)$ 

von dem Benutzer als weitere Information vorgegeben werden. Dabei bedeutet mx(P1,Q) das Foldende: Das Regelmodell heit mx und beschreibt eine Beziehung zwischen den Pradikatvariablen P1 und Q.

In der Abbildung 3.1 sind weitere Regelmodelle dargestellt.

```
m1(P1, Q): P1(X) -- \gtrsim Q(X).
m2(P1, P2, Q): P1(X) & P2(X)-->Q(X).
m3(P1, P2, P3, Q): P1(X) & P2(X) & P3(X) -->Q(X).m4(P1, P2, P3, P4, Q): P1(X) & P2(X) & P3(X) & P4(X)-->Q(X).
m5(P1, Q): P1(X, Y) -- \gtrsim Q(X).
m6(P1, P2, Q):P1(X) & P2(X, Y)-->Q(X).
m7(P1, P2, P3, Q): P1(X) & P2(X) & P3(X, Y)-->Q(X).
m8(P1, P2, P3, Q): P1(X) & P2(X, Y) & P3(X, Z) -->Q(X).m9(P1, P2, P3, P4, Q): P1(X) & P2(X) & P3(X) & P4(X, Y)-->Q(X).
m10(P1, P2, P3, P4, Q): P1(X) & P2(X) & P3(X, Y) & P4(X, Z)-->Q(X).
```
Abbildung 3.1: Regelmodelle

Im folgenden stehen kleine griechische Buchstaben für die Substitution von Termvariablen und große griechische Buchstaben für die Substitution von Prädikatvariablen. Eine Instanziierung  $\Sigma$  ist eine endliche Menge von Paaren  $P/p$ . Hierbei ist P eine Prädikatvariable und p ein Prädikatsymbol. Die Stelligkeit von beiden ist gleich. Die Menge aller p heißt der Bereich von  $\Sigma$  $(range(\Sigma))$ , während  $R\Sigma$  die Instanziierung des Regelmodells R mit  $\Sigma$  beschreibt. Ein Regelmodell  $R$  ist grundinstanziiert oder auch vollinstanziiert  $(ground(R\Sigma))$ , wenn alle Prädikatvariablen mit Prädikatsymbolen belegt sind. Weiterhin seien P die Menge aller Sachbereichspradikate und R die Menge aller vorgegebenen Regelmodelle.

 $\mathcal{O}$  beschriebene Hypothesenraum von RDT later  $\mathcal{O}$ sich dann als Menge beschreiben:

$$
\mathcal{H} = \{ R\Sigma \mid R \in \mathcal{R} \ \land \ range(\Sigma) \subseteq \mathcal{P} \ \land \ ground(R\Sigma) \}
$$

Die Regelmodelle werden nach einer erweiterten Form der  $\theta$ -Subsumtion [Plotkin, 1970] ihrer Allgemeinheit nach partiell geordnet. Hierbei setzen Jörg Uwe Kietz und Stefan Wrobel nicht die ursprüngliche Bedeutung der  ${\theta}-$ Subsumtion ein, da Regelmodelle weder wahr noch falsch sein können; nur vollinstanziierte Regelmodelle konnen wahr oder falsch sein [Kietz und  $W_{\text{total}}$  1992]. Deshalb ist die Generalisierungsbeziehung  $\sum_{i} R_{i}$  zwischen Regelmodellen folgendermaßen definiert [Morik et al., 1993, S.182]:

## $\mathcal{O}$  (Generalisierungsbeziehung den  $\mathcal{O}$  ) and  $\mathcal{O}$  in  $\mathcal{O}$  is  $\mathcal{O}$  in  $\mathcal{O}$  ) and  $\mathcal{O}$

Seien R und R' Regelmodelle,  $\sigma$  eine Substitution bezüglich Termvariablen und  $\Sigma$  eine Substitution bezüglich Prädikatvariablen, so da $\beta \Sigma$  verschiedene Praaikatvariablen nicht gleichsetzt. R ist genereller als R , R  $\geq$  Rs R , genau  $a$ ann wenn  $K \sigma \geq K$ .

In der Abbildung 3.2 ist die Ordnung für die in Abbildung 3.1 gezeigten Regelmodelle dargestellt. Die Pfeile zeigen auf die nachst generelleren Regelmodelle.

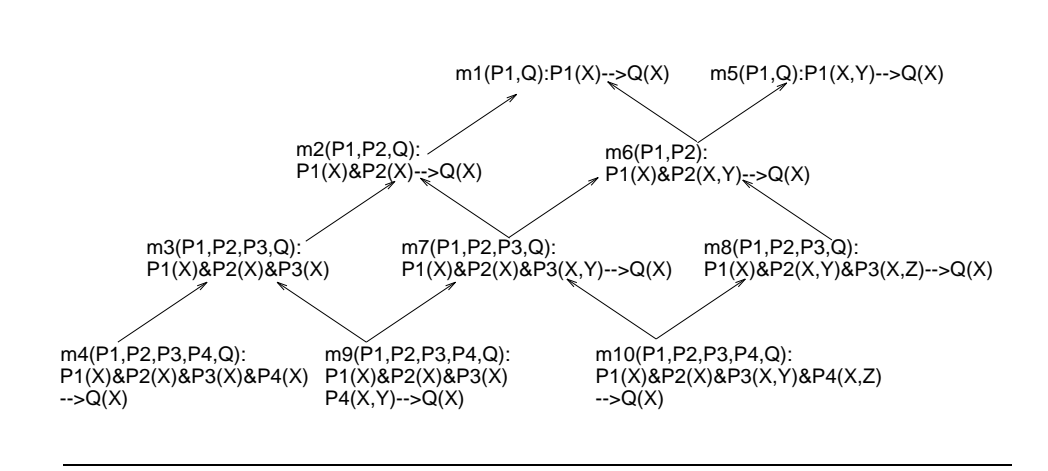

Abbildung 3.2: Generalisierungsbeziehung zwischen Regelmodellen<sup>5</sup> .

Die Regelmodelle werden von RDT schrittweise instanziiert und jeweils getestet. RDT beginnt beim Lernen mit dem generellsten Regelmodell und geht dann zu den spezielleren (Top{Down{Strategie). Hierdurch ergibt sich eine weitere Einschränkung des Hypothesenraums. Spezialisierungen von akzeptierten oder gemäß dem Akzeptanzkriterium als zu speziell bewerteten Hypothesen müssen nicht mehr getestet werden. Die Reihenfolge, in der die Pradikatvariablen der Regelmodelle instanziiert werden, erfolgt nach der relation chain der Attributvariablen der einzelnen Pradikatvariablen.

Die relation chain beschreibt die Verknüpfung der Attributvariablen in einem Regelmodell. Es werden nur Pradikatvariablen instanziiert, die in einer solchen Verknüpfungsbeziehung mit den bereits belegten Prädikatvariablen stehen. An einem Beipiel soll der Sachverhalt veranschaulicht werden:

<sup>5</sup>Quelle: [Kietz und Wrobel, 1992]

Beispiel: Gegen sei folgendes Regelmodell:

$$
\verb'm_example(P1,P2,C): P1(Y) & P2(X,Y) --& C(X)\\
$$

Es macht keinen Sinn nach einer Belegung fur P1 zu suchen, ohne das vorher P2 instanziiert wurde. P1 steht in keiner direkten Beziehung zu C. Jedes Pradikat mit der Stelligkeit von P1 konnte instanziiert werden ohne eine Auswirkung auf das Akzeptanzkriterium (siehe Abschnitt 3.4).

#### Definition 10 (relation chain)

 $S \subset \{x_1, \ldots, x_m\}$  eine Menge von Pradikaten, die von den Attributen  $\mathbf{x}_1, \ldots, \mathbf{x}_m$  abhangen. Weiterhin sei dann H eine Hypothese der Form  $\mathcal{H}: \mathcal{P}(X_1, ..., X_m) \to q(Y_1, ..., Y_n), \ \forall \ Y_i: Y_i \in (X_1, ..., X_n), 1 \le i \le n.$ Dann ist die Verknüpfung der Variablen  $X_i$  mit der Konklusion q folgendermaßen über die relation chain $(r\epsilon(X_i))$  definiert:

$$
rc(X_i) = \left\{ \begin{array}{c|c} \emptyset & | & X_i \in \{Y_1, \ldots, Y_n\} \\ \hline [P_t, rc(X_j)] & | & const \end{array} \right.
$$

 $H_1(x) = H_1(x) = H_2(x) = H_1(x) = H_2(x) = H_1(x) = H_2(x) = H_1(x) = H_2(x) = H_2(x) = H_1(x) = H_2(x) = H_2(x) = H_1(x) = H_2(x) = H_2(x) = H_2(x) = H_2(x) = H_2(x) = H_2(x) = H_2(x) = H_2(x) = H_2(x) = H_2(x) = H_2(x) = H_2(x) = H_2(x) = H_2(x) = H_2(x) = H_2(x) = H_2(x) = H_2(x) = H_2(x) = H_2(x) = H_2(x) = H_2(x) = H_2(x$  $\{X_l, \ldots, X_k\}, X_i \neq X_j$  und  $rc(X_j)$ .

 $\mathbf{I}$  demonstration beispiel is die relation chain von  $\mathbf{I}$  , und von  $\mathbf{I}$  , und von  $\mathbf{I}$  $rc(Y)=[P2]$ .

Eine Variable kann nach Definition 10 mehrere *relation chains* besitzen. Aus  $\mathcal{O} = 1$ (vgl. [Morik *et al.*, 1993, S. 184], nach der die Prädikate instanziiert werden.

## $\Box$  -  $\Box$  -  $\Box$

Seien length(L) eine Funktion, die die Lange einer Liste berechnet, und  $\alpha(X) = min(\{length(rc(X))\})$  der Abstand der Variablen X zur Konklusion. Dann läßt sich eine Ordnung über den zu instanziierenden Prämissen P R uber den Abstand der Variablen der Pramisse zur Konklusion denieren:

$$
PR \leq_P PR',\ gdw.\quad \min(\{\alpha(X) \mid X \text{ ist Attribut von } PR\}) \leq\\ \min(\{\alpha(X) \mid X \text{ ist Attribut von } PR'\})
$$

Bisher wurde gezeigt, wie der Hypothesenraum für RDT definiert ist und vollstandig durchsucht wird. Weiterhin wurde gezeigt, in welcher Reihenfolge die Pradikatvariablen der Regelmodelle instanziiert werden. Jetzt bleibt die Frage: Mit welchen Pradikaten konnen die Pradikatvariablenbelegt werden? Neben der Stelligkeit der Pradikate werden von RDT dazu die in Abschnitt 3.3 erwahnte Pradikatentopologie und die Sorten verwendet.

### 3.3.2 Pradikatentopologie

Durch die in Abschnitt 3.3.1 beschriebenen Regelmodelle wird der Hypothesenraum syntaktisch eingeschränkt. Eine semantische Einschränkung in RDT ergibt sich aus der Pradikatentopologie. Pradikate konnen strukturiert in Form eines Graphen reprasentiert werden, dessen Knoten Pradikate zugeordnet sind. Ein solcher Graph ist eine Abstraktion eines Regelgraphen, indem durch die Vereinigung ahnlicher Pradikate zu Pradikatsklassen lokale Abhangigkeiten vernachlassigt wurden. Die Knoten eines solchen Graphen sind somit Pradikatsklassen, und die Verbindungen zwischen den einzelnen Knoten stehen für inferenzielle Abhängigkeiten. Ein solcher Graph heißt in MOBAL Topologie oder Pradikatentopologie. Es werden in RDT nur Pradikate instanziiert, wenn die resultierende Hypothese kompatibel zur Pradikatentopologie ist.

### Definition 12 (Topologiekompatibilität)

Eine Hypothese ist mit einer Topologie kompatibel, wenn die Pradikate der Pramisse in einem Vorgangerknoten oder im Knoten des Pradikats der Konklusion sind.

Aus dieser Definition folgt, daß die Suche nach Instanzen für die Prädikatvariablen auf wenige Topologieknoten beschrankt werden kann. Eine solche Topologie kann der Benutzer vorgegeben oder durch die Systemkomponente Pst ([Klingspor, 1991], [Morik et al., 1993, S. 149-168]) in MOBAL berechnen lassen.

#### $3.3.3$ 3.3.3 Sortenbeziehungen

Eine weitere semantische Einschrankung des Hypothesenraums ergibt sich aus der Nutzung von Sorteneigenschaften. In dem System MOBAL gibt es zwei Arten von Sorten:

- 1. Benutzerdefinierte Sorten (Benutzersorten)
- 2. Argumentsorten<sup>6</sup>

Es ist leicht ersichtlich, daß nur sortenverträgliche Hypothesen zu gewünschten Lernergebnissen führen können. An dem schon bekannten Beispiel soll dies veranschaulicht werden.

 $m$ \_example(P1,P2,C):P1(Y) & P2(X,Y) --> C(X)

Gegeben sei folgendes Regelmodell:

<sup>&</sup>lt;sup>6</sup>Werden durch die MOBAL-Komponente STT berechnet [Kietz, 1988].

Nach der relation chain wird erst P2 instanziiert, da nur die Variable X durch den Zielbegriff gebunden ist. Für P2 können nur Prädikate ausgewählt werden, die die Sorte von X als Sorte ihres ersten Arguments haben.

In der aktuellen Implementierung von RDT werden allerdings weder die Benutzersorten noch die Argumentsorten von Stt (Sort Taxonomie Tool) genutzt. RDT berechnet und verwaltet die Sorten selbst.

## 3.4 Akzeptanzkriterium

Aus dem *sloppy modeling* Ansatz heraus ist es leicht verständlich, warum in RDT ein schwacheres Akzeptanzkriterium als die in Abschnitt 3.1 beschrieben Bedingungen vom Benutzer wahlbar ist. Der Benutzer kann so auch mit unvollstandigen und nicht korrekten Beispielen lernen lassen, indem er z.B. Einschränkungen in der Vollständigkeit und Korrektheit des Lernergebnisses zuläßt. Es ist sogar eher unwahrscheinlich, daß die Beispielmenge und das Hintergrundwissen hundertprozentig richtig sind. Auf diese Weise erhalt der Anwender eine größere Anzahl von Regeln als Lernergebnis. Aus dieser Menge muß er dann entscheiden, welche Regeln in das Sachbereichswissen übernommen werden sollen.

Das Akzeptanzkriterium setzt sich aus den folgenden Faktoren zusammen [Kietz und Wrobel, 1992]:

Sei  $P(X_1, \ldots, X_m)$  eine Menge von Prädikaten, die von den Attributen  $X_1, \ldots, X_m$  abhängen. Diese Prädikate sind durch Konjunktion verknüpft. Weiterhin sei H eine Hypothese der Form  $H : P(X_1, \ldots, X_m) \to$  $q_{1}, \ldots, q_{n}$ , m n und 8 Yi  $\ldots$  is  $\ldots$  if  $\ldots$  is  $\ldots$  if  $\ldots$  is  $\ldots$  if  $\ldots$  is  $\ldots$ 

Dann sind mogliche Faktoren des Akzeptanzkriteriums:

- Anzahl der positiven Beispiele, die durch die Hypothese abgedeckt sind:  $|pos(H)| := | \{ (c_1, \ldots, c_n) | P(c_1, \ldots, c_m) \wedge q(c_1, \ldots, c_n) \in \mathcal{E}^+ \} |$
- g j Anzahl der negativen Beispiele, die durch die Hypothese abgedeckt sind:  $|neg(H)| := |\{(c_1, ..., c_n) | P(c_1, ..., c_m) \land q(c_1, ..., c_n) \in \mathcal{C} \}\rangle$
- g jir<br>aka • Anzahl der Instanzen, für die die Schlußfolgerung nicht bekannt ist:  $j$  pred(H) j := j f(c1; : : : ; = n) j P (c1; : : : ; = n)  $j$  ,  $q($ -1; : : : ; = n)  $f$   $\geq$   $j$  j j
- $\mathcal{A}$  and  $\mathcal{A}$  are  $\mathcal{A}$  and  $\mathcal{A}$  are  $\mathcal{A}$  and  $\mathcal{A}$  are  $\mathcal{A}$  and  $\mathcal{A}$  are  $\mathcal{A}$  are  $\mathcal{A}$  and  $\mathcal{A}$  are  $\mathcal{A}$  and  $\mathcal{A}$  are  $\mathcal{A}$  and  $\mathcal{A}$  are  $\mathcal{A}$  and  $\mathcal{A}$  are  $j = \left[\begin{array}{cc} \cos(H) & \sin(H) \\ \cos(H) & \sin(H) \end{array}\right] \ \text{implies}$
- Anzahl der Beispiele, für die die Schlußfolgerung gilt:  $j = 1, 1, ..., r$ <br>  $j = 1, 1, ..., r$ <br>  $j = 1, ..., r$ <br>  $j = 1, ..., r$ <br>  $j = 1, ..., r$ <br>  $j = 1, ..., r$ <br>  $j = 1, ..., r$ <br>  $j = 1, ..., r$
- Anzahl der Beispiele, fur die die Sc hlufolgerung nicht von der Hypothese absolute absolute wirds with intervals  $\mathcal{A}$  in the concluded  $\mathcal{A}$  in  $\mathcal{A}$  in the conclusion of  $\mathcal{A}$

Aus diesen Faktoren kann der Benutzer ein Akzeptanzkriterium aufbauen. Das voreingestellte Akzeptanzkriterium von RDT ist zum Beispiel:

 $|pos(H)| \ge 3 \& (|pos(H)| \ge 0.5 * |total(H)| \& (|neg(H)| \le 0.1 * |total(H)|)).$ 

Aus dem Akzeptanzkriterium läßt sich dann nach Satz 1 und der  $\theta$ -Subsumtion ein Pruning-Kriterium ableiten. Intuitive ist klar, wie das Pruning-Kriterium abgeleitet wird. Durch das abgeleitete Pruning-Kriterium werden zu spezielle Regelmodelle bestimmt und dann nicht weiter instanziiert und getestet. Ein abgeleitetes Pruning-Kriterium für das voreingestellte Akzeptanzkriterium ist z.B.  $pos(H) < 3$ . Eine Hypothese, die weniger als drei positive Beispiele abdeckt, ist zu speziell. Eine weitere Spezialisierung der Hypothese konnte nie mehr als drei positive Beispiele abdecken. Im folgenden wird die formale Begrundung gegeben.

### Definition 13 ( $\geq_\theta$ )

Seien  $C_1$  und  $C_2$  zwei Klauseln.  $C_1$   $\theta$ -subsumiert  $C_2$ , gdw. es eine Substitution is given in any  $C_1$   $\equiv$   $C_2$  given is constant in  $C_2$ bzgl. der  $\theta$ -Subsumtion,  $C_1 \geq_{\theta} C_2$ , oder  $C_2$  spezieller als  $C_1$  bzgl. der  ${\theta}-Subsumtion, \; C_2 \; \leq_{\theta} \; C_1 \; [Muggleton \; und \; De \; Raedt, \; 1993; \; Plotkin, \; 1970;$ Plotkin, 1971].

 $\textbf{Satz}$  1 Seien H und H zwei Hypothesen und H  $\geq_\theta$  H, dann gut:

- 1.  $pos(H) \geq pos(H)$
- 2.  $neg(n) \geq neg(n)$
- 3. total( $H$ )  $\geq$  total( $H$ )
- 4. uncoverea $(H) \subseteq$ uncoverea $(H)$

Beweis zu 1:

Seien  $P(X_1, \ldots, X_m)$  eine Menge von Prädikaten, die von den Attributen  $X_1, \ldots, X_m$  abhängen und durch Konjunktionen verknüpft sind. Weiterhin sei H eine Hypothese der Form H : P (X1; : :;;Xn)  $\frac{1}{2}$  (X1; : :;;Xn) und  $pos(H) = \{(c_1, \ldots, c_n) | P(c_1, \ldots, c_m) \land q(c_1, \ldots, c_n)\}\$ 

 $Wenn \nightharpoonup A \nightharpoonup \theta \nightharpoonup B$  giu joigt aus der Definition 13:

I.  $H \theta \subseteq H$ 

Aus I folgt, da die Pramisse P eine Konjunktion von Pradikaten ist, da H gleich  $H'$  ist oder aber  $H'$  wenigstens ein Literal weniger besitzt als  $H$ . Daraus joigt pos $(H) \supseteq pos(H)$ .

Der Beweis zu 2,3 und 4 ist analog zu 1.

## 3.5 Algorithmus

Nachdem in den Abschnitten 3.2 - 3.4 die wichtigsten Ideen von RDT beschrieben wurden, soll in diesem Abschnitt die Vorgehensweise noch einmal an der Pseudo–Code Formulierung in Abbildung 3.3 bis 3.4 anschaulich skizziert werden [Morik et al., 1993, S. 188 - 189].

rdt(Q)

| Initialisiere RS und LEAVES                                                                                                    |
|----------------------------------------------------------------------------------------------------|
| for all Regelmodelle $R$ für die gilt, daß ihre<br>Konklusion C mit Q unifizierbar ist:<br>Füge $R\Sigma$ , $\Sigma = \{C \setminus Q\}$ , in RS ein.                                                                                                    |
| endfor                                                                                                    |
| while $RS \neq \{\}$<br>$\text{TOO-GENERAL} = \emptyset$<br>Nimm das generellste Regelmodel R bzgl. $\geq_{RS}$ aus RS<br>Instanziiere-und-teste $(R,TOO\text{-}GENERAL)$<br>for all $X \in \mathbb{R}$ S, $X \leq_{\theta} R$ :<br>Entferne $X$ aus RS,<br>for all $Y \in \text{TOO-GENERAL}:$<br>for all verschiedenen $\Sigma:Y\sigma\leq_{RS}X\Sigma$<br>Füge $X\Sigma$ in RS ein.<br>endfor.<br>endfor.<br>endfor. |
| endwhile.                                                                                                    |

Abbildung 3.3: Hauptschleife von RDT

RS und LEAVES enthalten den aktuellen Suchstatus. Beim Start von RDT enthält RS alle Regelmodelle, deren Konklusion mit Q unifizierbar ist. Diese  $R_{\rm c}$  and dense were denoted the ordnung  $R_{\rm s}$  (since Abschnitt 3.3.1) mittels Breitensuche instanziiert und getestet. In LEAVES werden alle akzeptierten oder als zu speziell klassifizierten Hypothesen<sup>7</sup> verwaltet. Die Instanziierung der Prädikatvariablen  $P$  in den Regelmodellen erfolgt nach  $\alpha$  -  $\alpha$  -  $\alpha$  (siehe absolute  $\alpha$  absolute  $\alpha$  ). Productive, and an order so stimmten Prädikatvariable  $P$  unifiziert werden können, müssen nun noch topologiekompatibel zur Konklusion und sortenkompatibel mit den bereits instanziierten Pradikaten der Hypothese sein.

 $7$ Der Begriff Hypothese wird hier auch für teilinstanziierte Regelmodelle verwendet.

```
instanziiere-und-teste(HYPO,TOO-GENERAL):-
       while RS \neq \{\}Nimm eine Hypothese H aus HYPO.
            if Prämissen in H nicht belegt
            then (
                 S = 1P das Pradikat.
                for all p für die gilt:
                    1. Stelligkeitskompatibel mit PREM,
                    2. Topologiekompatibel zur Konklusion,
                    3. Sortenkompatibel mit H.
                        s \in \{F, F\}, \{F, F\},
                        test(H).
                endfor. )
            else (
                if eine Konstante T zu lernen in Hthen (
                    Wähle T mit dem kleinsten \alpha(T)for all Werte t die T annehmen kann
                        \mathcal{L} and \mathcal{L} are following the following \mathcal{L} and \mathcal{L} and \mathcal{L}test(H, TOO-GENERAL).endfor. )
                fi)fi.
       endwhile.
test(H,TOO-GENERAL):-
       if \forall H' \in \text{LEAVES}: H' \not\leq_{\theta} Hthen (
            Teste H bzgl. des Pruning-Kriteriums
            if H zu speziell
             then Fuge in Leaves enters the fuge in Leaves enters the fuge in Leaves enters the fuge in Leaves enters the f
            elseif H vollinstanziiert
                then (if H erfüllt das Akzeptanzkriterium
                        then (
                            Fuge  H in LEAVES ein
                            Fuge  H in die MOBAL-Wissensbasis ein.)
                        else Fuge  H in TOO-GENERAL ein.
                        \mathsf{fi}. )
                 else Fuge in Hypothese Fuge in Hypothese Fuge in Hypothese Fuge in Hypothese Fuge in Hypothese Fuge in Hypothese Fuge in Hypothese Fuge in Hypothese Fuge in Hypothese Fuge in Hypothese Fuge in Hypothese Fuge in Hypothese F
                \mathsf{fi}.
           f_i)
```
fi.
Das Regelmodell wird dann mit den Pradikaten, die die Bedingungen erfüllen, instanziiert und getestet, d. h. es werden die Faktoren des Akzeptanzkriteriums für die Hypothese berechnet. Ist die Hypothese nach dem Pruning{Kriterium zu speziell, wird sie in die Struktur LEAVES eingefügt. Andernfalls werden die Hypothesen, die noch nicht vollinstanziiert sind, wieder in HYPO eingetragen und spater weiterinstanziiert. Vollinstanziierte Hypothesen, die das Akzeptanzkriterium erfüllen, werden in LEAVES und in die MOBAL{Wissensbasis eingetragen. Erfullen die vollinstanziierten Hypothesen das Akzeptanzkriterium nicht, so sind diese Hypothesen zu generell, da sie auch nicht durch das Pruning-Kriterium rausgefallen sind. Diese Hypothesen werden in TOO-GENERAL eingetragen. Für die zu generellen Hypothesen wird überprüft, ob in RS speziellere Regelmodelle bzgl.  $\leq_{\theta}$  existieren. Solche spezielleren Hypothesen werden dann mit den zu generellen Hypothesen instanziiert.

#### $3.6$ RDT: Ein ILP-Verfahren

Nachdem die Ideen und die Vorgehensweise bekannt des Verfahren RDT sind, wird in diesem Abschnitt RDT nach den Kriterien aus Abschnitt 3.1.3 beurteilt.

RDT erfüllt folgende Charakteristiken:

- Empirisch: RDT erhalt die komplette Beispielmenge beim Start des Verfahrens. Der Benutzer kann den Lernlauf nach dem Start nicht mehr beein
ussen.
- Singleprädikatslernen: Es kann immer nur ein Zielbegriff pro Lernlauf gelernt werden.
- Syntaktischer Bias: Durch die vorgegebenen Regelmodelle wird der Hypothesenraum für RDT beschrieben. Die Regelmodelle beschreiben die syntaktische Form des Hypothesenraums. RDT besitzt zudem einen semantischen Bias mit der Pradikatentopologie und den Sorten.

# Kapitel 4

# Repräsentation der daten fur datum bestehen fur den bestehende den bestehende antaren bestehende en der stadt der bestehende anta

Um über eine relationale Datenbank mit dem Lernverfahren RDT lernen zu können, muß in einem ersten Schritt die tabellarische Darstellung in geeigneter Form durch Pradikate reprasentiert werden. Diese Transformation muß eine injektive Abbildung sein, damit in den Lernläufen wieder auf die Datenbank zugriffen werden kann. Die Prädikate werden in die MOBAL– Wissensbasis eingetragen.

Problemstellung: Gegeben sei eine Menge von Relationen  $\mathcal{R}$  und  $R \in \mathcal{R}$  über die Attribute  $a_1, ..., a_n$ , die in dieser Form nicht von RDT zum Lernen berücksichtigt werden können. Ziel:

Finde eine geeignete Pradikatendarstellung fur R.

Eine solche Transformation soll automatisch aus den Informationen, die im data dictionary der Datenbank zur Verfugung stehen, erfolgen. Die auto matische Transformation der Datenbankrelation in Prädikate für RDT kann keine optimale Repräsentation für jeden Sachbereich garantieren. Ziel ist es daher, eine für den allgemeinen Fall günstige Repräsentation der Datenbank, zum Lernen mit RDT/DB zu finden.

Im folgenden Abschnitt werden drei verschiedene Reprasentationsmoglichkeiten vorgestellt, die dann im Abschnitt 4.2 diskutiert und beurteilt werden. Im Abschnitt 4.3 wird zum Abschluß dieses Kapitels beschrieben, wie das data dictionary zur Umrepräsentierung der Relationen der Datenbank in eine Pradikatdarstellung genutzt wird.

#### $4.1$ Mögliche Repräsentationen

Bei vielen bisherigen Anwendungen von induktiven Lernverfahren wurden die einzelnen Tabellen (Relationen) der Datenbank durch logische *joins* zu einer *universal relation* [Ullmann, 1989, S. 1026-1069] zusammengefaßt. So konnte man schnell und einfach existierende attribut-orientierte Lernverfahren einsetzen.

Eine solche Vorgehensweise ist für ein Verfahren wie RDT nicht geeignet, da man die einzelnen Relationen der Datenbanken verliert. Es ist aber eine Zielsetzung dieser Arbeit, Beschreibungen fur einzelne Relationen der Datenbank zu lernen.

Zur Umsetzung der Relationen in Pradikate sind zahlreiche Moglichkeiten denkbar. Im folgenden werden drei Moglichkeiten in Betracht gezogen und diskutiert.

#### Reprasentation I:

Der Tabellenname wird als Pradikatname und die Attribute der Relation als Pradikatattribute ubernommen.

 $\mathbf{A}$  uber  $\mathbf{A}$  uber  $\mathbf{A}$  is the set of  $\mathbf{A}$  is the set of  $\mathbf{A}$  is the set of  $\mathbf{A}$  is the set of  $\mathbf{A}$  is the set of  $\mathbf{A}$  is the set of  $\mathbf{A}$  is the set of  $\mathbf{A}$  is the set of  $\mathbf{A}$ 

Für die Beispieldatenbanken aus dem Abschnitt 2.4 erhält man folgende

Notation: Prädikatnamen werden groß und in Fettdruck geschrieben. Die Zahl nach dem Schrägstrich, z.B. ILLEGAL/7, gibt nach MOBAL-Konvention die Stelligkeit des Prädikats an. Das Attribute  $< Spalte>$  beschreibt die Werte der Spalte, während Konstanten in der Form Konstante gesetzt sind.

Beipiel KRK: Repräsentation I

Relation illegal:

```
ILLEGAL/7:
```

```
\langle white king x >;
\langle white king y >,
\langle white rook x >,
\langle white_rook_y >,
\langle black king x >,
\langle black king y \rangle,
<ID>
```
- Relation adjacent:
	- ADJACENT/2:  $x >, y >$

Beispiel B-Learn: Repräsentation I

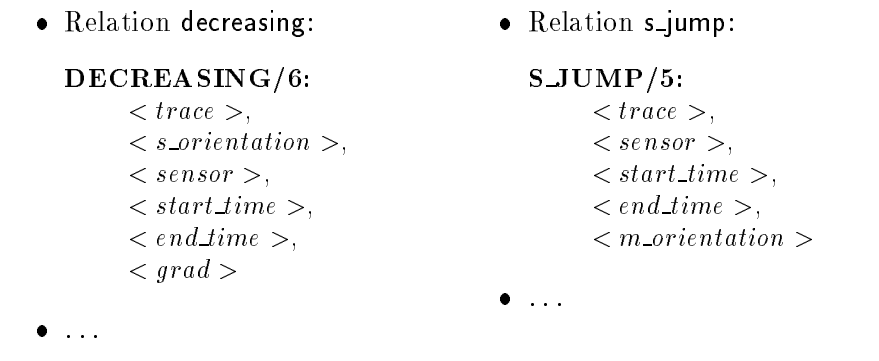

#### Repräsentation II:

Eine andere Möglichkeit ist die Zerlegung der Relation in bis zu  $n$ Prädikate, indem jedes Nichtschlüsselattribut auf ein Prädikat und die Relation auf ein Pradikat mit den Primarschlusseln als A ttribute abgebildet wird.

Seien  $A_x$  der Spaltenname,  $a_j, ..., a_l$  Primärschlüsselattribute der Relation R und x läuft im Intervall  $[1, ..., n]$  ohne  $j...l$ . Abbildungsvorschrift:

R uber a1; :::; an ! (8x 2 [1; : : :;n]nfj; : : : ; lg :Ax(R; aj ; : : :;al; ax)) und  $R(a_j, \ldots, a_l)$ ,

Beipiel KRK: Repräsentation II:

Relation illegal:

## WHITE\_KING\_ $X/3$ :

illegal;  $$ ,  $\langle$  white king  $x >$ 

#### WHITE\_KING\_Y/3: illegal;  $$ ;  $\langle$  white king  $y >$

Relation adjacent:

ADJACENT/2:  $\langle x \rangle, \langle y \rangle$ 

ILLEGAL/1:  $<$  ID >

:::

#### Beispiel B-Learn: Repräsentation II:

Relation decreasing:

#### DECREASING/4:

 $\langle \text{trace} \rangle,$  $\langle$  sensor  $\rangle$ ,  $\langle$  start time  $\rangle$ ,  $\langle$  end\_time  $\rangle$ 

#### S ORIENTATION/6:

decreasing;  $\langle \, trace \rangle$  $\langle$  sensor  $\rangle$ ,  $\langle$  start time  $\rangle$ ,  $\langle$  end time  $\rangle$ ,  $\langle s \rangle$  orientation  $\langle s \rangle$ 

#### GRAD/6:

decreasing;  $\langle \, trace \rangle,$  $\langle$  sensor  $\rangle$ ,  $\langle$  start\_time  $\rangle$ ,  $\langle$  end time  $\rangle$ ,  $\langle grad \rangle$ 

### Relation <sup>s</sup> jump:

#### $S_JUMP/3$ :

 $\langle \text{trace} \rangle,$  $\langle$  sensor  $\rangle$ ,  $\langle$  start time  $\rangle$ 

#### $END$ -TIME/4:

 $s_j$ *ump*,  $\langle \, trace \rangle$  $\langle$  sensor  $\rangle$ ,  $\langle$  start\_time  $\rangle$ ,  $\langle$  end\_time  $\rangle$ 

#### M ORIENTATION/4:

 $s_j$ ump,  $\langle \, trace \rangle,$  $\langle$  sensor  $\rangle$ ,  $\langle$  start\_time  $\rangle$ ,  $< m\_orientation>$ 

#### Reprasentation III:

 $\bullet$ :::::

Die dritte Form ist ahnlich der Reprasentation II. Auch hier erhalt man maximal n Prädikate, nur mit dem Unterschied, daß die Relationsbezeichnung (Tabellenname) mit in den Pradikatnamen gezogen wird.

:::

۰

Seien  $A_x$  der Spaltenname,  $a_j, ..., a_l$  Primärschlüsselattribute der Relation R und x läuft im Intervall  $[1, ..., n]$  ohne  $j...l$ . Abbildungsvorschrift: R uber a1;  $:$ ::; an  $\mathbb{R}^n$ ;  $\mathbb{R}^n$ ;  $\mathbb{R}^n$ ;  $\mathbb{R}^n$ ;  $\mathbb{R}^n$ ;  $\mathbb{R}^n$ ;  $\mathbb{R}^n$ ;  $\mathbb{R}^n$ ;  $\mathbb{R}^n$ ;  $\mathbb{R}^n$ ;  $\mathbb{R}^n$ ;  $\mathbb{R}^n$ ;  $\mathbb{R}^n$ ;  $\mathbb{R}^n$ ;  $\mathbb{R}^n$  $R A_x(a_j, \ldots, a_l, a_x)$  und  $R(a_j, \ldots, a_l)$ ,

Beipiel KRK: Repräsentation III:

Relation illegal:

Relation adjacent:

#### ILLEGAL\_WHITE\_KING\_X/3:  $$ ,  $\langle$  white\_king\_x  $>$ ADJACENT/2:  $x >, y >$

#### ILLEGAL\_WHITE\_KING\_Y/3:  $<$  ID  $>$ .  $\langle$  white king  $y >$

ILLEGAL/1 :  $<$  ID >

Beispiel B-Learn: Repräsentation III:

Relation decreasing:

#### DECREASING GRAD/5:

 $\langle$  trace  $\rangle$ ,  $\langle$  sensor  $\rangle$ ,  $\langle$  start\_time  $\rangle$ ,  $\langle$  end\_time  $\rangle$ ,  $\langle$  grad  $\rangle$ 

### DECREASING S ORIENTATION/5:

 $\langle$  trace  $\rangle$ ,  $\langle$  sensor  $\rangle$ ,  $\langle$  start time  $\rangle$ ,  $\langle$  end\_time  $\rangle$ ,  $\langle$  s\_orientation  $\rangle$ 

#### DECREASING/4:

 $\langle \; trace \; > , \langle \; sense \; > \;$  $\langle$  start\_time  $\rangle$ ,  $\langle$  end\_time  $\rangle$ 

- $\bullet$ :  $\ldots$
- Relation s\_jump:

#### S JUMP END TIME/4:

 $\langle$  trace  $\rangle$ ,  $\langle$  sensor  $\rangle$ ,  $\langle$  start time  $\rangle$ ,  $\langle$  end time  $\rangle$ 

#### SJUMP\_M\_ORIENTATION/4:

 $\langle \text{trace} \rangle$ ,  $\langle \text{sensor} \rangle$ ,  $\langle \text{start_time} \rangle$ ,  $<$  m\_orientation  $>$ 

#### S JUMP/3:

 $\langle \, trace \rangle,$ 

- $\langle$  sensor  $\rangle$ ,
- $\langle$  start time  $\rangle$
- $\bullet$  : . . .

#### 4.2 Diskussion der Repräsentationen

#### 4.2.1 Repräsentation I

Der Vorteil der Repräsentation I liegt in der sehr einfachen Uberführungsvorschrift. Dem stehen allerdings drei gravierende Nachteile gegenuber:

- 1. Das Lernziel wird auf die Relationen beschränkt.
- 2. Es stehen nur die Relationen zur Beschreibung des Zielbegriffs zur Verfugung.
- 3. Es gibt freie Variablen in der Konklusion.

Lernziel nur Relationen. In der Repräsentation I können einzelne Attribute der Relation nicht mehr als Lernziel für RDT ausgewählt werden. RDT konnte mit dieser Reprasentation nur uber die ganzen Relation der Da tenbank lernen. Es dürfte aber gerade von Interesse sein, auch über einzelne Attribute zu lernen.

Beschreibungssprache. In dem logikorientierten Lernverfahren RDT wird die Beschreibung für einen Begriff gesucht. Als Beschreibungssprache dienen dabei die dem System bekannten Pradikate. In der Reprasentation I stehen nur die einzelnen Relationen als Pradikate zur Verfugung. Die Be schreibung eines Zielbegriffs durch einzelne Attribute bestimmter Relationen ist folglich nicht moglich.

Freie Variablen. An einem Beispiel soll die Problematik deutlich gemacht werden:

Gegeben ist ein Regelmodell der Form

m1(P,C):P(X1,X3) & P(Y1,Y3) --> C(X1,Y1,X2,Y2,X3,Y3,E)

und die Relationen aus der KRK Beispieldatenbank. Sei nun  $m1$  vollinstanziiert:

> ADJACENT(X1,X3) & ADJACENT(Y1,Y3)  $\rightarrow$ ILLEGAL(X1,Y1,X2,Y2,X3,Y3,E)

Die Variablen X2 und Y2 der Konklusion sind nicht in der Pramisse gebunden. Die Machtigkeit der Wertebereiche von X2, Y2 und E bestimmen die maximale Anzahl der moglichen Belegungen fur ILLEGAL.

Für das Beispiel sieht das folgendermaßen aus: X2 und Y2 können beliebige Werte zwischen 0 und 7 annehmen. Daraus ergeben sich  $8*8 = 64$  Instanziierungsmoglichkeiten. Die Relation ADJACENT gibt an welche Brettpositionen benachbart sind, insgesamt gibt es 22 benachbarte Brettpositionen. Daraus ergeben sich fur X1, Y1, X3 und Y3 <sup>22</sup> 22 = 484 Belegungen im Pradikat ILLEGAL. Die Mächtigkeit M von E ist gleich der Anzahl der Datensätze in der Tabelle ill**ega**l, da E Primärschlüssel der Relation ist. Insgesamt gibt es

#### 4.2.2 Repräsentation II

Mit der Reprasentation II werden die Nachteile der Reprasentation I im wesentlichen vermieden, da die Primärschlüsseleigenschaft berücksichtigt wird. Allerdings konnen unter bestimmten Umstanden auch die Nachteile der Reprasentation I auftreten. Dies tritt aber nur ein, wenn in der Datenbank keine oder alle Attribute als Primärschlüssel ausgezeichnet wurden.

Doppelte Attribute Der Nachteil der Repräsentation II ist die Möglichkeit, daß verschiedene Relationen auf dasselbe Prädikat abgebildet werden konnen. In der BLearn Datenbank aus Abschnitt 2.4.2 gibt es verschiedene Relationen von sensor features, die aber die gleichen Attribute besitzen. Nach der Abbildungsvorschrift für die Repräsentation II erhält man zum Beispiel für das Attribut m\_orientation der vier Relationen nur ein Prädikat. Das hat zur Folge, daß Informationen, die in der Datenbank schon explizit dargestellt waren, wieder verschleiert werden.

#### Beispiel:

Attribut m\_orientation der sensor features in der Repräsentation II

#### M ORIENTATION/4:

- $\langle$  tabellenname  $\rangle$ .
- $\langle$  trace  $\rangle$ ,
- $\langle$  sensor  $\rangle$ .
- $\langle$  start time  $\rangle$ ,
- $\langle m\_orientation \rangle$

In der Datenbank gibt es das Attribut morientation in neun Relationen.

Der Benutzer müßte in einem solchen Fall die Größenordnung des Wertebereichs der freien Variablen kennen und im Akzeptanzkriterium (total und  $pred$ ) berücksichtigen.

Primärschlüsseldarstellung. Die Primärschlüssel der einzelnen Relationen werden nicht als einzelne Pradikate reprasentiert. Dies beruht auf zwei Uberlegungen.

- 1. Die Primärschlüssel sind schon durch die Darstellung der Relation als Pradikat reprasentiert (vgl. Abbildungsvorschrift).
- 2. Nach der Definition 6 für Primärschlüssel in relationalen Datenbanken ist dieser eine minimale Attributkombination. Diese Attribute besitzen schon eine sehr starke semantische Verknüpfung, so daß sie nicht mehr einzeln repräsentiert werden müssen.

Ein weiterer Grund ist die Anzahl der entstehenden Pradikate. Die Menge der Pradikate ist, wie in Abschnitt 3.1 beschrieben, entscheidend fur die Ausdrucksstarke der Hypothesensprache. Allerdings wirkt sich auch eine Uberrepr asentation nachteilig auf die Lerndauer des Verfahrens aus, da mehr Prädikate berücksichtigt werden müssen.

#### 4.2.3 Repräsentation III

Die Reprasentation III ist eine Erweiterung der Reprasentation II, in der der Tabellenname statt als Attribut des Pradikats in den Pradikatnamen übernommen wird. In der Repräsention II werden somit gleiche Attributnamen aus unterschiedlichen Relationen auch in unterschiedlichen Pradikaten reprasentiert.

| Repräsen- | freie Variablen | max # Prädikate   Zusammenfassung |                |
|-----------|-----------------|-----------------------------------|----------------|
| tation    |                 | pro Relation                      | von Attributen |
|           | 1a              |                                   | nein           |
|           | nein            | $n+1$                             | 1a             |
|           | nein            | $n+1$                             | nein           |

Tabelle 4.1: Vergleich der Reprasentationen I, II und III

Die Repräsentation III stellt sicher, daß im Gegensatz zur Repräsentation I keine freien Variablen in der Konklusion einer Regel auftreten konnen und mehrfach auftretende Attribute nicht zu einem Pradikat zusammengefat werden. Jeweils einen dieser Punkte erfüllen die anderen Repräsentationen nicht. In Tabelle 4.1 sind die angesprochenen Eigenschaften der Reprasentationen gegenübergestellt.

Allerdings reicht die Reprasentation III alleine nicht aus, um z.B auch Verkettungen über Attribute, die keine Schlüsselattribute sind, zu lernen. An einem Beispiel aus dem Sachbereich der Roboternavigation aus Abschnitt 2.4.2 soll die Problematik veranschaulicht werden.

Gegeben sind folgende zwei Regelmodelle:

 $m1(P1, P2, C): P1(S, T, U, V)$  &  $P2(S, T, V, X)$  -->  $C(S, T, U)$ 

m2(P1,P2,P3,C):P1(S,T,U,V) & P2(S,T,V,X) & P3(S,T,X,Z)

 $\leftarrow$  >  $C(S,T,U)$ 

Mit diesen Regelmodellen sollen zum Beispiel aus der Datenbank B-Learn folgende Verkettungsregeln gelernt werden:

INCR\_PEAK(S,T,U,V) & INCREASING(S,T,V,X)  $\rightarrow$  S\_JUMP(S,T,U) DECR\_PEAK(S,T,U,V) & INCREASING(S,T,V,X) & STABLE(S,T,X,Z)  $\rightarrow$  S\_JUMP(S,T,U)

 $RDT/DB$  würde m2 nicht als mögliche Hypothese betrachten, wenn m1 ak- $\frac{1}{2}$  by a matrix derivative ordnung  $\frac{1}{2}$ . Damits als m2. Damits als m2. Damits als m2. Damits als m2. Damits and  $\frac{1}{2}$ dieser Fall nicht auftritt, muß das Ende der Verkettung im Konklusionsbegriff gebunden sein. Eine Lösung ist, die Repräsentationen I und III zu kombinieren. Das Problem der freien Variablen in der Konklusion, wie in Abschnitt 4.2.1 beschrieben, ist auch in einer Kombination der Reprasentationen I und III nicht vollständig gelöst, aber auf die Primärschlüssel beschränkt.

#### 4.2.4 Gewählte Repräsentation

Wie zu Beginn dieses Kapitels beschrieben wird, eine Abbildung der Datenbankrelationen durch Pradikate gesucht, die dem Verfahren RDT entgegenkommt und sich automatisch für jede vorgegebene Datenbank erstellen läßt. Das Ergebnis aus der Diskussion der in Betracht gezogenen Repräsentationen in Abschnitt 4.2 ist eine Kombination der Reprasentationen I und III.

Insgesamt ergibt sich folgende Abbildungsvorschrift:

Sei  $A_x$  ist der Spaltenname,  $a_i, ..., a_l$  sind Primärschlüsselattribute der Relation R, und x läuft im Intervall  $[1, ..., n]$  ohne  $j...l$ .

 $R$  uber  $\{x_1, \ldots, x_n\}$  and  $\{x_2, \ldots, x_n\}$  is subsequently interested in the set of  $\{x_1, \ldots, x_n\}$  $R(a_j, ..., a_l)$  und  $Rel_R(a_1, ..., a_n)$ .

Definition 14 (Datenbankprädikate)

Prädikate, die das Ergebnis der Abbildungsvorschrift sind heißen Datenbankpradikate.

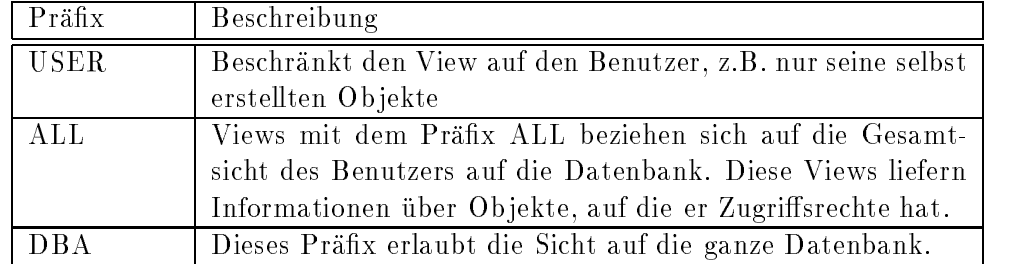

Tabelle 4.2: Präfixe von System–Views

## 4.3 Nutzung des data dictionary

Nach der Frage, wie die Relationen der Datenbank reprasentiert werden sollen, stellt sich die Frage, welche Relationen sollen zum Lernen genutzt

In Abschnitt 2.1 wurde schon beschrieben, welche Art von Informationen in dem *data dictionary* abgelegt sind.

Welche Informationen werden benotigt?

- Die Relationen, die dem Benutzer zugänglich sind und
- die Primarschlussel dieser Relationen .

Die benötigten Informationen sind in ORACLE 7 in folgenden Gruppen von System-Views enthalten:

- tab columns
- ind colomns
- constraints

Eine solche Gruppe von System-Views besteht aus drei Views mit ähnlichen Informationen, die sich jedoch durch ihre Präfixe unterscheiden. Die Bedeutung der einzelnen Präfixe ist in der Tabelle 4.2 dargestellt.

Zum Lernen sollen alle Informationen die dem Benutzer in der Datenbank zuganglich sind genutzt werden. Deshalb werden die Informationen mit dem Präfix ALL aus der Datenbank gelesen. Mit diesem Präfix hat der Benutzer auch Zugang zu Systemtabellen, die aber keine Informationen uber den Sachbereich, der in der Datenbank dargestellt ist, enthalten und deshalb nicht als Pradikate in die MOBAL{Wissensbasis eingetragen werden.

# Kapitel 5 RDT/DB

In diesem Kapitel werden die speziellen Änderungen für RDT/DB beschrieben, die durchgeführt wurden, um RDT auf relationale Datenbanken anzuwenden. Als erstes wird in einem Exkurs die SQL-Anweisung SELECT <code>count</code> eingeführt, die für die Umsetzung des Akzeptanzkriteriums in SQL– Anweisungen in Abschnitt 5.1 von zentraler Bedeutung ist. Im darauffolgenden Abschnitt 5.2 werden Möglichkeiten, die MOBAL-Wissensbasis in RDT/DB zu nutzen, diskutiert. Weiterhin werden in Abschnitt 5.3 die Hypothesenraumeinschrankungen von RDT/DB beschrieben. Im letzten Abschnitt dieses Kapitels wird dann noch eine spezielle Funktion in RDT/DB erläutert.

#### Exkurs: SELECT COUNT-Anweisung in  $\mathbf{SQL}^1$

Die Auswahl von Spalten und Zeilen erfolgt in SQL durch den sELECT-Befehl. Grundlage des Exkurs ist SQL-ORACLE. Der Befehl sELECT besteht aus sechs Komponenten, um die Spalten und Zeilen, die ausgewahlt werden sollen, zu spezizieren.

- 1. select : Angabe der Spalten.
- 2. from : Angabe der Tabellen.
- 3. WHERE: Bedingen, die die Ergebnistupel erfüllen müssen.
- 4. group by: Gruppenbildung bei gleichen Werten in der angegebenen Spalte.
- 5. having : Selektion spezischer Gruppen.
- 6. order by : Sortierfolge der Tupel der Ergebnistabelle.

Bis auf die ersten zwei Komponenten sind alle optional. In diesem Exkurs wird im weiteren nur auf die ersten drei Komponenten des SELECT-Befehls

 $1$ Dieser Abschnitt ist für Leser gedacht, die nicht mit SQL vertraut sind, damit sie die folgende Anweisungen verstehen können.

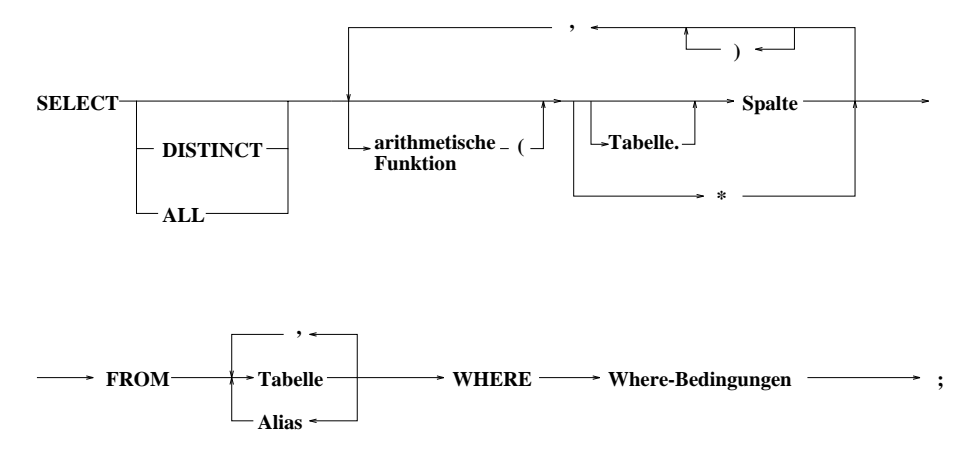

Abbildung 5.1: Vereinfachte Syntax der sELECT-Anweisung

eingegangen, da nur diese zum weiteren Verstandnis der Arbeit wichtig sind. Die Syntax dieser Komponenten ist in Abbildung 5.1 dargestellt. In der select-Komponente können zusätzlich arithmetische Gruppenfunktionen auf ausgewahlten Spalten angewendet werden. Hierzu gehort auch die Funktion COUNT. COUNT bestimmt die Anzahl der ausgewählten Elemente und COUNT<sup>(\*</sup>) die Anzahl der Elemente, die die WHERE-Bedingung erfüllen. Ende des Exkurses.

# 5.1 Umsetzung des Akzeptanzkriteriums in SQL-Anfragen

Um das Verfahren RDT auf relationale Datenbanken anwenden zu können, müssen geeignete SQL-Anfragen bestimmt werden, die die einzelnen Faktoren des Akzeptanzkriteriums berechnen.

Seien  $P(X_1, \ldots, X_m)$  eine Menge von Prädikaten, die von den Attributen  $X_1, \ldots, X_m$  abhängen. Diese Prädikate sind durch Konjunktionen verknupft. W eiterstamme der H eine Hypothese der Form H  $\cdot$  = (x-1; : : :;, : =  $m$ ) !  $q(Y_1, \ldots, Y_n), \ \forall Y_i$  :  $Y_i \in (X_1, \ldots, X_m), 1 \leq i \leq n$ . Die Prädikate der Hypothese H sind von der Form  $R_a x (PS, a_x)$ , bzw.  $R(PS)$  oder  $Rel_R(a_1, \ldots, a_n)$ , wobei R die Relationenbezeichnung (Tabellenname) in der relationalen Datenbank,  $a_x$  ein Attribut der Relation  $R$  und PS der Primärschlüssel der Relation R ist. Weiterhin sei  $ps(Q)$  eine Funktion, die den Primärschlüssel des Prädikats Q bestimmt, tabelle $(Q)$  eine Funktion, die den zugehörigen Tabellennamen zum Prädikat Q bestimmt und  $v(P)$ eine Funktion, die die Prämissen P in SQL-Bedingungen überführt.

Die Bestandteile des Akzeptanzkriteriums können durch folgende SQL-Anfragen berechnet werden:

- SELECT COUNT(\*) FROM  $table(q)$ ,  $table(P)$ WHERE  $v(P(c_1, \ldots, c_m));$
- Negative Beispiele stellen in relationalen Datenbanken ein besonderes Problem dar, da in relationalen Datenbanken keine negierten Relationen existieren. Durch die Einbindung von RDT/DB in MOBAL hat der Benutzer die Möglichkeit, negative Fakten des Zielbegriffs in die MOBAL–Wissensbasis einzugeben und diese beim Lernen zu berücksichtigen (siehe dazu auch Abschnitt 5.2.4).

 $\begin{array}{l} \texttt{SUECT} \ \texttt{COUNT}(\texttt{*}) \ \texttt{FROM} \ \textit{table}(P), \textit{table}(q) \end{array}$ WHERE  $v(F(c_1, \ldots, c_m) \wedge not(q))$  ,

 $not(q)$  ist die Menge der negativen Instanziierungen des Zielbegriffs q aus der MOBAL{Wissensbasis.

- $\bullet$  |  $pred(H)$  |=|  $total(H)$  | |  $pos(H)$  | |  $neg(H)$  |<br> $\bullet$  |  $total(H)$  |  $\Rightarrow$
- SELECT COUNT(\*) FROM  $table(P)$ WHERE  $(v(P(c_1, \ldots, c_m))$
- SELECT COUNT $(ps(q))$  from  $table(q);$
- $j = \frac{1}{2}$  if  $\frac{1}{2}$  if  $\frac{1}{2}$  i

Von diesen Faktoren müssen nur pos, neg und total für jede partielle Hypothese mittels Datenanfragen berechnet werden. Wahrend concl nur einmal zu Beginn des Lernlaufes berechnet werden muß, da der Faktor nicht von  $P(X_1, \ldots, X_m)$  abhängt. Der Faktor total wird in RDT/DB etwas anders behandelt als in RDT. Dieses ergibt sich aus der Anwendung von RDT auf relationale Datenbanken. So werden unter total alle bekannten Instanzen in der Datenbank gezahlt und pred aus der Bezie $h_{\text{max}}$  j total(H) j =j pos(H)  $\bullet$   $\cdots$   $\bullet$ (H)  $\bullet$  pred(H) j berechnited, so data  $|pred(H)|=|total(H)\pmb{\wedge}ps(H)\nvert\$ ist. Somit drückt pred das Vorhersagemaß bzgl. der Datenbankinformationen aus. In der aktuellen Implementierung von RDT erfolgt die Berechnung von total und pred genau umgekehrt, d.h. es wird pred berechnet, und total aus den anderen Faktoren berechnet. Allerdings erfolgt die Berechnung von pred durch die Multiplikation von pos mit der Anzahl der Elemente aus der größten bekannten Sorte in MOBAL. Aus diesem Grund wurde die oben beschriebene Berechnung der Faktoren des Akzeptanzkriteriums gewahlt.

Ein weiteres Argument für die Berechnung von pred und total in der Form für RDT/DB, kann aus der Repräsentation der Datenbank in Prädikate und der Primärschlüsseleigenschaft angeführt werden. Da die Primärschlüsselattribute des Zielbegriffs mit sehr hoher Wahrscheinlichkeit schnell in der Pramisse gebunden sind, kann die Konklusion keine weiteren Belegungen besitzen. Aus diesen Grunden wurde die oben beschriebene Berechnung der Faktoren des Akzeptanzkriteriums gewahlt.

# 5.2 Nutzung der MOBAL{Wissensbasis beim

In diesem Abschnitt wird die Verwendung spezieller Wissenskomponenten aus der MOBAL{Wissensbasis in RDT/DB diskutiert. In den folgenden Abschnitt 5.2.1 und 5.2.2 wird die Ausnutzung der Regelmodelle und der Pradikatentopologie aus der MOBAL-Wissensbasis für RDT/DB beschrieben. In Abschnitt 5.2.3 wird dann die Verwendung der MOBAL{Wissensbasis als Hintergrundwissen fur RDT/DB diskutiert. In den letzten zwei Abschnitt wird dann noch die Moglichkeit beschrieben, negative Beispiele aus der MOBAL–Faktenbasis und die *built–in*–Prädikate von MOBAL zum Ler-

#### 5.2.1 Regelmodelle

Die Regelmodelle werden in RDT/DB zur Hypothesenraumeinschränkung in derselben Weise genutzt wie in RDT (siehe Abschnitt 3.3.1). Da RDT/DB in das Wissensakquisitionssystem MOBAL integriert ist, kann auf die in MOBAL vorhandenen Regelmodelle zugegriffen werden.

#### 5.2.2 Pradikatentopolgie

Auch die Pradikatentopologie kann in derselben Weise genutzt werden, wie in RDT (siehe Abschnitt 3.3.2). Da die Datenbankpradikate, wie in Kapitel 4 beschrieben, als Pradikate in die MOBAL-Wissensbasis eingefugt werden, kann der Benutzer auch für sie eine Topologie erstellen oder durch das System berechnen lassen.

#### 5.2.3 MOBAL-Prädikate als Hintergrundwissen

In diesem Abschnitt soll der Frage nachgegangen werden, inwieweit die Faktenbasis und die Pradikate von MOBAL beim Lernen mit RDT/DB uber relationale Datenbanken als Hintergrundwissen berücksichtigt, bzw. genutzt werden kann. Hierzu wird folgende Annahme gemacht: Die Pradikatsnamen aus der MOBAL-Wissensbasis und die der Datenbankprädikate sind verschieden.

Das Problem bei einer Kombination der beiden Wissensbasen (MOBAL{ Wissensbasis und Datenbank) ist die Auswertung des Akzeptanzkriteriums.

Um mit MOBAL-Pradikaten als Hintergrundwissen und RDT/DB lernen zu können, muß nach folgendem Schema vorgegangen werden:

- 1. Instanziierung der Pradikatsvariablen des Regelmodells nach der Ord- $-1$  .
- 2. Belegung der Pradikatsvariablen mit einem geeigneten Datenbankprädikat oder MOBAL-Prädikat.
- 3. Fallunterscheidung: Sind nur Datenbankpradikate instanziiert ?

Ja: Die Auswertung der Faktoren des Akzeptanzkriterium kann durch die Datenbank erfolgen (siehe Abschnitt 5.1). Es wird dazu maximal eine Anfrage pro zu berechnendem Faktor benotigt.

Nein: Es wurde mindestens ein MOBAL{Pradikat in das Regelmodell instanziiert. In diesem Fall müssen die Faktoren des Akzeptanzkriteriums durch eine Summe von Datenbankanfragen berechnet werden. Für alle Belegungen der MOBAL-Prädikate werden die einzelnen Faktoren des Akzeptanzkriteriums berechnet. Die Summe über die einzelnen Faktoren sind die Faktoren für die Hypothese.

Seien n die möglichen Belegungen der MOBAL-Prädikate, so werden für jeden Faktor des Akzeptanzkriteriums  $n$  Datenbankanfragen  $\alpha$  further. Fur posterly ergibt sich z.B. forgende Berechnungsformel:  $\sum_{i=1}^n pos(H,Wert_i),$  wobei  $Wert_i$  eine der möglichen Belegungen der Prädikate aus der MOBAL-Wissensbasis ist.

An einem Beispiel soll der Sachverhalt veranschaulicht werden.

#### Datenbankpradikat:

ILLEGAL\_WHITE\_KING\_X/2:  $<$  ID  $>$ ,  $<$  X  $>$ ILLEGAL\_WHITE\_KING\_Y/2:  $<$   $ID$   $>$ ,  $<$   $Y$   $>$ ILLEGAL BLACK KING  $X/2:$  <  $ID$  >, <  $X$  > ILLEGAL BLACK KING  $Y/2$ : <  $ID$  >, <  $Y$  >

MOBAL{Pradikat als Hintergrundwissen: adjacent/2:  $< X > , < Y >$ 

Regelmodell: Gegen ist ein Regelmodell

m1(P1,P2,P3,P4,P5,C):P1(ID,X1) & P2(ID,Y1) & P3(ID,X2) & P4(ID,Y2) & P5(X1,X2) & P5(Y1,Y2) --> C(ID),

das teilinstanziiert ist:

Beispiel: Gegeben ist der Sachbereich KRK aus Abschnitt 2.4.1. Hier sei allerdings die Relation adjacent als Hintergrundwissen in MOBAL gegeben, so daß folgendes Szenario gegeben ist:

ILLEGAL\_WHITE\_KING\_X(ID,X1)&ILLEGAL\_WHITE\_KING\_Y(ID,Y1)& ILLEGAL\_BLACK\_KING\_X(ID,X2)&ILLEGAL\_BLACK\_KING\_Y(ID,Y2)& P5(X1,X2) & P5(Y1,Y2) ! ILLEGAL(ID)

Bis zu dieser Belegung konnte die Berechnung der Faktoren des Akzeptanzkriteriums durch einfache Datenbankanfragen, wie in Abschnitt 5.1 beschrieben, erfolgen. Wird nun für P5 das Prädikat adjacent aus der MOBAL– Wissensbasis instanziiert, kann die Berechnung der Faktoren nicht mehr mit den Anfragen aus Abschnitt 5.1 durchgeführt werden. Für jede mögliche Belegung von adjacent müssen die Faktoren des Akzeptanzkriteriums berechnet und die Summe gebildet werden. Für das Prädikat adjacent gibt es 22 Belegungen. Da adjacent zweimal in dem Regelmodell instanziiert ist, gibt es 22 22 = 484 Belegungen. Das bedeutet, da 484 Datenbankanfragen pro zu berechnendem Akzeptanzkriteriumfaktor durchgeführt werden müssen.

#### 5.2.4 Faktenbasis für negative Beispiele

In relationalen Datenbanken existieren keine negativen Beispiele. Die Idee bei Datenbanken ist, den aktuell gültigen Sachverhalt festzuhalten. Es werden somit nur positive Beispiel in einer Datenbank abgelegt.

In vielen Fällen beim maschinellem Lernen ein negatives Beispiel nützlicher ist als weitere positive Beispiele. Negative Beispiele werden benotigt, um zu generelle Hypothesen auszuschließen. Es stellt sich die Frage, wie man beim Lernen über relationale Datenbanken negative Beispiele berücksichtigen kann.

Hier würde sich anbieten, eine kleine Anzahl zu den Datenbankprädikaten von dem Benutzer in die MOBAL{Wissensbasis eintragen zu lassen und beim Lernen mit RDT/DB zu berücksichtigen. Durch eine entsprechend starke Gewichtung im Akzeptanzkriterium könnte eine kleine Anzahl von negativen Beispielen ausreichend sein.

Die Anzahl der negativen Beispiele wird nicht durch das System beschränkt. Es ist dem Benutzer, überlassen die nötige Anzahl an negativen Beispielen zu bestimmen. Dem Benutzer muß bei der Auswahl bzw. der Eingabe der negativen Beispiele nur klar sein, daß die Anzahl der negativen Beispiele stark den Aufwand der Berechnungen beeinflußt. Eine große Anzahl von negativen Beispielen erhoht die Anzahl der Bedingungen in der Datenbankanfrage, und dies bedeutet einen hoheren Rechenaufwand in der Datenbank. Die Problematik ist mit der im Abschnitt 5.2 vergleichbar.

Aufgrund der Vielzahl zu stellender Datenbankanfragen wurde auf die Nutzung der Prädikate aus der MOBAL–Wissensbasis als Hintergrundwissen für RDT/DB verzichtet.

#### 5.2.5 MOBAL-built-in-Prädikate in  $RDT/DB$

Zur Instanziierung der Regelmodelle können prinzipiell alle bekannten Pradikate verwendet werden. Zusatzlich gibt es in MOBAL eine Anzahl von vordefinierten Prädikaten, sogenannte built-in-Prädikaten. Diese Prädikate können in RDT in derselben Weise genutzt werden, wie alle anderen Prädikate. Die zur Verfügung stehenden Prädikate sind:

 $eq/2:  $X > \langle Y \rangle$ : X gleich Y.$ 

 $ne/2$ :  $\langle X \rangle$ ,  $\langle Y \rangle$ : X ungleich Y.

lt/2:  $\langle X \rangle, \langle Y \rangle$ : X kleiner als Y.

 $gt/2: < X>, < Y>$ : X größer als Y.

 $\mathbf{le/2}: \langle X \rangle, \langle Y \rangle$ : X kleiner gleich Y.

 $gt/2$ :  $\langle X \rangle, \langle Y \rangle$ : X größer gleich Y.

add/3:  $\langle X \rangle, \langle Y \rangle, \langle Z \rangle$ : Die Summe von X und Y ist gleich Z.

 $\mathbf{sub/3:} < X>, < Y>, < Z>:\$  Die Differenz von X und Y ist gleich Z.

 $\text{prod}/3: \langle X \rangle, \langle Y \rangle, \langle Z \rangle$ : Das Produkt von X und Y ist gleich Z.

 $div/3: \langle X \rangle, \langle Y \rangle, \langle Z \rangle$ : Der Quotient von X und Y ist gleich Z.

Die Umsetzung dieser Prädikate ist auch in SQL möglich, so daß die built $in$ -Prädikate aus MOBAL auch in RDT/DB benutzt werden können.

## 5.3 Einschränkungen des Hypothesenraums in RDT/DB

Die Hypothesenraumeinschränkung von RDT/DB ist in einigen Punkten anders als bei RDT. Während die Hypothesenraumeinschränkung durch Regelmodelle und die Pradikatentopologie beibehalten wurde, wurde auf die Sortenkompatibilitat, wie aus dem Abschnitt 5.3.1 hervorgeht, verzichtet. In den Abschnitten 5.3.2 und 5.3.3 werden zwei Hypothesenraumeinschrankungen vorgestellt, die sich aus der Anwendung von RDT auf relationale Datenbanken ergeben.

#### 5.3.1 Sortenbeziehungen

In RDT/DB wurde auf die Ausnutzung der Sortenbeziehungen zur Hypothesenraumeinschrankung verzichtet, da die Verwaltung der Sorten einer Datenbank zu umfangreich ware und die Mengenvergleichsoperation wegen der hohen Anzahl von Elementen in den Sorten sehr laufzeitintensiv

sind. Eine Mengenvergieichsoperation labt sich in  $O(n^-)$  durchfuhren  $\ldots$  im Hinblick darauf, daß eine ähnliche Hypothesenraumeinschränkung durch Uberprüfung der Datentypen erreicht werden kann, fiel die Entscheidung, auf die Sortenbeziehungen zu verzichten, nicht schwer. Die Einschränkung des Hypothesenraums durch die Datentypen ist eine schwache Sorteneinschränkung. Wenn in zukünftigen Datenbanksystemen benutzerdefinierte Integritätsbedingungen voll Unterstützt werden, sollte diese Art der Hypothesenraumeinschränkung auch wieder in RDT/DB verwendet werden.

#### 5.3.2 Datentypkompatibilität

Eine weitere Moglichkeit der Hypothesenraumeinschrankung neben den Regelmodellen und der Pradikatentoplogie ergibt sich beim Lernen uber relationale Datenbanken aus der Kenntnis des Datentyps jedes einzelnen Attributes eines Pradikats.

Es konnen also nur Pradikate, die datentypkompatibel zu den bisher instanziierten Pradikaten sind, zu einem Ergebnis fuhren.

Definition 15 (Datentypkompatibel) Sei  $m(P_1, \ldots, P_n, C)$  ein teilinstanziiertes Regelmodell,  $P(A_1, \ldots, A_k)$  ein zu instanziierendes Prädikat in m further pinch in  $\mathcal{U}^{\{1\}}$  is a constant of  $\mathcal{U}^{\{1\}}$  . In Paarlin bestehend bestehendende bestehende bestehende bestehende bestehende bestehende bestehende bestehende bestehende bestehende bestehende bestehen aus bereits gebundener Variablen und deren Datentyp. Weiterhin sei  $dt(X)$ eine Funktion, die den Datentyp eines Attributs bestimmt. P ist datentypkompatibel zu m, wenn gilt:

$$
\forall r: P_i(\ldots, V_r, \ldots) \ \land \ (V_r, D_s) \in L \Rightarrow D_s = dt(A_r)
$$

Die in dem Datenbanksystem ORACLE 7 vorhandenen Datentypen sind im Abschnitt 2.2, Tabelle 2.1 beschrieben.

An einem abstrakten Beispiel soll der Sachverhalt deutlich gemacht werden.

Nach der relation chain wird erst P2 instanziiert, da nur die Variable X durch den Zielbegriff gebunden ist. Für P2 können, nach der Bedingung der Datentypkompatibilitat, nur Pradikate instanziiert werden, deren erstes Argument den gleichen Datentyp haben wie das Argument des Zielbegris.

Gegeben ist folgendes Regelmodell:

 $m$ <sub>example</sub>(P1, P2, C):P1(Y) & P2(X, Y) --> C(X)

Die Bedingung der Datentypgleichheit kann in einem bestimmten Fall abgeschwacht werden. Bei den Datentypen CHAR und VARCHAR2 ist es ausreichend, daß sie typenverträglich sind. Der Datentyp CHAR ist eine Zeichenkette mit fester Länge; wird eine kürzere Zeichenkette eingegeben so füllt

<sup>2</sup>Hierbei wird von ungeordnete Mengen ausgegangen.

ORACLE 7 die restlichen Stellen mit Leerzeichen auf. Die beiden Datentypen werden durch die Schnittstelle von PROLOG zu ORACLE 7 vergleichbar (vgl. Abschnitt 6.1). Die Schnittstelle ist so realisiert, daß Leerzeichen, die vor und nach der Zeichenkette stehen, nicht berücksichtigt werden.

#### Redundante Prädikate 5.3.3

Eine weitere datenbankspezifische Einschränkung des Hypothesenraums ergibt sich aus der Erkennung redundanter Pradikate durch Ausnutzung der Primärschlüsseleigenschaft. An einem Beispiel aus dem KRK-Sachbereich (siehe Abschnitt 2.4.1) soll der Sachverhalt dargestellt.

Gegeben ist folgendes Regelmodell:

m\_krk1(P1,P2,P3,C):P1(E,X1) & P2(E,Y1) & P3(E,X1) --> C(E)

Angenommen, P1 ist mit dem Prädikat ILLEGAL\_WHITE\_ROOK\_X belegt. Da es sich bei den zu lernenden Regeln immer um konjunktive Verknupfun gen handelt, sind Pradikate, die mehr als einmal in der Pramisse einer Regel auftreten und deren Attribute mit den gleichen Variablen belegt sind, redundant in der Prämisse. Für das Beispiel heißt das, wenn ILLEGAL\_WHITE-ROOK X auch für P3 instanziiert würde, wäre P3 redundant belegt.

- Pradikate, die die Relation beschreiben und wo die Attribute des Pradikats der Primarschlussel der Relation ist,
- Prädikate, die die gesamte Relation beschreiben und
- Pradikate, die einzelne Spalten der Tabelle reprasentieren.

Pradikate, bei denen der Pradikatsname gleich dem Tabellennamen ist, müssen nach dem oben beschriebenen Kriterium auf Redundanz getestet werden, wahrend es bei den anderen Pradikaten ausreicht, die Variablen der Primärschlüsselattribute zu vergleichen. Dies bedeutet, daß im ersten Fall alle Attribute des Prädikats getestet werden müssen, während bei den anderen Pradikaten nur ein Teil der Attribute getestet werden.

An dem Beispiel soll dies nochmal erlautert werden. P2 soll mit ILLE-GAL WHITE ROOK <sup>X</sup> belegt werden. Dies ware eine redundante Instanziierung, da die Variablen der Primärschlüsselattribute identisch sind. Aus der Primärschlüsseleigenschaft folgt, daß dann auch  $X1 = Y1$  gilt.

Beim Lernen in relationalen Datenbanken mit der in Kapitel 4 ausgewahlten Repräsentation können weitere Instanziierungen in der Prämisse ausgeschlossen werden, weil sie redundant sind. Hier kann die Eigenschaften der Primärschlüssel zum Lernen ausgenutzt werden.

In der Pradikatendarstellung der Datenbank gibt es drei Arten von Pradikaten:

Formal läßt sich die Redundanz der Prädikate in einen Regelmodell folgendermaßen definieren:

#### Denition 16 (Pradikatredundanz)

 $Sei$   $m(P_1, \ldots, P_n, C)$  ein teilinstanziiertes Regelmodell,  $P(A_1, \ldots, A_k)$  ein zu instanziierendes Prädikat in m und  $ps(Q)$  eine Funktion, die die Primärattribute des Prädikats Q bestimmt.  $P(A_1, \ldots, A_k)$  ist redundant in m, gdw.  $\exists P_i \in m(P_1, ..., P_n, C) : ps(P_i) = ps(P).$ 

Der Vollständigkeithalber muß an dieser Stelle gesagt werden, das es auch andere Arten von Pradikatredundanzen in Regeln gibt, die aber im allgemeinen nur mit sehr hohem Aufwand berechnet werden konnen, z.B. durch  ${\theta}-{\rm Subsumtion}$ stests.

## 5.4 Spezielle Funktion in RDT/DB

In den ersten Lernläufen<sup>3</sup> mit RDT/DB wurde deutlich, daß der  $\theta$ -Subsumtionstest, der zwischen der aktuell betrachteten Hypothese und allen bisher zu speziellen sowie allen akzeptierten Hypothesen durchgefuhrt wird, sehr laufzeitintensiv ist.

Das Problem des  $\theta$ –Subsumtionstests ist NP–hart, so daß vermutet wird, das es keine effiziente Algorithmen für dieses Problem gibt [Kietz und Lübbe, 1994].

Aus dieser Problematik heraus entstand die Idee, die aktuell betrachtete Hypothese nur gegen die bisher akzeptierten Hypothesen zu testen. Dies hat die Auswirkung, daß Hypothesen, die spezieller sind als bereits bekannte zu spezielle Hypothesen, nicht durch den  $\theta$ –Subsumtionstest eliminiert werden, sondern erst durch den Test gegen die Datenbank.

An einem Ausschnitt aus einem allgemeinen Instanziierungsgraph (siehe Abbildung 5.2), in dem die Knoten Instanzen eines Regelmodells sind und die Kanten deren Ordnung, bzgl. ausdruc ken, soll die Idee anschaulich dargestellt werden.

Annahme: Der Knoten B ist eine zu spezielle Instanziierung des Regelmodells.

Wenn nur die akzeptierten Hypothesen in LEAVES eingetragen werden, wird B jetzt nicht in LEAVES eingetragen. Wird nun im Rahmen der weiteren Instanziierungen E über C erreicht, wird E nicht durch einen  $\theta$ -Subsumtionstest als zu speziell erkannt, sondern erst bei der Auswertung des Akzeptanz-, bzw. des Pruningkriteriums. Dasselbe gilt, wenn man uber D wieder zum Knoten E kommt.

Ein solches Vorgehen verringert den Zeitaufwand, der fur den { Subsumtionstest benötigt wird, da die aktuell betrachtete Hypothese mit

<sup>3</sup>Siehe Testergebnisse in Kapitel 7.

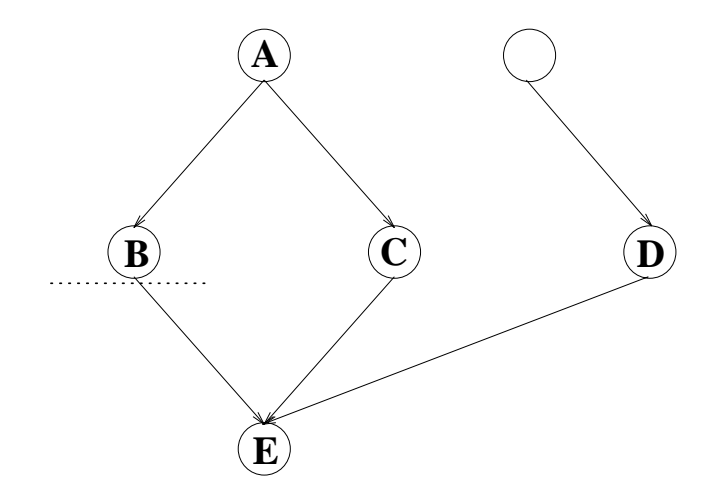

Abbildung 5.2: Instanziierungsgraph

viel weniger Hypothesen verglichen werden muß. Die zusätzlichen Berechnungen der Faktoren des Akzeptanzkriteriums sind vernachlässigbar.

Als Schlußfolgerung aus dieser Beobachtung wurde in RDT/DB ein zusätzlicher Parameter eingefügt, über den der Benutzer bestimmen kann, ob die zu speziellen Hypothesen in LEAVES eingetragen werden und damit, ob diese im  $\theta$ -Subsumtionstest berücksichtigt werden oder nicht. Die experimentellen Tests in Kapitel 7 ohne den  $\theta$ -Subsumtionstest für zu spezielle Hypothesen, zeigen ein verbessertes Laufzeitverhalten bis zu einem Faktor 20.

# Kapitel 6

# Programmarchitektur

## 6.1 Kopplung RDT/DB mit ORACLE

In diesem Abschnitt werden die verschiedenen Kopplungsarten und die in dieser Arbeit in Betracht gezogenen technischen Kopplungsmoglichkeiten zur Verbindung von Prologprozessen und dem Datenbanksystem ORACLE 7 beschrieben. Weiterhin werden die Architektur von RDT/DB aufgezeigt und die wichtigsten Parameter von RDT/DB beschrieben. Zum Abschlu dieses Kapitels werden noch einige Hinweise zur Benutzung von RDT/DB in MOBAL gegeben.

#### 6.1.1 Kopplungsarten

Bei der Kopplung von wissensbasierten Systemen gibt es zwei Arten von Kopplungen [Ceri et al., 1990, S. 41 - 64]:

- 1. die dichte Kopplung und
- z. die lose Kopplung<sup>-</sup>.

#### Lose Kopplung zwischen Prolog und Datenbanken

Bei einer losen Kopplung werden die von dem Prologprozeß benötigten Daten beim Start des Prozesses in die Prolog{Wissensbasis geladen. Wahrend des Programmablaufs werden keine Anfragen an die Datendank gestellt. Dies bedeutet, daß zu Beginn des Prologprogramms alle benötigten Daten in den Hauptspeicher transferiert werden müssen. In der Abbildung 6.1 ist das Schema einer losen Kopplung dargestellt. Ein anderer Begriff für lose Kopplung ist statische Kopplung. Der Vorteil einer solchen Kopplung ist, daß während des Programmablaufs keine Verbindung zur Datenbank mehr aufgebaut werden muß. Der schwerwiegende Nachteil dieser Lösung

 $1$ Die Begriffe lose und dichte Kopplung werden in der Literatur nicht einheitlich benutzt. In dieser Arbeit werden die Begriffe nach S.Ceri u.a. [Ceri et al., 1990] benutzt.

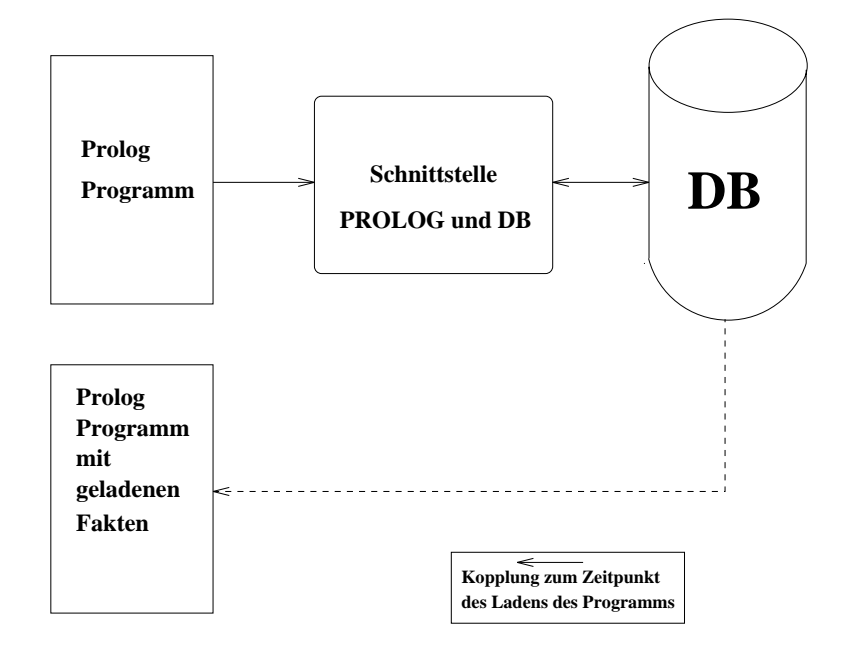

Abbildung 6.1: Schema einer losen Kopplung

ist allerdings die Tatsache, daß alle möglicherweise benötigten Daten aus der Datenbank in der Prolog{Wissensbasis, und damit im Hauptspeicher gehalten werden mussen.

#### Dichte Kopplung zwischen Prolog und Datenbanken

Im Gegensatz zu einer losen Kopplung werden bei einer dichten Kopplung die von dem Prologprogramm benotigten Daten wahrend des Programmablaufs über die Schnittstelle von der Datenbank abgefragt. Eine solche Kopplung wird auch dynamische Kopplung genannt. Es werden also nur selektiv die wirklich benotigten Daten von der Datenbank abgefragt. Die Abbildung 6.2 zeigt ein allgemeines Schema einer dichten Kopplung. Der Vorteil dieser Lösung ist, daß auf den jeweils aktuellen Daten gearbeitet wird und die Speicherressourcen nicht unnotig beansprucht werden. Dem gegenuber stehen als Nachteil die längeren Zugriffszeiten, da jedesmal über die Schnittstelle zur Datenbank gegangen werden muß.

#### 6.1.2 Technische Kopplungsmoglichkeiten

Für die Kopplung von RDT/DB, das in PROLOG implementiert ist, und der Datenbank ORACLE 7 standen zwei Moglichkeiten zur Diskussion.

- 1. UNIX Pipes
- 2. TCP/IP

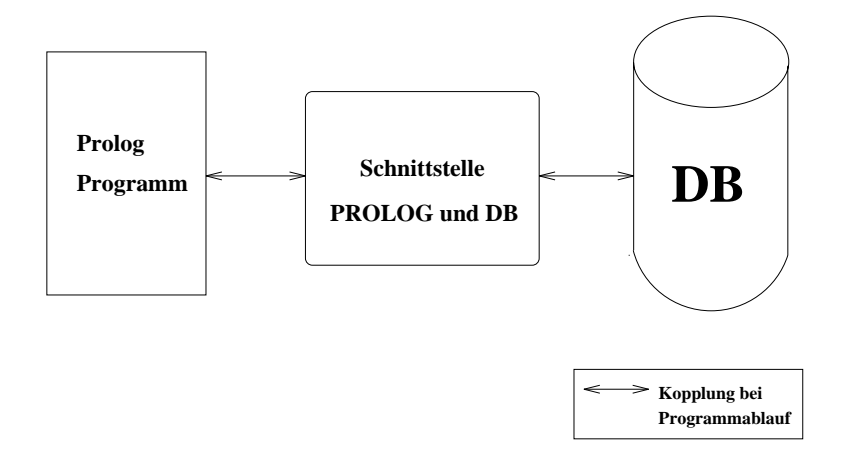

Abbildung 6.2: Schema einer dichten Kopplung

#### Unix-PIPES

Unter UNIX gibt es ein Konstrukt, das die Kommunikation zwischen verschiedenen Prozessen unterstützt, sogenannte PIPES. PIPES lenken die Ausgabe eines Programms zur Eingabe eines anderen Programms. Der hierzu verwendete Puffer kann als eine effiziente Implementierung einer temporären Datei betrachtet werden. Für eine bi-direktionale Kommunikation müssen zwei PIPES angelegt werden, da für die PIPES die Sender und Empfänger fest vorgegeben werden [Gulbins, 1988, S.58-59,108]. Das PIPE-Konstrukt unterstützt aber keine Kommunikation in Rechnernetzen. Dies bedeutet, daß das Datenbanksystem und MOBAL, da RDT/DB ein TOOL von MOBAL ist, auf demselben Rechner laufen müssen.

#### TCP/IP

TCP/IP ist eine standardisierte Kommunikationsvorschrift zwischen zwei Prozessen in lokalen Netzen. Ursprünglich wurde TCP/IP für UNIX an der Universitat von Kalifornien in Berkeley entwickelt. Heute ist es ein Standard für viele verschiedene Computersysteme. Die Palette reicht vom PC bis zum Großrechner. Als ein solcher Standart wird TCP/IP auch von QUINTUS PROLOG und ORACLE 7 unterstützt. Einige Vorteile von TCP/IP sind:

- TCP/IP ermoglicht eine schnelle Datenubertragung.
- Die Spezifikation ist vollständig und verfügbar.
- TCP/IP ist aufgrund seiner Verbreitung auf vielen Computersystemen portabel und auch in heterogenen Netzen einsetzbar.

#### 6.1.3 Realisierte Kopplung

Fur die An wendung von RDT auf relationale Datenbanken wurde eine dichte Kopplung gewählt. Die Entscheidung für eine solche dynamische Kopplung liegt schon in der Zielsetzung begrundet. Ziel dieser Arbeit war es, die Datenbank als Faktenbasis zuganglich zu machen. Dies bedeutete auch die spezischen Eigenschaften der Datenbank auszunutzen und nicht einfach eine Datenbank in die MOBAL{Wissensbasis zu kopieren. Eine komplette Kopie ware notwendig, da nicht vorhergesehen werden kann, welche Daten für die einzelnen Lernläufe relevant sind.

Als technische Realisierung wurde TCP/IP gewahlt. Dies hatte zwei Gründe:

- 1. Datenbanksysteme sind heutzutage so groß, daß sie auf einen eigenen Rechnern laufen, der nicht durch andere Nutzungen, wie MOBAL, blockiert werden soll.
- 2. Der andere Grund ist die Übertragbarkeit. Das Datenbanksystem ORACLE 7 ist auf fast allen Betriebssystemebenen verfugbar, so mit können auch andere ORACLE-Datenbanken, die auf anderen Betriebssystemebenen arbeiten, zum Lernen mit RDT/DB genutzen werden.

#### 6.1.4 Die Schnittstelle

Die Schnittstelle2 zwischen ORACLE 7 und PROLOG ist eine Implementierung in C und in RDT/DB eingebunden .

Die Anfragen von RDT/DB an die Datenbank erfolgt durch die Ubergabe von Zeichenketten (einer Liste von Zeichen") an die Schnittstelle. Diese werden mittels des TCP/IP Protokolls an die Datenbank weitergeleitet. Das Ergebnis einer solchen Anfrage wird in Form einer Liste über die Schnittstelle an RDT/DB zurückgegeben.

Ein besonderer Punkt ist die Behandlung von Datenbankob jekten der Typen VARCHAR und CHAR. Objekte dieser Typen können führende und abschließende Leerzeichen besitzen. Diese Leerzeichen werden durch die Schnittstelle abgetrennt.

### 6.2 Programmarchitektur von RDT/DB

Als externes Tool besteht RDT/DB aus drei Komponenten:

- 1. einer Initialisierungskomponente,
- 2. einer Programmkomponente und

<sup>2</sup>Wurde am Lehrstuhl VIII des FB Informatik an der Universitat Dortmund entwickelt.

<sup>3</sup>Keine Strings, hier besteht ein Unterschied in QUINTUS PROLOG

3. einer Parameterkomponente.

In der Komponente zur Initialisierung von RDT/DB sind die Programmteile enthalten, die zum Laden und Speichern des Sachbereiches ausgefuhrt werden. Die Programmkomponente enthalt den eigentlichen Programmcode von RDT/DB, wahrend in der Parameterkomponente die Parameter mit ihren Wertebereichen definiert werden. Die Architektur von RDT/DB und Verbindung zu MOBAL und der Datenbank ist in der Abbildung 6.3 dargestellt.

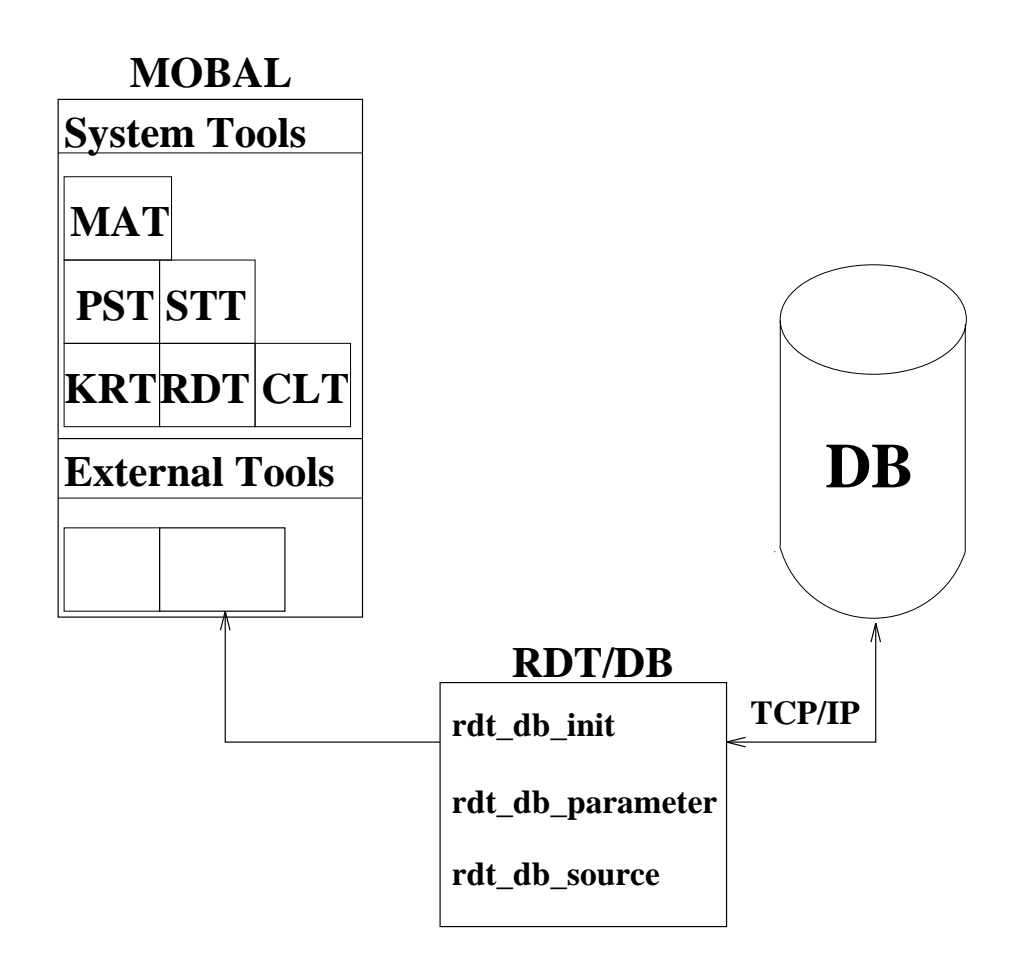

Abbildung 6.3: Verbindung von RDT/DB zu MOBAL und der Datenbank

#### 6.2.1 Parameter

In der Parameterkomponente sind alle Parameter von RDT/DB definiert. Diese Definition umfaßt den zulässigen Wertebereich der Parameter, sowie ihre Voreinstellung. Im folgenden werden die wichtigsten Parameter von RDT/DB vorgestellt:

Die folgenden Parameter enthalten die Informationen, die zur Herstellung einer Verbindung notwendig sind:

- rdt\_db\_oracle\_sid: Die SID, *system id*, gibt an auf welche Datenbank RDT/DB zugriffen werden soll.
- rdt db oracle server: Dieser Parameter enthalt die Bezeichnung des Datenbankservers.
- **rdt<sub>-</sub>db-oracle-user:** Hier kann der Benutzer bestimmen unter welcher Benutzerkennung die Verbindung zur Datenbank aufgebaut werden soll.
- rdt\_db\_oracle\_passwd: Dieser Parameter enthält das Paßwort der Benutzerkennung.

Die nun folgenden Parameter sind aus dem orginal RDT ubernommen:

- rdt db list of metapredicates: Hier kann der Benutzer den Lernlauf auf bestimmte Regelmodelle begrenzen. Die Voreinstellung ist eine leere Liste, d.h. es werden alle in MOBAL bekannten Regelmodelle zum Lernen genutzt.
- rdt\_db\_topologie\_restrictions: Dieser Parameter ist ein Schalter. Der Benutzer entscheidet hier, ob die Pradikatentopologie in den Lernläufen berücksichtigt wird oder nicht. Die Voreinstellung ist ves
- rdt\_db\_variable\_type\_restrictions: Mit diesem Schalter wird bestimmt, ob die Ordnung P fur die Reihenfolge der In tanziierung der Pradikatsvariablen genutzt wird oder nicht. Die Voreinstellung ist hier on
- rdt\_db\_constant\_learning: Mit diesem Schalter kann der Benutzer bestimmen, ob nur die besten Konstanten, in Bezug auf die Häufigkeit ihres Auftreten, oder alle Konstanten getestet werden sollen. Die Voreinstellung ist hier best
- rdt\_db\_min\_no\_of\_pos\_examples: Hier gibt der Benutzer die minimale Anzahl der positiven Beispielen an, die die Hypothese erfüllen muß.
- rdt\_db\_inductive\_leap\_percentage: Dieser Parameter bestimmt, wieviel Prozent der bekannten Belegungen des Lernziels abgedeckt werden müssen.
- rdt\_db\_max\_no\_of\_exceptions: Dieser Parameter legt fest, wieviele Ausnahmen RDT/DB bei einer Hypothese toleriert.
- rdt\_db\_max\_percentage\_of\_exceptions: Hier kann der Benutzer festlegen, wieviele negative Beispiele, prozentual von allen bekannten Beispielen, durch eine Hypothese abgedeckt sein durfen.
- rdt\_db\_other\_criteria: Mit diesem Parameter können weitere Bedingungen für das Akzeptanzkriterium festgelegt werden.

Zum Abschluß gibt es noch den neu eingeführten Parameter, der aus den Uberlegungen in Abschnitt 5.4 resultierte.

rdt\_db\_spez\_hypo\_test: Dieser Schalter bestimmt, ob zu spezielle Hypothesen in LEAVES eingetragen werden oder nicht. Die Voreinstellung ist no .

#### $6.3$ Benutzerhinweise für RDT/DB

In diesem Abschnitt werden die wichtigsten Punkte angesprochen, die bei der Nutzung von RDT/DB berücksichtigt werden müssen.

Einbinden in MOBAL: Uber den Menüpunkt Load Tool ... kann der Benutzer RDT/DB zu den schon in MOBAL enthaltenen Lernverfahren dazuladen.

Notationen: In MOBAL werden alle Datenbankprädikate groß geschrie-Dies hat zur Folge daß Eingaben in der Prolognotation, d.h. in ben. Anfuhrungszeic hen, gemacht werden mussen.

Parameter: Nach dem Einbinden von RDT/DB in MOBAL können die Parameter über den Menüpunkt | Parameter Display | kontrolliert und editiert werden.

Aufruf von  $RDT/DB:$  RDT/DB wird in MOBAL über den Menüpunkt External Tools gestartet. Nach dem Aufruf erscheint ein Fenster, in dem das Konklusionsprädikat (Lernziel) eingegeben werden muß.

Verfügbarkeit: Der Prolog Programmcode ist am Lehrstuhl VIII  $\sim$   $\sim$   $\sim$   $\sim$   $\sim$   $\sim$   $\sim$ 

#### Beispiel zur Programmnutzung

Nach dem Starten von MOBAL lädt man RDT/DB über den Menüpunkt Load Tool ... als externes Tool zu den Lernverfahren von MOBAL dazu. Ist RDT/DB in MOBAL integrier, sollte zuerst über den Menüpunkt Parameter Display die gewünschten Parameter eingestellt werden.

In Abbildung 6.4 ist das Dialog{Fenster dargestellt, in dem die Parameter gesetzt werden können. Werden die Parameter geänder, die die Informationen zum Verbindungsaufbau zur Datenbank beinhalten, so wird die Struktur der Datenbank ausgelesen und als Pradikate in die MOBAL{Wissensbasis eingetragen. Dies geschieht nach der Abbildungsvorschrift aus Abschnitt 4.2.4.

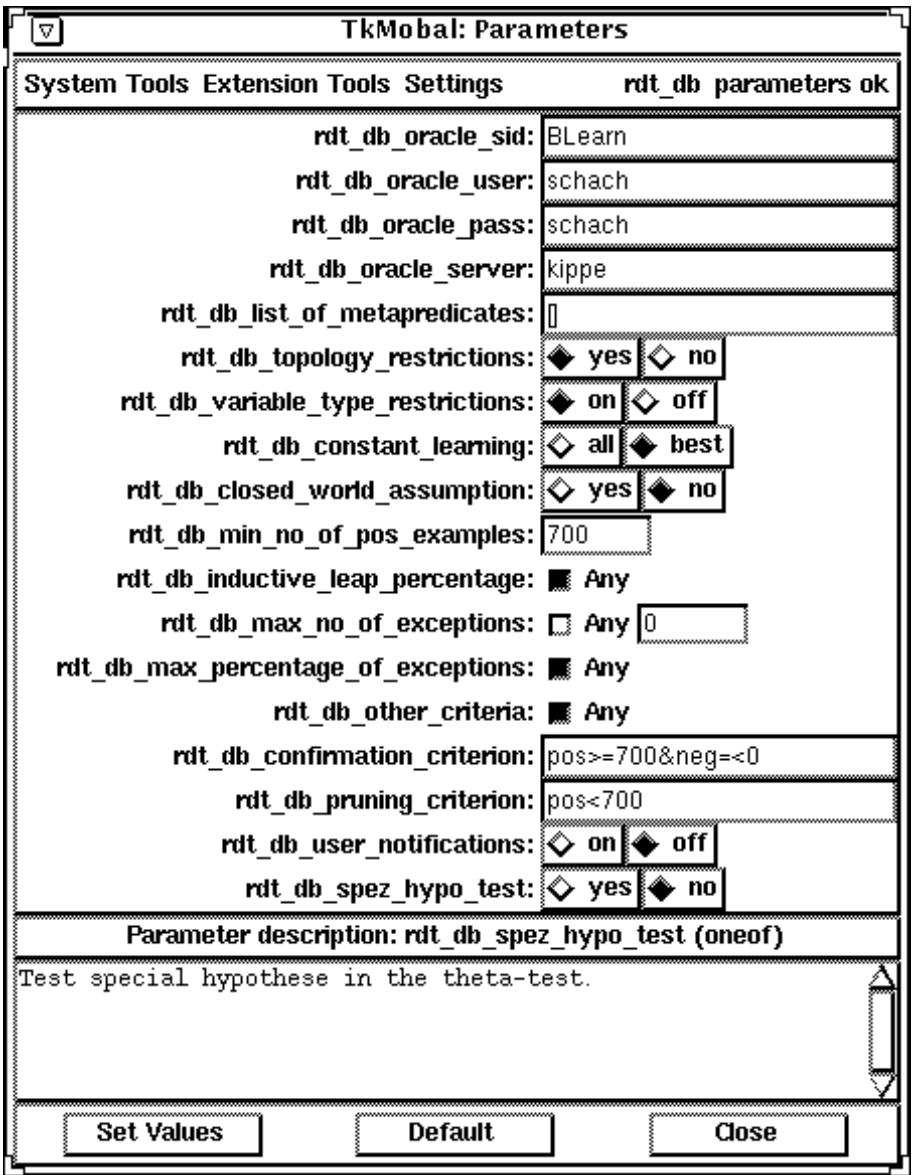

Abbildung 6.4: RDT/DB Parameter in MOBAL

Zum Starten eines Lernlaufs wählt man nun über den Menüpunkt External Tools RDT/DB aus. Hierauf erscheint ein Dialog-Fenster (siehe Abbildung 6.5), in dem das Lernziel eingegeben wird.

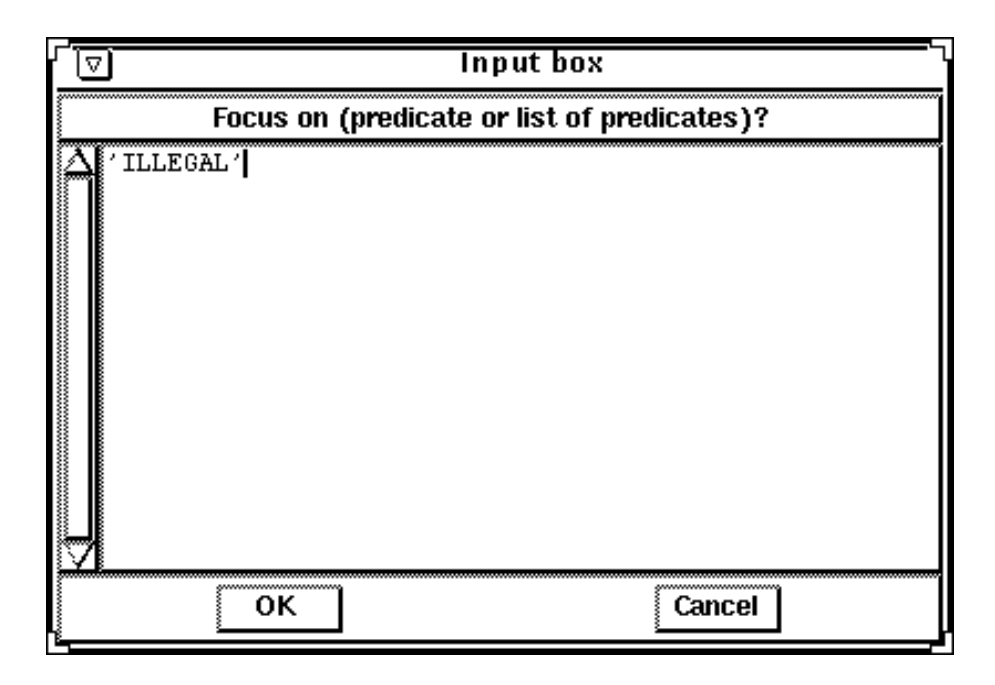

Abbildung 6.5: Fenster zur Eingabe des Lernziels

Das Lernergebnis wird in die Regelmenge von MOBAL eingefügt und kann von dem Benutzer durch Aufruf des Regelfensters betrachtet werden. Hier besteht auch die Moglichkeit gelernte Regeln aus der MOBAL{Wissensbasis zu löschen.

# Kapitel 7

# Tests mit RDT/DB

In diesem Kapitel werden einige Tests mit RDT/DB in den Szenarien KRK und Roboternavigation, die schon im Abschnitt 2.4 vorgestellt wurden, beschrieben. In dem KRK–Sachbereich soll in erster Line gezeigt werden, daß sich mit  $RDT/DB$  nun wesentlich größere Datenmenge bearbeiten lassen als mit RDT und daß Lernen mit RDT/DB in relationalen Datenbanken moglich ist. Hierzu wurde neben der KRK-Datenbank aus dem Abschnitt 2.4.1 eine weitere Datenbank mit einer anderen Struktur aufgebaut. Als drittes Testbeispiel wurde das Roboternavigations{Szenario ausgewahlt. Die Auswahl des Roboternavigations Szenarios wurde schon in Abschnitt 2.4.2 mit der realen Anwendung begründet. Leider war die Anzahl der zur Verfügung stehenden Beispiel für die Tests nicht sehr groß. Trotz dieses Umstands gelten die Gründe für die Auswahl des Sachbereichs.

## 7.1 KRK

Im KRK-Sachbereich wurden zwei Testreihen durchgeführt. Im Abschnitt 7.1.1 wurde die Beispieldatenbank aus Abschnitt 2.4 als Faktenbasis genutzt. In dieser Testreihe soll der direkte Vergleich zwischen RDT und RDT/DB im Vordergrund stehen und die Anwendbarkeit von RDT/DB auf größere Datengezeigt werden. In der zweiten Testreihe liegt der Schwerpunkt in der Anwendung von RDT/DB auf große Datenmengen und dem Vergleich der Ergebnisse aus diesen Tests mit früheren Tests, die mit RDT und FOIL über diesen Sachbereich durchgeführt wurden. Für die zweite Testreihe wurde der Sachbereich in der Datenbank anders strukturiert.

#### 7.1.1 KRK-I

#### Testaufbau im Lernszenario KRK-I

Die Relationen entsprechen der in der Beispieldatenbank in Abschnitt 2.4.1 vorgestellten Darstellung. Um mit RDT/DB und RDT lernen zu können, wurden folgende Regelmodelle vorgegeben:

```
m1(P1,P2,P3,P4,C) :P1(E,X1) & P2(E,Y1) & P3(E,X1) & P4(E,Y2) &
                     ne(Y1, Y2) --> C(E).
m2(P1,P2,P3,P4,C) :P1(E,X1) & P2(E,Y1) & P3(E,X1) & P4(E,Y1)
                      \leftarrow > C(E).
m3(P1,P2,P3,P4,P5,C):P1(E,X1) & P2(E,Y1) & P3(E,X2) & P4(E,Y2) &
                     PS(X1, X2)& PS(Y1, Y2) --> C(E).
```
#### Testergebnisse und Schlufolgerung

Die Ergebnisse der Lernlaufe sind in der Tabelle 7.1 zusammengefat.

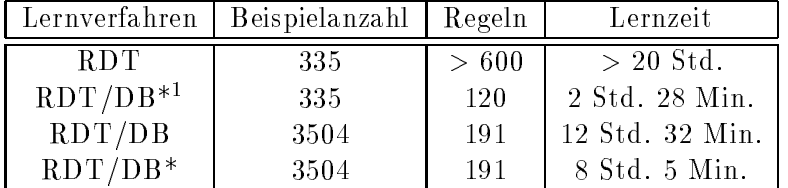

Tabelle 7.1: Lernergebnisse zu illegal

Dieser erste Test zeigt, daß  $RDT/DB$  gößere Datenmengen im Sinne des maschinellen Lernens bearbeiten kann. Trotz der fast zehnfachen Menge an Beispielen benotigte RDT/DB in beiden Einstellungen weniger Zeit als RDT. Auch in dem direkten Vergleich auf denselben Beispieldaten war RDT/DB\* deutlich schneller. Die Vielzahl mehr an Regel ergeben sich bei RDT aus einem sehr schwachen Akzeptanzkriterium und der großen Anzahl von Verteilungsmoglichkeiten der Pradikate auf die Pradikatsvariablen der Regelmodelle. Hieraus ergeben sich bei RDT eine Vielzahl von redundanten Instanziierungen von Pradikaten, die bei RDT/DB nicht auftretten. RDT/DB nutzt hier die bekannten Primärschlüsseleigenschaften aus (vgl. Abschnitt 5.3.3).

Das Akzeptanzkriterium für die Tests mit 335 Beispielen war die Voreinstellung von RDT. In den Tests mit 3504 Beispielen wurde das Akzeptanzkriterium um den Faktor 10 hochgesetzt.

#### 7.1.2 KRK-II

#### Testaufbau und Lernergebnisse

In diesem Beispiel sind die einzelnen Schachguren in eigenen Tabellen in der Datenbank abgelegt (siehe Tabellen 7.2 bis 7.5). Weiterhin ist der Zielbegri

 $1$ Ohne  $\theta$ -Subsumtionstest für zu spezielle Hypothesen.

illegal in einer Tabelle gespeichert. Das Hintergrundwissen adjacent ist wie in KRK-I gegeben. Die Beispiele wurden mittels eines Zufallsgenerators erzeugt. In der Datenbank waren insgesamt 12886 Beispiele enthalten. Diese Testreihe wurde nur mit RDT/DB durchgeführt, da frühere Erfahrungen gezeigt haben, das solche Datenmengen nicht in der MOBAL{Wissensbasis verarbeitet werden können.

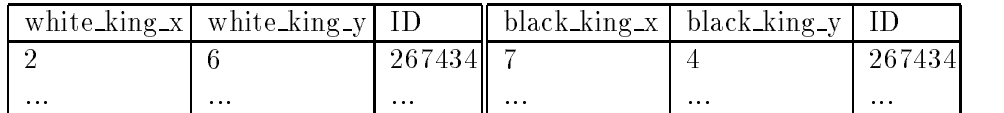

Tabelle 7.2: white\_king

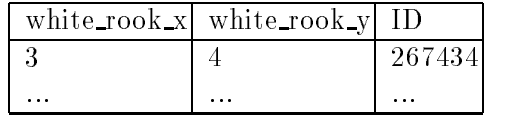

Tabelle 7.4: white\_rook Table 7.4: which rooms in the room of the room of the room of the room of the room of the room of the room of Tabelle 7.3: black king

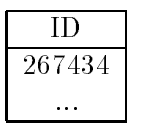

Tabelle 7.5: illegal

In der Pradikatendarstellung stehen RDT/DB zum Lernen folgende Pradikate zur Verfügung:

ADJACENT/2:  $\langle x \rangle$ ,  $\langle y \rangle$ .  $\textbf{BLACK\_KING}/1: \langle id \rangle$ . BLACK KING X/2:  $\langle id \rangle, \langle x \rangle.$ BLACK KING Y/2:  $\langle id \rangle$ ,  $\langle y \rangle$ Rel BLACK KING/3:  $\langle id \rangle, \langle x \rangle, \langle y \rangle.$ WHITE\_KING/1:  $\langle id \rangle$ . WHITE\_KING\_ $X/2$ :  $\langle id \rangle, \langle x \rangle.$ WHITE\_KING\_Y/2:  $\langle id \rangle$ ,  $\langle y \rangle$ Rel WHITE KING/3:  $\langle id \rangle, \langle x \rangle, \langle y \rangle.$ WHITE  $\text{ROOK}/1: \langle id \rangle$ . WHITE ROOK X/2:  $\langle id \rangle$  <  $x >$ WHITE ROOK Y/2:  $\langle id \rangle, \langle y \rangle.$ Rel WHITE ROOK/3:  $\langle id \rangle, \langle x \rangle, \langle y \rangle.$ ILLEGAL/1:  $\langle id \rangle$ .

Aus der automatischen Abbildung der Relationen in Pradikate, konnen auch Prädikate entstehen, die keine Verwendung in den Lernläufen finden. Offensichtlich nicht benotigte Pradikate konnen vom Benutzer auch wieder gelöscht werden.

Für die Lernläufe wurden folgende Regelmodelle vorgegeben:

```
krk2_m1(P1,P2,C): P1(I,X1,Y1) & P2(I,X1,Y2) --> C(I).
krk2_m2(P1,P2,C): P1(I,X1,Y1) & P2(I,X2,Y1) --> C(I).
krk2_m3(P1,P2,C): P1(I,X1,Y1) & P2(I,X1,Y1) --> C(I).
krk2_m4(P1,P2,P3,C): P1(I,X1,Y1) & P2(I,X2,Y2) & P3(X1,X2) &
        P3(Y1, Y2) --> C(I).
krk2_m5(P1,P2,P3,C): P1(I,X1,Y1) & P2(I,X2,Y1) & P3(I,X3,Y1) &
```

```
lt(X2, X1) & lt(X3, X1) & ne(X2, X3) --> C(I).
krk2_m6(P1,P2,P3,C): P1(I,X1,Y1) & P2(I,X2,Y1) & P3(I,X3,Y1) &
        lt(X1, X2) & lt(X1, X3) & ne(X2, X3) --> C(I).
krk2_m7(P1,P2,P3,C): P1(I,X1,Y1) & P2(I,X1,Y2) & P3(I,X1,Y3) &
        lt(Y2,Y1) & lt(Y3,Y1) & ne(Y2,Y3) --> C(I).
krk2_m8(P1,P2,P3,C): P1(I,X1,Y1) & P2(I,X1,Y2) & P3(I,X1,Y3) &
        lt(Y1,Y2) & lt(Y1,Y3) & ne(Y2,Y3) --> C(I).
krk2_m9(P1,P2,P3,C): P1(I,X1,Y1) & P2(I,X2,Y2) & P3(I,X2,Y3) &
        ne(X1, X2) --> C(I).
krk2_m10(P1,P2,P3,C): P1(I,X1,Y1) & P2(I,X2,Y2) & P3(I,X3,Y2)&
         ne(Y1, Y2) --> C(I).
```
Folgende Testlaufe wurden durchgefuhrt.

- Lernlauf I mit den Regelmodellen krk2\_m1 bis krk2\_m4 und keinen negativen Beispielen. Dieser Versuch wurde mit zwei verschiedenen Akzeptanzkriterien durchgefuhrt:
	- a) j pos $\mathcal{F}$  is the set of  $\mathcal{F}$  is the set of  $\mathcal{F}$
	- $\mathcal{F}$  j posterior  $\mathcal{F}$  is  $\mathcal{F}$  ,  $\mathcal{F}$  and  $\mathcal{F}$  is  $\mathcal{F}$  .
- Lernlauf II mit den Regelmodellen krk2\_m3 bis krk2\_m10 und keinen negativen Beispielen. Da in diesem Test speziellere Regeln gelernt werden sollen, wurde das Akzeptanzkriterium auf jahren sollen, wurde das Akzeptanzkriterium auf jahren sollen, m abgeschwacht.
- Lernlauf III mit allen Regelmodellen und vier negativen Beispielen in der MOBAL{Wissensbasis. Die negativen Beispiele beschreiben einen Spezialfall, der nur durch wenige Beispiele vertreten ist. Es handelt sich hierbei um die Situation, wenn die drei Spielguren in einer Linie stehen und der weiße König zwischen dem schwarzen König und dem Turm steht. Die negativen Beispiele waren:
	- 1. not(ILLEGAL(252327))
	- 2. not(ILLEGAL(444541))
	- 3. not(ILLEGAL(376717))
	- 4. not(ILLEGAL(532373))

Das Akzeptanzkriterium aus dem Lernlauf II wurde um die Bedingung das keine negativen Beispiele abgedeckt werden dürfen erweitert.

#### Lernergebnisse

Lernlauf Ia): In der Abbildung 7.1 sind die von RDT/DB gelernten Regeln aus dem Lernlauf I dargestellt. Der Benutzer muß nun, wie im Lernszenario in Abschnitt 1.2 beschrieben, entscheiden, welche Regeln in der Wissensbasis von MOBAL bleiben sollen.

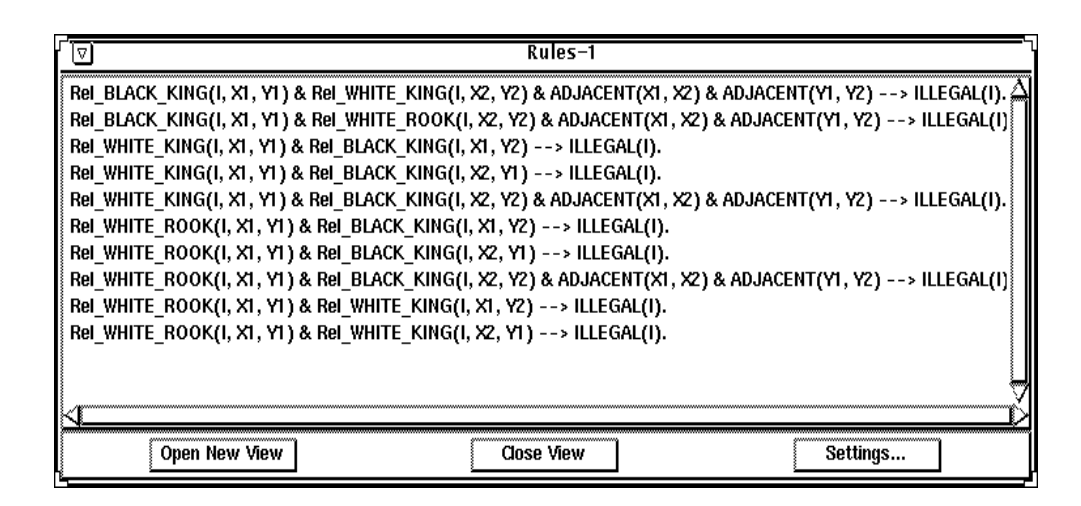

Abbildung 7.1: Gelernte Regeln aus den Lernlauf I

Bei einer genaueren Betrachtung der gelernten Regeln stellt der Benutzer Redundanzen in der Regelmenge fest. Solche redundante Regeln konnen von dem Benutzer dann gelöscht werden. Diese semantischen Redundanzen können von MOBAL oder RDT/DB nicht aufgedeckt werden. An zwei solcher Regeln soll deutlich gemacht werden, warum dies nicht moglich ist. Betrachte werden sollen folgende zwei Regeln:

- 1. Rel\_BLACK\_KING(I,X1,Y1) & Rel\_WHITE\_KING(I,X2,Y2) & ADJACENT(X1,X2) & ADJACENT(Y1,Y2) --> ILLEGAL(I).
- 2. Rel\_WHITE\_KING(I,X1,Y1) & Rel\_BLACK\_KING(I,X2,Y2) & ADJACENT(X1,X2) & ADJACENT(Y1,Y2) --> ILLEGAL(I).

Der Benutzer weiß in diesem Fall, das adjacent eine Aquivalenzrelation ist und kann deshalb entscheiden, daß die Regeln redundant sind. Würde statt des Prädikats adjacent das *built-in* Prädikat 1t instanziiert so wären die Aussagen nicht redundant. So kann alleine aus dem Aufbau der Regeln nicht auf die Redundanz von Regeln geschlossen werden.

In der folgenden Aufzahlung ist eine aus der Regelmenge in Abbildung 7.1 resultierende Regelmenge ohne Redundanzen aufgefuhrt.

- 1. Rel\_BLACK\_KING(I,X1,Y1) & Rel\_WHITE\_KING(I,X2,Y2) & ADJACENT(X1,X2) & ADJACENT(Y1,Y2) --> ILLEGAL(I).
- 2. Rel\_WHITE\_ROOK(I,X1,Y1) & Rel\_BLACK\_KING(I,X1,Y2)  $\text{-> ILLEGAL(I).}$
- 3. Rel\_WHITE\_ROOK(I,X1,Y1) & Rel\_BLACK\_KING(I,X2,Y1) --> ILLEGAL(I).
Lernlauf Ib): In diesem Test wurden 15 Regeln gelernt, von denen sechs in die Wissensbasis übernommen werden konnten. Die ersten drei sind dieselben wie im Lernlauf Ia). Hinzu kommen die folgenden Regeln:

- 1. Rel\_BLACK\_KING(I,X1,Y1) & Rel\_WHITE\_KING(I,X1,Y1)  $\leftarrow$  > ILLEGAL(I).
- 2. Rel\_BLACK\_KING(I,X1,Y1) & Rel\_WHITE\_ROOK(I,X1,Y1) --> ILLEGAL(I).
- 3. Rel\_WHITE\_KING(I,X1,Y1) & Rel\_WHITE\_ROOK(I,X1,Y1)  $\text{-> ILLEGAL(I).}$

Lernlauf II: Insgesamt wurden in diesem Test 18 Regeln gelernt. Nach der Kontrolle des Benutzers ergibt sich ein Lernergebnis bestehend aus folgenden sieben Regeln:

1. Rel\_BLACK\_KING(I,X1,Y1) & Rel\_WHITE\_KING(I,X1,Y1)  $\text{-> ILLEGAL(I)}.$ 2. Rel\_BLACK\_KING(I,X1,Y1) & Rel\_WHITE\_ROOK(I,X1,Y1)  $\leftarrow$  > ILLEGAL(I). 3. Rel\_WHITE\_KING(I,X1,Y1) & Rel\_WHITE\_ROOK(I,X1,Y1)  $\leftarrow$  > ILLEGAL(I). 4. Rel\_BLACK\_KING(I,X1,Y1) & Rel\_WHITE\_KING(I,X2,Y2) & ADJACENT(X1,X2) & ADJACENT(Y1,Y2) --> ILLEGAL(I). 5. Rel\_WHITE\_KING(I,X1,Y1) & Rel\_WHITE\_ROOK(I,X2,Y2) & Rel\_BLACK\_KING(I,X3,Y3) & lt(X2,X1) & lt(X3,X1) & ne(X2,X3)  $\leftarrow$  > ILLEGAL(I). 6. Rel\_WHITE\_KING(I,X1,Y1) & Rel\_WHITE\_ROOK(I,X2,Y2) &  $Rel_BLACK_KING(I,X3,Y3)$  & ne(X1,X2) --> ILLEGAL(I). 7. Rel\_WHITE\_KING(I,X1,Y1) & Rel\_WHITE\_ROOK(I,X2,Y2) & Rel\_BLACK\_KING(I,X3,Y3) & ne(Y1,Y2) --> ILLEGAL(I).

Lernlauf III: In der Abbildung 7.2 sind die von beiden Algorithmen gelernten Regeln abgebildet.

Nach der Kontrolle des Lernergebnisses durch den Benutzer, bleiben dieselben sieben Regeln uber wie im Lernlauf II.

In der Tabelle 7.6 sind die Lernzeiten der Testlaufe zusammengefat.

|     |       |                | Test   Beispielanzahl   Lernzeit RDT/DB   Lernzeit RDT/DB* |
|-----|-------|----------------|------------------------------------------------------------|
| la) | 12886 | 1 Std. 22 Min. | 34 Min.                                                    |
| 1b' | 12886 | 32 Min.        | 33 Min.                                                    |
| Н   | 12886 | 1 Std. 6 Min.  | 1 Std. 9 Min.                                              |
|     | 12886 | 55 Min.        | 39 Min.                                                    |

Tabelle 7.6: Lernergebnisse zu illegal aus KRK II

## 7.1.3 Diskussion der Ergebnisse

Bevor die Ergebnisse im einzelnen analysiert werden, sollen an dieser Stelle zwei Bewertungskriterien, Vollstandigkeit und Korrektheit, vorgestellt werden.

• Vollständigkeit: Vollständigkeit ist die vollständige Ableitung aller tatsächlichen Extensionen eines Begriffs aus dem Sachbereich.

$$
\frac{|\; \mathit{tat\_ext}(c) \cap \mathit{ext}(c)\;|}{|\; \mathit{tat\_ext}(c)\;|}
$$

wobei  $ext(c)$  die Menge aller Beispiele ist, die durch das Lernergebnis als c klassiziert werden und tat ext ist die Menge aller Beispiele, die dem Begriff c in der Realität angehören.

 $\bullet$  Korrektheit: Werden keine Extensionen im Widerspruch zur tatsachlichen Extension abgeleitet, so ist eine Hypothese korrekt.

$$
1 - \frac{|\;not(tat\_ext(c)) \cap ext(c)\;|}{|\;ext(c)\;|}
$$

Diese Kriterien sind eindeutig berechenbar und daher leicht zu bewerten und vergleichen. Die Kriterien wurden auch schon im experimentellem Vergleich von RDT und FOIL über KRK-Sachbereich verwendet. Hier wurde auch dieselbe Reprasentation verwendet. In der Tabelle 7.7 sind die Werte fur die Vollstandikeit und Korrektheit der Lernlaufe zusammengefat.

Das schlechte Ergebnis im Lernlauf Ia), bezüglich der Korrektheit und Vollstandigkeit, war aufgrund der kleinen Regelmenge zu erwarten. Hieraus folgt, daß das Akzeptanzkriterium zu hoch gewählt war. Das Ergebnis des Lernlaufs Ib) ist im Bezug auf die Vollstandigkeit optimal, wahrend der Wert für die Korrektheit immer noch schlecht ist. Dies bedeutet, daß die Regeln zu generell sind.

In den Lernlaufen II und III wurden erheblich bessere Ergebnisse erzielt, die den Ergebnissen, die z.B. mit FOIL in derselben Reprasentation erreicht

| Lernlauf | Vollständigkeit | Korrektheit |
|----------|-----------------|-------------|
| 1a       | 0.47            | 0.46        |
| т.<br>Ιb |                 | 0.58        |
|          | 0.87            | 0.93        |

Tabelle 7.7: Vollstandigkeit und Korrektheit

wurden, sehr nahe kommen. Die Tests mit FOIL und RDT wurden mit einer Beispielmengen von bis zu 500 Stück durchgeführt. Diese Tests wurden von Ursula Robers und Guido Lindner beschrieben [Lindner und Robers, 1994]. In diesem Test<sup>2</sup> erzielte FOIL für die Korrektheit einen Wert von 0.98 und einen Vollstandigkeitswert von 0.93. Das Ergebnis von RDT war in diesem Test besser. Die von RDT gelernten Regeln hatten einen Korrektsheitswert von 0.98 und einen Vollstandigkeitswert von 1.

Die Unterschiede in den Werten der Bewertungskriterien zu den Lernlaufen II und III im Vergleich mit RDT, sind nach einer Betrachtung der Lernergebnisse der Lernlaufe II und III leicht erklarbar. In diesen Lernlaufen wurde nur eine Regeln zu dem Fall gelernt, daß alle drei Spielfiguren in einer Zeile oder Spalte stehen. Dieser Fall wird aber erst durch vier Regeln vollstandig beschrieben. Durch ein schwacheres Akzeptanzkriterium wurde auch RDT/DB die fehlenden Regeln lernen.

Bemerkenswert ist im Vergleich dieser Tests weiterhin, daß RDT für den verglichenen Lernlauf 1 Stunde und 57 Minuten benotigte, wahrend RDT/DB für 12886 Beispiele 1 Stunde und 6 Minuten benötigte. Dieser Sachverhalt macht deutlich, daß die Bearbeitung von großen Datenmengen mit RDT/DB möglich ist.

Der Lernlauf III unterscheidet sich von allen anderen Tests, da dort negative Beispiele berücksichtigt wurden. In diesem Test waren für spezielle Situationen, negative Beispiele in der MOBAL{Wissensbasis vorgegeben. Diese Beispiele sollten verhindern, daß zu allgemeine Regeln für den Fall, das die drei Spielguren in einer Zeile oder Spalte stehen gelernt werden. Durch die negativen Beispiele, die nach dem Akzeptanzkriterium nicht abgedeckt sein durften, wurden die folgenden zu allgemeinen Regeln auch nicht gelernt:

- Rel\_WHITE\_ROOK(I,X1,Y1) & Rel\_BLACK\_KING(I,X1,Y2)  $\text{-> ILLEGAL(I)}.$
- Rel\_WHITE\_ROOK(I,X1,Y1) & Rel\_BLACK\_KING(I,X2,Y1)  $\text{-> ILLEGAL(I).}$

 $2$ Dieser Test wurde mit 500 Beispielen durchgeführt, von denen 30% negative Beispiele waren.

|         |                                                                                                    | Settings      |
|---------|----------------------------------------------------------------------------------------------------|---------------|
|         |                                                                                                    |               |
| Rules-1 |                                                                                                    | Close View    |
|         | Rel_WHITE_KING(I, XI ) & Rel_BLACK_KING(I, X2, Y2) & Rel_WHITE_ROOK(I, X3, Y3) & It(X2, XI) & It(X3, X3) & It(X3, X1) & ne(X2, X3) -- > ILLEGAL(I).<br>Rel_WHITE_KING(I, X1, Y1) & Rel_WHITE_ROOK(I, X2, Y2) & Rel_BLACK_KING(I, X3, Y3) & It(X2, X1) & It(X3, X1) & ne(X2, X3) --> ILLEGAL(I).<br>Rel_BLACK_KING(I, X1, Y1) & Rel_WHITE_ROOK(I, X2, Y2) & Rel_WHITE_KING(I, X2, Y3) & n<br>Rel_WHITE_ROOK(I, X1, Y1) & Rel_BLACK_KING(I, X2, Y2) & ADJACENT(X1, X2) & ADJACENT(Y1, Y2) --> ILLEGAL(I).<br>Rel_WHITE_ROOK(I, X1, Y1) & Rel_WHITE_KING(I, X2, Y2) & Rel_BLACK_KING(I, X2, Y3) & ne(X1, X2) --> ILLEGAL(I).<br>Rel_WHITE_KING(I, X1 , Y1 ) & Rel_WHITE_ROOK(I, X2 , Y2 ) & Rel_BLACK_KING(I, X3, Y2) & ne(Y1 , Y2) --> ILLEGAL(I).<br>Rel_WHITE_ROOK(I, X1, Y1) & Rel_WHITE_KING(I, X2, Y2) & Rel_BLACK_KING(I, X3, Y2) & ne(Y1, Y2) --> ILLEGAL(I).<br>Rel_WHITE_KING(I, X1 , Y1 ) & Rel_WHITE_ROOK(I, X2 , Y2 ) & Rel_BLACK_KING(I, X2 , Y3 ) & ne(X1 , X2 ) --> ILLEGAL(I).<br>Rel_WHITE_ROOK(I, X2, Y2) & Rel_WHITE_KING(I, X3, Y2) & ne(Y1, Y2) --> ILLEGAL(I).<br>Rel_BLACK_KING(1, X1, Y1) & Rel_WHITE_ROOK(1, X2, Y2) & ADJACENT(X1, X2) & ADJACENT(Y1, Y2) --> ILLEGAL(1).<br>Rel_WHITE_KING(I, X1, Y1) & Rel_BLACK_KING(I, X2, Y2) & ADJACENT(X1, X2) & ADJACENT(Y1, Y2) --> ILLEGAL(I).<br>Rei_WHITE_KING(I, X2, Y2) & ADJACENT(X1, X2) & ADJACENT(Y1, Y2) ---> ILLEGAL(I).<br>Rel_WHITE_ROOK(I, XI, YI) & Rel_BLACK_KING(I, XI, YI) --> ILLEGAL(I).<br>Rel_WHITE_ROOK(I, XI, YI) & Rel_WHITE_KING(I, XI, YI) --> ILLEGAL(I).<br>Rel WHITE VING(I, XI, YI) & Rel BlACK (I, XI, YI) --- ILLEGALUL<br>Rel_BLACK_KING(I, XI, YI) &<br>Rel_BLACK_KING(I, XI, YI) & | Open New Vier |
|         |                                                                                                    |               |

Abbildung 7.2: Gelernte Regeln aus den Lernlauf III

## 7.1.4 Schlußfolgerung aus den KRK-Tests

Die Tests im KRK-Bereich haben gezeigt, daß mit RDT/DB wesentlich größere Datenmengen verarbeiten lassen. Die Lernzeiten von RDT/DB sind im Vergleich mit RDT sogar besser, obwohl die Beispielmengen in KRK II z.B. für RDT/DB um den Faktor 24 größer waren. Die Lernzeiten der einzelnen Tests sind insofern vergleichbar, daß MOBAL immer in der selben Rechnerumgebung auf einer SPARC STATION ELC gestartet wurde.

## 7.2 Roboternavigation

Dieser Abschnitt beschreibt den Aufbau und die Lernergebnisse aus dem Sachbereich Roboternavigation, der in Abschnitt 2.4.2 vorgestellt wurde.

Zu Beginn soll das Lernziel wiederholt werden. Lernziel ist es, Abfolgen von basic features zu lernen, die ein sensor feature beschreiben, d.h. ein sensor feature beschreibt das Verhalten eines Sensors vom Zeitpunkt t1 bis tn. Diese sensor features werden zur Interpretation der Umgebung genutzt.

#### Testaufbau  $7.2.1$

Neben den basic features und den sensor features wurden fünf Regelmodelle für die Lernläufe verwendet, von denen drei exemplarisch angeben sind. Die insgesamt vorgegebenen Regelmodelle beschreiben eine Verkettung von bis zu 6 Pradikaten.

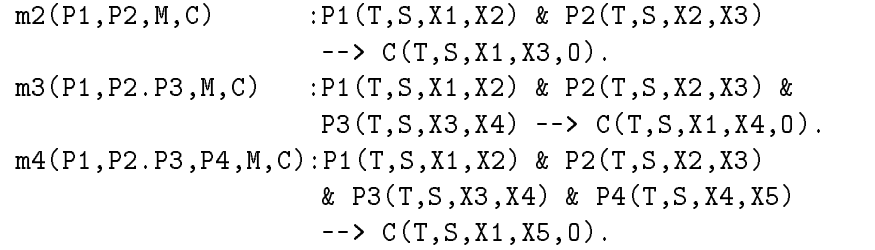

Die Tests wurden mit RDT, RDT/DB und RDT/DB ohne  $\theta$ -Subsumtionstests der zu speziellen Hypothesen durchgeführt. Die Anzahl der Fakten, die zu den einzelnen Lernzielen zur Verfügung standen, können aus der Tabelle 7.8 abgelesen werden.

## 7.2.2 Lernergebnisse

In der Tabelle 7.8 ist die Anzahl der Regeln zu den einzelnen Lernzielen dargestellt, die von allen drei Verfahren erreicht wurden. Die gelernten Regeln waren bei allen drei Verfahren identisch.

Die Lernzeiten, die die Verfahren jeweils für die einzelnen Lernziele benötigten, sind der Tabelle 7.9 zu entnehmen.

| Lernziel  | Anzahl der Fakten | Anzahl der Regeln |
|-----------|-------------------|-------------------|
| s line    | 3137              | 64                |
| $s_lump$  | 2665              | 48                |
| s_convex  | 2516              | 35                |
| s_concave | 2482              |                   |

Tabelle 7.8: Lernergebnisse zum Sachbereich Roboternavigation

| Lernziel  | Lernzeit RDT     | Lernzeit         | Lernzeit       |
|-----------|------------------|------------------|----------------|
|           |                  | RDT/DB           | $RDT/DB*$      |
| s_line    | 111 Std. 46 Min. | 110 Std. 34 Min. | 7 Std. 38 Min. |
| $s_i$     | 52 Std. 16 Min.  | 65 Std. 16 Min.  | 3 Std. 51 Min. |
| s_convex  | 24 Std. 12 Min.  | 31 Std. 6 Min.   | 2 Std. 20 Min. |
| s_concave | 1 Std. 45 Min.   | 1 Std. 39 Min.   | 20 Min.        |

Tabelle 7.9: Lernzeiten im Sachbereich Roboternavigation

## 7.2.3 Schlußfolgerung

Der Sachbereich Roboternavigation wurde ausgewahlt um eine reale Anwendung zu zeigen. RDT/DB erzielte in diesem Sachbereich von den gelernten Regeln das gleiche Ergebnis wie RDT, das in diesem Projekt eingesetzt wurde. Die Lernzeiten von beiden Verfahren RDT und RDT/DB mit dem  $\theta$ -Subsumtionstest für zu spezielle Hypothesen unterscheiden sich nicht wesentlich. Die Differenzen in den Lernzeiten lassen sich noch mit den äußeren Einflußfaktoren, z.B Auslastung des lokalen Netzes während der Tests, erklären. Anders ist es mit Lernzeiten von RDT/DB ohne  $\theta$ -Subsumtionstest fur zu spezielle Hypothesen. Hier zeigt die Modikation von RDT/DB eine sehr große Auswirkung. Die Tests waren bis zu einem Faktor 20 schneller als mit den beiden anderen Algorithmen.

## Kapitel 8

# Zusammenfassung und Ausblick

### 8.1 Lernen in relationalen Datenbanken

Ein Ziel dieser Arbeit war, relationale Datenbanken als Beispielmenge fur das Lernverfahren RDT zuganglich zu machen, um mit dem Verfahren uber relationale Datenbanken zu lernen.

Um dieses Ziel zu erreichen, wurde eine Reprasentation der Datenbankstruktur in eine Pradikatendarstellung entwickelt und das Verfahren auf die spezischen Datenbankeigenschaften angepat. Durch die Nutzung der Primärschlüsseleigenschaften konnte der Hypothesenraum zusätzlich durch einen Test der Datentypen (siehe Abschnitt 5.3.2) und einem Test auf redundante Pradikate (siehe Abschnitt 5.3.3) eingeschrankt werden, wahrend auf eine Ausnutzung der Sortenbeziehungen verzichtet wurde. Weiterhin konnte das Verfahren durch die Idee, die zu speziellen Hypothesen nicht in dem  $\theta$ –Subsumtionstest zu berücksichtigen, verbessert werden.

Aus den Tests in Kapitel 7 wird deutlich, daß RDT/DB in relationalen Datenbanken in dem getesteten Umfang gut lernen kann. Insbesondere hat sich die Variante von RDT/DB ohne  $\theta{\text -}$ Subsumtionstest für zu spezielle Hypothesen in den Tests als sehr effektiv erwiesen, so daß dieses Vorgehen auch fur RDT zu empfehlen ist.

Weiterhin erfüllt RDT/DB die Anforderungen an ein KDD-Verfahren nach der Definition 1 aus dem Abschnitt 1.1.1.

### 8.2 MOBAL und Datenbanken

Mit der Anbindung von RDT sollte die Frage beantwortet werden, ob die Anbindung einer Komponente von MOBAL (RDT) sinnvoll ist, oder ob der Aufwand durch die Kommunikation über ein Netz und der Verwaltung der Daten in einem Datenbank–Managementsystem zu groß ist. Aus den Tests im Sachbereich der Roboternavigation kann man erkennen, daß die Zugriffe auf die Fakten — beide Faktenbasen waren gleich groß —, in der Datenbank nur einen geringen mehr Aufwand bedeuteten, der sich bei größeren Faktenbasen relativiert. In den Tests hat sich gezeigt, daß weiterhin die  ${\theta}-{\rm Subsum}$ tionstests der zeitaufwendigste Teil in RDT/DB ist. Die Vorüberlegungen, daß der Aufwand durch die Kommunikation über ein Netz und die Verwaltung der Daten in einem Datenbanksystem zu groß sein könnten. hat sich nicht bestatigt.

## 8.3 Ausblick

Diese Arbeit ist die erste am Lehrstuhl VIII, die sich mit der Thematik der Anwendung von maschinellem Lernen auf relationale Datenbanken beschäfftigt. In Zukunft ist die Anwendung von weiteren Verfahren der induktiven logischen Programmierung geplant, so daß dann auch Vergleiche zwischen diesen Verfahren und RDT/DB durchgeführt werden können. Zum Zeitpunkt dieser Arbeit standen leider weder anderen Verfahren für eigene Tests. noch Beispieldatenbanken, die für andere Verfahren als Testmenge genutzt wurden, zur Verfugung. Solche Vergleichstests waren mit Sicherheit sehr interessant.

Nach den Erfahrungen aus den Tests mit RDT/DB ware auch eine Anwendung von RDT/DB in dem Testszenario der Roboternavigation auf sehr große Mengen von Sensordaten, im Hinblick auf eine reale Anwendung, von großen Interesse.

## Verbesserungen

In RDT/DB wurde auf die Ausnutzung der Sortenbeziehungen verzichtet (vgl. Abschnitt 5.3.1). Diese kann bestimmt in vielen Fällen sehr effektive sein, so da $\scriptstyle\rm I$ 8 an dieser Stelle RDT/DB sinnvoll erweitert werden könnte. Dies sollte auf alle Falle geschehen, wenn das Datenbanksystem ORACLE7 benutzerdenierte Integritatsbedingungen voll unterstutzt.

## Fazit

Zur Zeit gibt es nur wenige Verfahren aus dem Bereich der induktiven logischen Programmierung, die auf relationale Datenbanken angewendet werden können. Die guten Erfahrungen dieser Arbeit sind eine weitere Motivation, andere Verfahren auf relationale Datenbanken anzuwenden.

# Literaturverzeichnis

- [Bobrowski, 1993] S. Bobrowski. *ORACLE Server Begriffe*. ORACLE Corporation, Juni 1993.
- [Ceri et al., 1990] S. Ceri, G. Gottlob und L. Tanca. Logic Programming and Databases. Springer Verlag, Berlin, New York, 1990.
- [Clark und Niblett, 1989] P. Clark und T. Niblett. The CN2 Induction Algorithm. *Machine Learning*,  $3(4):261-284$ , 1989.
- [Date, 1990] C.J. Date. An introduction to database systems, Band I der The systems programming series. Addison Wesley, 5 Au
age, 1990.
- [Dzeroski und Lavrac, 1993] S. Dzeroski und N. Lavrac. Inductive Learning in Deductive Databases. IEEE Transactions on Knowledge and Data Engineering,  $5(6): 939 - 949$ , Dezember 1993.
- [Finkenzeller et al., 1989] H. Finkenzeller, U. Kracke und M.Unterstein. Systematischer Einsatz von SQL-ORACLE. Addison Wesley, 1989.
- [Frawley et al., 1991] W. Frawley, G. Piatetsky-Shapiro und C. Matheus. Knowledge Discovery in Databases: An Overview. In G. Piatetsky-Shapiro und W. Frawley (Hrsg.), Knowledge Discovery in Databases, S. 1{27, Cambridge, Mass., 1991. AAAI/MIT Press.
- [Gulbins, 1988] J. Gulbins. UNIX Version 7 bis System V.3. Springer Verlag, 1988.
- [Holsheimer und Siebes, 1993] M. Holsheimer und A. Siebes. Data Mininig: The Search for Knowledge in Databases. CS-R9406, CWI, P.O. Box 94079, 1090 GB Amsterdam, Netherland, 1993. ISSN 0169-118X.
- [Kietz und Lübbe, 1994] J. U. Kietz und M. Lübbe. An Efficient Subsumption Algorithm for Inductive Logic Programming. In Proceedings of the 11th Conference of Maschine Learning, 1994.
- [Kietz und Wrobel, 1992] Jorg-Uwe Kietz und Stefan Wrobel. Controlling the Complexity of Learning in Logic through Syntactic and Task-Oriented Models. In Stephen Muggleton (Hrsg.), Inductive Logic Programming, Kapitel 16, S.  $335 - 360$ . Academic Press, London, 1992.
- [Kietz, 1988] Jorg-Uwe Kietz. Incremental and Reversible Acquisition of Taxonomies. Proceedings of EKAW-88, S. 24.1–24.11, 1988. Also as KIT-Report 66, Technical University Berlin.
- [Klingspor, 1991] Volker Klingspor. Abstraktion von Inferenzstrukturen in MOBAL. Diplomarbeit, Univ. Bonn, 1991.
- [Klingspor, 1994] V. Klingspor. GRDT: Enhancing Model-Based Learning for Its Application in Robot Navigation. Forschungsbericht 518/94, Universitat Dortmund, Fachbereich Informatik, 1994. ISSN 0933-6192.
- [Lavrač und Džeroski, 1992] N. Lavrač und S. Džeroski. Inductive Learning of Relations from Noisy Data. In S. Muggleton (Hrsg.), Inductive Logic Programming, Kapitel 25, S. 495-516. Academic Press, San Diego, CA 92101, 1992.
- [Lavrac und Dzeroski, 1994] Nada Lavrac und Saso Dzeroski. Inductive Logic Programming  $-$  Techniques and Applications. Nummer 148 in Artificial Intelligence. Ellis Horwood, Hertfortshire, 1994.
- [Lindner und Robers, 1994] G. Lindner und U. Robers. Experimentelle Analyse zweier logik -basierter Lernverfahren. Forschungsbericht 6, Universitat Dortmund, Fachbereich Informatik, Lehrstuhl VIII, 1994. ISSN 0943-4135.
- [Lockemann und Schmidt, 1987] P.C. Lockemann und J.W. Schmidt. Datenbank-Handbuch. GI Informatik Handbücher. Springer Verlag, 1987.
- [Matheus et al., 1993] C.J. Matheus, P. Chan und G. Piatetsky-Shapiro. Systems for Knowledge Discovery in Databases. IEEE Transactions on Knowledge and Data Engineering,  $5(6):903-913$ , Dezember 1993.
- [Michalski et al., 1986] Ryszard Michalski, Ivan Mozetic, Jan Hong und Nada Lavrac. The multi-purpose incremental learning system AQ15 and its testing application on three medical domains. In Procs. of the National Conference on Artificial Intelligence, S. 1041  $-$  1045, San Mateo, CA, 1986. Morgan Kaufmann.
- [Mitchell, 1982] Tom M. Mitchell. Generalization as Search. Artificial Intelligence,  $18(2):203 - 226$ , 1982.
- [Morik et al., 1993] K. Morik, S. Wrobel, J.-U. Kietz und W. Emde. Knowledge Acquisition and Machine Learning - Theory, Methods, and Applications. Academic Press, London, 1993.
- [Morik und Rieger, 1993] Katharina Morik und Anke Rieger. Learning Action-Oriented Perceptual Features for Robot Navigation. In Attilio Giordana (Hrsg.), Learning Robots - Proceedings of ECML Workshop. 1993.
- [Morik, 1989] Katharina Morik. Sloppy Modeling. In Katharina Morik (Hrsg.), Knowledge Representation and Organization in Machine Learning, S. 107-134. Springer Verlag, Berlin, New York, 1989.
- [Muggleton und De Raedt, 1993] St. Muggleton und L. De Raedt. Inductive Logic Programming: Theory and Methods. CW 178, Department of Computing Science, K.U. Leuven, Mai 1993.
- [Muggleton, 1992] Stephen Muggleton. Inductive Logic Programming. Nummer 38 in APIC series. Academic Press, London, 1992.
- [Plotkin, 1970] Gordon D. Plotkin. A note on inductive generalization. In B. Meltzer und D. Michie (Hrsg.), Machine Intelligence, Kapitel 8, S. 153-163. American Elsevier, 1970.
- [Plotkin, 1971] Gordon D. Plotkin. A further note on inductive generalization. In B. Meltzer und D. Michie (Hrsg.), Machine Intelligence, Kapitel 8, S. 101-124. American Elsevier, 1971.
- [Quinlan, 1983] J. Ross Quinlan. Learning Efficient Classification Procedures and Their Application to Chess End Games. In R.S. Michalski, J.G. Carbonell und T.M. Mitchell (Hrsg.), *Machine Learning - An Artificial* Intelligence Approach, S.  $463 - 482$ . Tioga, Palo Alto, CA, 1983.
- [Quinlan, 1986] R.J. Quinlan. Induction of Decision Trees. Machine Lear $ning, 1(1):81–106, 1986.$
- [Quinlan, 1990] J.R. Quinlan. Learning Logical Denitions from Relations. Machine Learning,  $5(3):239 - 266$ , 1990.
- [Schlageter und Stucky, 1983] G. Schlageter und W. Stucky. Datenbanksysteme: Konzepte und Modelle. Teubner Verlag, Stuttgart, 1983.
- [Shapiro, 1981] E.Y. Shapiro. An Algorithm that Infers Theories from Facts. In Proc of the seventh IJCAI-81, S. 446-451, 1981.
- [Ullmann, 1988] J.D. Ullmann. Clasical Database Systems, Band I der Principles of Databases and Knowledge-Base Systems. Computer Science Press, 1988.
- [Ullmann, 1989] J.D. Ullmann. The New Technologies, Band II der Principles of Databases and Knowledge-Base Systems. Computer Science Press, 1989.
- [Weber, 1993] R. Weber. SQL2-Norm und SQL3-Pro jekt. Informatik Spektrum, 16(2):95, April 1993.